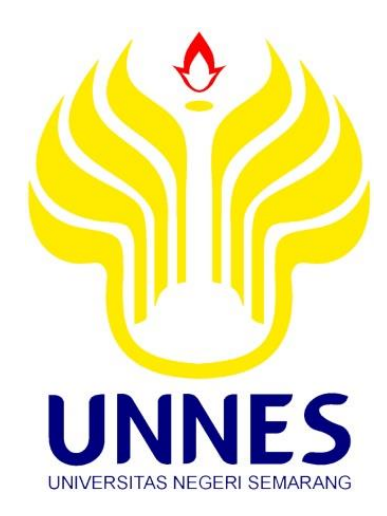

# **ANALISIS SENTIMEN DATA ULASAN PENGUNJUNG OBJEK WISATA LAWANG SEWU KOTA SEMARANG PADA SITUS TRIPADVISOR**

Tugas Akhir

diajukan untuk memenuhi salah satu syarat untuk memperoleh gelar Ahli Madya Statistika Terapan dan Komputasi

> Oleh Anggi Vivi Febrianti 4112317002

# **JURUSAN MATEMATIKA FAKULTAS MATEMATIKA DAN ILMU PENGETAHUAN ALAM UNIVERSITAS NEGERI SEMARANG**

**2020**

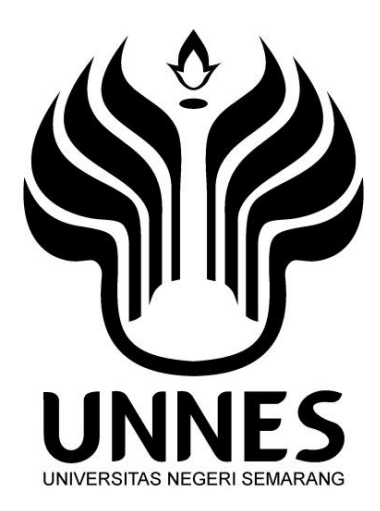

# **ANALISIS SENTIMEN DATA ULASAN PENGUNJUNG OBJEK WISATA LAWANG SEWU KOTA SEMARANG PADA SITUS TRIPADVISOR**

Tugas Akhir diajukan untuk memenuhi salah satu syarat untuk memperoleh gelar Ahli Madya Statistika Terapan dan Komputasi

> Oleh Anggi Vivi Febrianti 4112317002

# **JURUSAN MATEMATIKA FAKULTAS MATEMATIKA DAN ILMU PENGETAHUAN ALAM UNIVERSITAS NEGERI SEMARANG**

**2020**

## **PERNYATAAN**

Dengan ini, saya

nama : Anggi Vivi Febrianti

NIM  $: 4112317002$ 

program studi: Statistika Terapan dan Komputasi

menyatakan bahwa tugas akhir berjudul Analisis Sentimen Data Ulasan Pengunjung Objek Wisata Lawang Sewu Kota Semarang pada Situs TripAdvisor ini benar-benar karya saya sendiri bukan plagiat dari karya orang lain atau pengutipan dengan caracara yang tidak sesuai dengan etika keilmuan yang berlaku baik sebagian atau seluruhnya. Pendapat atau temuan orang atau pihak lain yang terdapat dalam tugas akhir ini telah dikutip atau dirujuk berdasarkan kode etik ilmiah. Atas pernyataan ini, saya secara pribadi siap menanggung resiko/sanksi hukum yang dijatuhkan apabila dikemudian hari ditemukan adanya pelanggaran terhadap etika keilmuan dalam karya ini.

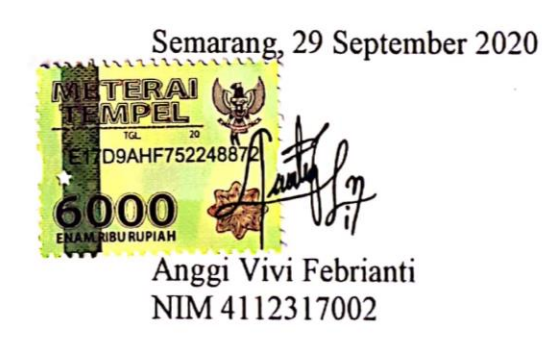

# **PENGESAHAN**

<span id="page-3-0"></span>Tugas Akhir berjudul Analisis Sentimen Data Ulasan Pengunjung Objek Wisata Lawang Sewu Kota Semarang pada Situs TripAdvisor karya Anggi Vivi Febrianti NIM 4112317002 ini telah dipertahankan dalam Ujian Tugas Akhir FMIPA Universitas Negeri Semarang pada tanggal 1 Oktober 2020 dan disahkan oleh Panitia Ujian.

Semarang, 1 November 2020

Panitia

-Ketu: **LOVE! REGER**  $\mathcal{S}$ ċ, **AEUENTOR UNIVER** UNIVED Sugranto, M.Si. MIP 196102191993031001

Sekretaris,

Dr. Mulyono, M.Si. NIP 197009021997021001

Penguji I,

Amidi, S.Si., M.Pd. NIP 198703012014041001

Penguji II/Pembimbing,

Dr. Iqbal Kharisudin, M.Sc. NIP 197908052005011003

## **MOTTO**

- Belajar dari masa lalu, berusaha saat ini, sukses dimasa depan.
- Jangan pernah lupa melibatkan Allah dalam setiap urusan hidup.

## **PERSEMBAHAN**

Untuk Ayah, Ibu dan Adik-adik Seluruh guru dan dosen Almamater Sahabat dan teman Teman-teman organisasi *Mathematics Journalism Club* Teman-teman organisasi Gerakan Mahasiswa Anti Narkoba Teman-teman Aurelia kos Teman-teman Staterkom 2017

### **PRAKATA**

<span id="page-5-0"></span>Segala puji dan syukur kehadirat Allah SWT yang telah melimpahkan rahmat serta hidayah-Nya, sehingga penulis dapat menyelesaikan tugas akhir dengan judul **"Analisis Sentimen Data Ulasan Pengunjung Objek Wisata Lawang Sewu Kota Semarang pada Situs TripAdvisor"** yang disusun sebagai salah satu syarat untuk memperoleh gelar Ahli Madya pada Program Studi Statistika Terapan dan Komputasi, Fakultas Matematika dan Ilmu Pengetahuan Alam.

Menyadari bahwa terselesaikannya penulisan tugas akhir ini berkat bimbingan, arahan, bantuan dan dukungan dari berbagai pihak baik moril maupun materiel. Oleh karena itu pada kesempatan ini, penulis menyampaikan rasa hormat dan ungkapan terima kasih kepada:

- 1. Prof. Dr. Fathur Rokhman, M.Hum, Rektor Universitas Negeri Semarang,
- 2. Dr. Sugianto, M.Si., Dekan Fakultas Matematika dan Ilmu Pengetahuan Alam Universitas Negeri Semarang,
- 3. Dr. Mulyono, M.Si., Ketua Jurusan Matematika FMIPA Universitas Negeri Semarang,
- 4. Dr. Iqbal Kharisudin, M.Sc., Ketua Program Studi Statistika Terapan dan Komputasi FMIPA Universitas Negeri Semarang,
- 5. Dr. Iqbal Kharisudin, M.Sc., Dosen pembimbing tugas akhir, yang telah memberikan bimbingan, arahan, saran dan koreksi sehingga tugas akhir ini dapat terselesaikan,
- 6. Amidi, S.Si., M.Pd., Dosen penguji tugas akhir, yang telah memberikan masukan dan perbaikan pada tugas akhir ini,
- 7. Bapak dan Ibu dosen Jurusan Matematika yang telah memberikan ilmu yang bermanfaat kepada penulis dalam penyusunan tugas akhir ini,
- 8. Ayah, Ibu, kedua adikku dan keluaga yang selalu memberi motivasi, semangat dan doa dalam penyusunan tugas akhir ini,
- 9. Septi, Reza, Alisha, Alifia dan Linda yang sudah banyak membantu, memberi saran, memotivasi dan mendoakan dalam penyusunan tugas akhir ini,
- 10. Dinda, Dini dan Handika yang selalu memberikan dukungan dan doa dalam penyusunan tugas akhir ini,
- 11. Firsta, Dian, Desti, Elmas, Tasya, dan Listia yang selalu memotivasi dan mendoakan,
- 12. Teman-teman dan semua pihak lainnya, yang telah memberikan banyak bantuan dan motivasi dalam penyusunan tugas akhir.

Penulis menyadari bahwa penyusunan tugas akhir ini masih jauh dari sempurna, sehingga dengan rendah hati penulis mengharap kritik dan saran. Penulis berharap semoga tugas akhir ini dapat berguna serta bermanfaat bagi para pembaca.

Semarang, September 2020

Penulis

## **ABSTRAK**

<span id="page-7-0"></span>Febrianti, Anggi Vivi. (2020). *Analisis Sentimen Data Ulasan Pengunjung Objek Wisata Lawang Sewu Kota Semarang pada Situs TripAdvisor*. Tugas akhir, Statistika Terapan dan Komputasi Jurusan Matematika Fakultas Matematika dan Ilmu Pengetahuan Alam Universitas Negeri Semarang. Pembimbing Dr. Iqbal Kharisudin, M.Sc.

**Kata Kunci**: Lawang Sewu, analisis sentimen, klasifikasi, *Support Vector Mechine*,  *Naïve Bayes*, *Decision Tree*, *Random Forest*, *Logistic Regression*

Kemajuan pesat dibidang teknologi dan komunikasi bisa sangat dirasakan seiring dengan perkembangan internet yang semakin maju dan meluas. Bidang pariwisata tak luput dari pengaruh kemajuan teknologi. Ketersediaan data yang melimpah di internet dapat ditambang dan dianalisis untuk memperoleh informasi yang bermanfaat. Pada penelitian ini akan dianalisis sentimen pengunjung objek wisata Lawang Sewu berdasarkan ulasan pada situs TripAdvisor. Ulasan pengunjung Lawang Sewu diperoleh dengan cara *web scraping* dari situs TripAdvisor. Data ulasan berbahasa Inggris dan berbahasa Indonesia dianalisis untuk mengetahui apakah ulasan bersentimen positif atau negatif.

Tahap analisis data yaitu *text preprocessing* untuk membersihkan data, pembobotan kata, pelabelan data menjadi kelas positif dan negatif, pengklasifikasian dan visualisasi data dengan *word cloud*. Dalam penelitian ini digunakan metode klasifikasi *Support Vector Mechine, Naïve Bayes, Decision Tree, Random Forest* dan *Logistic Regression*. Nilai akurasi yang dihasilkan untuk masing-masing metode pada data ulasan berbahasa Inggris secara berturut-turut sebesar 89,3%, 87,7%, 76,3%, 87,7%, 87,7% dan untuk data ulasan berbahasa Indonesia sebesar 86,2%, 78,9%, 72,4%, 80,0% dan 80,5%. Dari kedua data ulasan didapatkan informasi bahwa mayoritas ulasan pengunjung bersentimen positif, dan metode *Support Vector Mechine* paling baik untuk mengklasifikasikan data ulasan pengunjung Lawang Sewu.

# **DAFTAR ISI**

<span id="page-8-0"></span>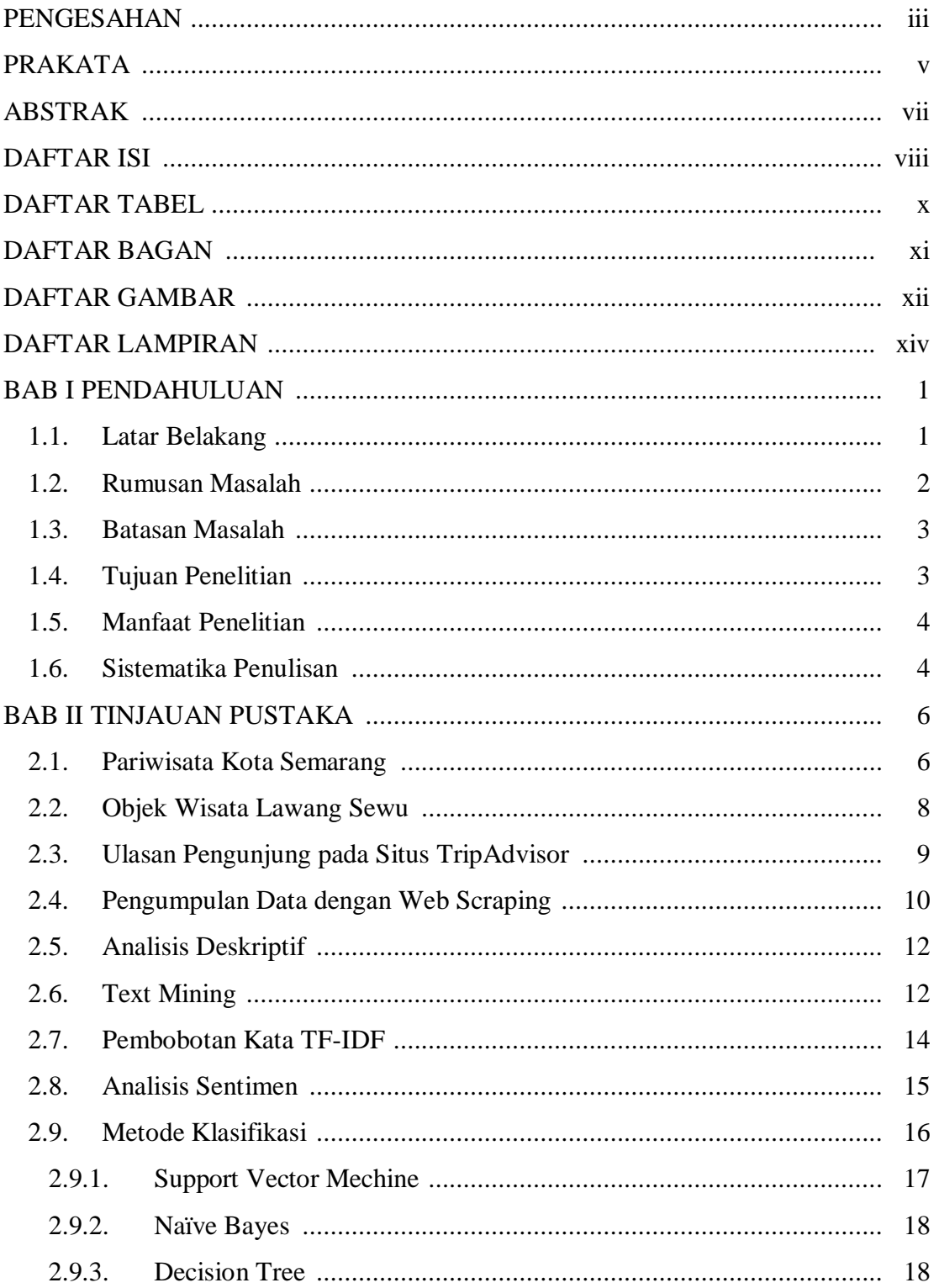

<span id="page-9-0"></span>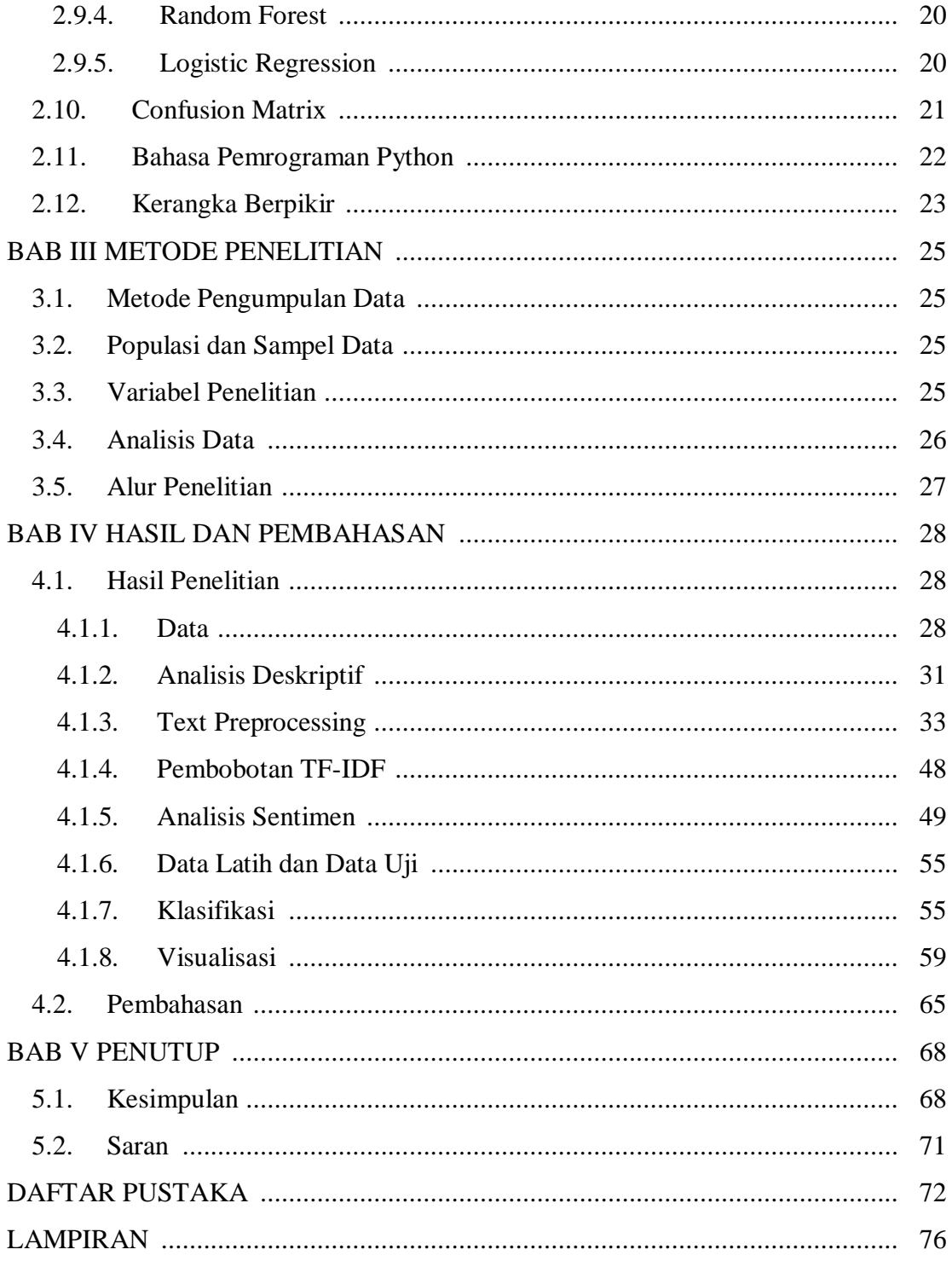

# **DAFTAR TABEL**

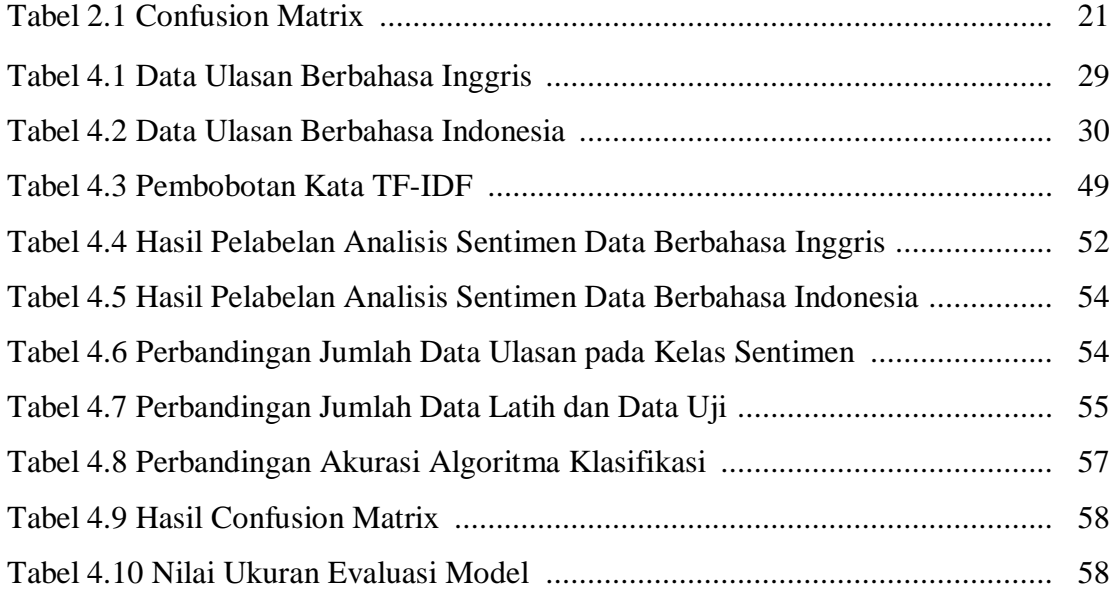

# **DAFTAR BAGAN**

<span id="page-11-0"></span>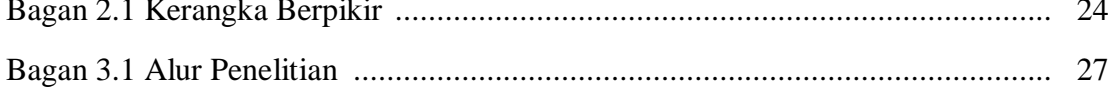

# **DAFTAR GAMBAR**

<span id="page-12-0"></span>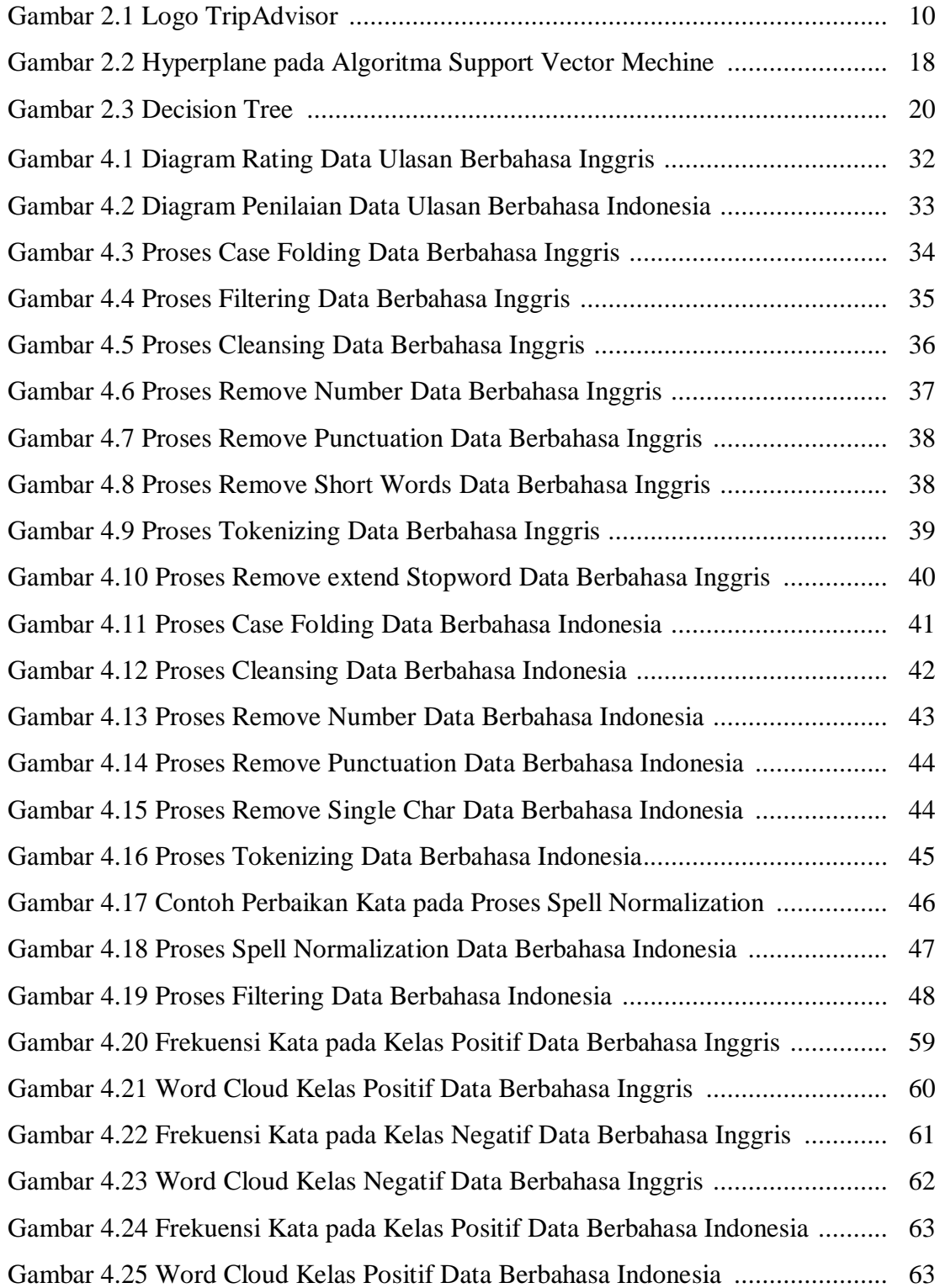

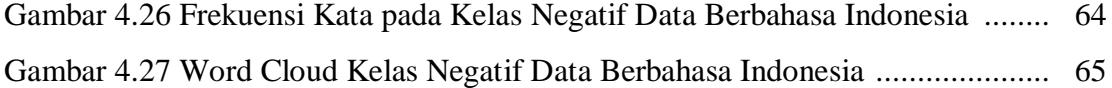

# **DAFTAR LAMPIRAN**

<span id="page-14-0"></span>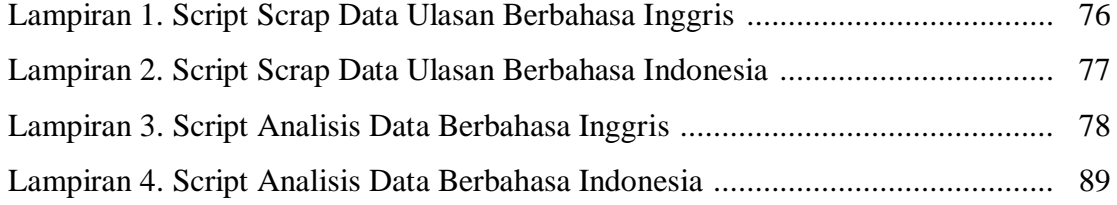

## **BAB I**

## **PENDAHULUAN**

#### <span id="page-15-1"></span><span id="page-15-0"></span>**1.1. Latar Belakang**

Kemajuan yang pesat dibidang teknologi dan komunikasi bisa sangat dirasakan pada saat ini, tak luput dengan perkembangan teknologi internet yang semakin maju dan meluas, kini persebaran internet sudah bisa dirasakan hingga kepenjuru negeri. Internet telah menjadi kebutuhan pokok bagi banyak orang, internet digunakan untuk mempermudah komunikasi dan menghubungkan berbagai aspek kehidupan. Berbagai kalangan umur dan jenis profesi membutuhkan dan menggunakan internet.

Internet digunakan untuk bersosialisasi secara *online* dengan media sosial, terkadang perindividu mempunyai lebih dari satu akun media sosial, diantaranya Istagram, WhatsApp, Facebook, Telegram, Twitter, dan lain sebagainya. Banyak postingan yang diunggah oleh pengguna, baik berupa foto, vidio, teks, atau bahkan hanya sebuah like dan komentar. Semua postingan yang diunggah ke media sosial adalah suatu data yang berlimpah, yang jika mampu menambang dan menganalisisnya maka akan didapatkan pengetahuan baru yang bermanfaat.

Bidang pariwisata saat ini juga sudah sangat terpengaruh oleh kemajuan teknologi dan internet, banyak dampak positif yang dirasakan dibidang pariwisata, dengan adanya kemajuan teknologi dan internet, sekarang banyak situs *online* yang menawarkan jasa *booking* hotel, restoran, penginapan, *booking* tiket transportasi seperti kereta api, pesawat, dan lainnya. Bahkan untuk orang yang sekedar ingin mencari referensi untuk rencana wisatanya, kini sudah dapat memanfaatkan banyak media sosial, untuk mencari foto-foto hingga ulasan atau *review* tentang pariwisata tersebut dari para pengunjung sebelumnya. Media sosial yang sering digunakan untuk acuan pariwisata adalah TripAdvisor, TripAdvisor adalah situs wisata *online* terbesar di dunia, situs ini dapat membantu para wisatawan baik domestik atau mancanegara dalam perencanaan perjalanan wisata mereka.

Saat ini berwisata atau *travelling* bagi sebagian orang sudah termasuk dalam kebutuhan hidup yang harus dipenuhi, tujuan dari wisata itu sendiri adalah untuk mencari hiburan dan keluar dari kepenatan aktivitas. Kota Semarang merupakan salah satu kota di Indonesia yang banyak dijadikan kota tujuan wisata, ditambah dengan kedudukannya sebagai Ibu Kota Provinsi Jawa Tengah, membuatnya banyak dikunjungi oleh wisatawan baik domestik maupun mancanegara. Tempat wisatanyapun beragam, dari yang hanya sebuah kawasan ramai ditengah kota, wisata alam, wisata kuliner, wisata religi serta wisata bersejarah. Lawang Sewu adalah objek wisata gedung kuno yang menjadi salah satu ikon wisata Kota Semarang. Pariwisata merupakan salah satu sektor yang berpengaruh terhadap pembangunan suatu daerah dan menjadi salah satu sumber pendapatan daerah. Karena sangat berpengaruhnya sektor pariwisata, maka untuk melihat perkembangan pariwisata yang ada di Kota Semarang diperlukan penelitian analisis, yang nantinya dapat digunakan untuk menentukan apa yang harus dilakukan untuk pengembangan dan mempertahankan objek wisata yang ada di Kota Semarang.

Dari latar belakang tersebut, penelitian ini akan menganalisis sentimen ulasan tentang pariwisata di Kota Semarang dengan objek penelitian adalah objek wisata Lawang Sewu, data ulasan di ambil dari kolom *review* pada situs TripAdvisor yang merupakan ulasan pengunjung objek wisata Lawang Sewu Kota Semarang, yang nantinya dapat memberikan informasi yang berguna untuk Dinas Kebudayaan dan Pariwisata Kota Semarang, pengelola objek wisata Lawang Sewu maupun pihak lain yang membutuhkan.

#### <span id="page-16-0"></span>**1.2. Rumusan Masalah**

Berdasarkan latar belakang, maka permasalahan yang akan dikaji dalam penelitian ini adalah sebagai berikut.

- 1. Bagaimana gambaran umum data ulasan pengunjung objek wisata Lawang Sewu pada situs TripAdvisor?
- 2. Bagaimana penerapan metode klasifikasi *Support Vector Mechine*, *Naïve Bayes*, *Decision Tree*, *Random Forest* dan *Logistic Regression* dalam pengklasifikasian

sentimen positif dan sentimen negatif pada data ulasan pengunjung objek wisata Lawang Sewu?

- 3. Pengetahuan apa yang didapatkan dari analisis klasifikasi pada data ulasan pengunjung objek wisata Lawang Sewu?
- 4. Bagaimana visualisasi data dari hasil klasifikasi?

## <span id="page-17-0"></span>**1.3. Batasan Masalah**

Dalam penelitian ini akan fokus membahas pada analisis sentimen dengan batasan masalah seperti berikut.

- 1. Penelitian ini menggunakan data ulasan pengunjung objek wisata Lawang Sewu berbahasa Indonesia dan Inggris dari situs TripAdvisor yang tercatat mulai dari bulan Januai 2011 hingga Maret 2020.
- 2. Analisis yang digunakan dalam penelitian ini menggunakan metode klasifikasi *Support Vector Mechine*, *Naïve Bayes*, *Decision Tree*, *Random Forest*, dan *Logistic Regression*.
- 3. Dalam analisis ini digunakan bahasa pemrograman Python.
- 4. Pelabelan kelas sentimen berdasarkan kamus lexicon.

### <span id="page-17-1"></span>**1.4. Tujuan Penelitian**

Tujuan dari penelitian ini secara umum sebagai berikut.

- 1. Mengetahui gambaran umum data ulasan pengunjung objek wisata Lawang Sewu pada situs TripAdvisor*.*
- 2. Mengetahui penerapan metode klasifikasi *Support Vector Mechine*, *Naïve Bayes*, *Decision Tree*, *Random Forest* dan *Logistic Regression* dalam pengklasifikasian sentimen positif dan sentimen negatif pada data ulasan pengunjung objek wisata Lawang Sewu.
- 3. Mendapatkan pengetahuan dari analisis klasifikasi pada data ulasan pengunjung objek wisata Lawang Sewu.
- 4. Mengetahui visualisasi data dari hasil klasifikasi.

#### <span id="page-18-0"></span>**1.5. Manfaat Penelitian**

Manfaat dari penelitian ini adalah sebagai berikut.

- 1. Bagi mahasiswa, menerapkan ilmu pengetauan yang telah diperoleh selama di bangku perkuliahan dan mengetahui masing-masing algoritma dalam melakukan klasifikasi data ulasan pengunjung objek wisata Lawang Sewu Kota Semarang.
- 2. Bagi Jurusan Matematika, dapat dijadikan bahan studi kasus dan acuan serta referensi bagi mahasiswa.
- 3. Bagi instansi, dapat dijadikan sebagai bahan evaluasi Dinas Kebudayaan dan Pariwisata Kota Semarang, pengelola objek wisata Lawang Sewu maupun pihak lain yang membutuhkan, agar kedepannya objek wisata Lawang Sewu dapat tetap lestari dan banyak dikunjungi oleh wisatawan baik domestik maupun mancanegara.

#### <span id="page-18-1"></span>**1.6. Sistematika Penulisan**

Sistematika penulisan berguna untuk memudahkan dalam memahami jalan pemikiran secara keseluruhan tugas akhir. Secara garis besar tugas akhir ini dibagi menjadi tiga bagian, yakni :

1. Bagian awal

Bagian ini terdiri atas halaman judul, pernyataan, pengesahan, motto dan persembahan, prakata, abstrak, daftar isi, daftar tabel, daftar bagan, daftar gambar dan daftar lampiran.

2. Bagian isi

Bagian ini merupakan bagian laporan penelitian yang terdiri atas lima bab dengan rincian sebagai berikut.

#### BAB I PENDAHULUAN

Berisi latar belakang, rumusan masalah, batasan masalah, tujuan penelitian, manfaat penelitian dan sistematika penulisan.

#### BAB II TINJAUAN PUSTAKA

Berisi uraian teoritis dan materi yang mendasari pemecahan masalah-masalah yang berhubungan dengan pembahasan penelitian tugas akhir ini.

## BAB III METODE PENELITIAN

Berisi metode penelitian yang digunakan dalam penelitian ini, diantaranya populasi dan sampel, variabel penelitian, metode pengumpulan data, analisis data dan alur penelitian.

BAB IV HASIL DAN PEMBAHASAN

Berisi hasil dan pembahasan dari permasalahan.

BAB V PENUTUP

Berisi simpulan dan saran dari hasil penelitian.

3. Bagian akhir

Bagian ini terdiri dari daftar pustaka dan lampiran.

#### **BAB II**

## **TINJAUAN PUSTAKA**

<span id="page-20-0"></span>Pada tinjauan pustaka dijelaskan mengenai teori-teori dan literatur yang menjadi dasar dalam penyelesaian masalah pada penelitian ini. Berbagai sumber berupa buku, *e-book*, artikel dan jurnal digunakan untuk mendukung penyelesaian tugas akhir ini.

#### <span id="page-20-1"></span>**2.1. Pariwisata Kota Semarang**

Menurut KBBI, pariwisata adalah kegiatan yang berhubungan dengan perjalanan untuk rekreasi, dan menurut Undang Undang No. 10 Tahun 2009 tentang kepariwisataan, pariwisata adalah berbagai macam kegiatan wisata dan didukung fasilitas serta layanan yang disediakan masyarakat setempat, sesama wisatawan, pemerintah daerah dan pengusaha. Menurut (Meyers 2009) berwisata adalah aktivitas perjalanan yang dilakukan oleh sementara waktu, dari tempat tinggal semula ke daerah tujuan, dengan alasan bukan untuk menetap atau mencari nafkah, melainkan hanya untuk memenuhi rasa ingin tahu, menghabiskan waktu senggang atau libur serta tujuan-tujuan lainnya.

Kota Semarang adalah Ibu Kota Provinsi Jawa Tengah, dengan kedudukannya sebagai Ibu Kota tentu Semarang memliki beragam fasilitas yang lengkap dan memadai, seperti bidang transportasi, kesehatan, pendidikan, perbelanjaan, dan lainlain. Fasilitas-fasilitas ini mendukung perkembangan pariwisata di Kota Semarang, terutama bidang transportasi. Kota Semarang dapat dijangkau oleh daerah lain dengan mudah mengunakan berbagai sarana transportasi, baik transportasi darat, transportasi udara maupun transportasi laut. Kemudahan ini menjadi salah satu daya tarik wisatawan untuk berwisata ke Kota Semarang, baik wisatawan domestik maupun mancanegara.

Setya (2017) mengungkapkan bahwa Kota Semarang memanfaatkan sektor pariwisata sebagai sumber pendapatan dan potensi dalam bersaing dengan daerah lain. Alasannya adalah karena kekayaan potensi pariwisata di Kota Semarang yang

cukup banyak dan perlu di kembangkan. Pembangunan pariwisata Kota Semarang diperlukan untuk medorong pemerataan kesempatan usaha dan memperoleh manfaat serta mampu bersaing di lingkungan lokal sampai internasional.

Objek wisata adalah segala sesuatu yang memilik keunikan, keindahan dan nilai yang berupa keanekaragaman kekayaan alam, budaya, dan hasil buatan manusia yang menjadi sasaran atau tujuan kunjungan wisatawan. Objek wisata merupakan daya tarik agar orang-orang mau datang berkunjung ke daerah tujuan wisata. Objek wisata dapat berupa wisata sejarah, wisata religi, wisata kuliner, wisata alam dan lainnya. Menurut (Devy and Soemanto 2017) keberadaan objek dan daya tarik wisata merupakan mata rantai terpenting dalam suatu kegiatan pariwisata, hal ini disebabkan karena faktor utama yang membuat pengunjung atau wisatawan untuk mengunjungi daerah tujuan wisata adalah potensi dan daya tarik yang dimiliki objek wisata tersebut.

Kota Semarang memiliki wisata yang beragam, keberagaman ini menjadi daya tarik wisatawan, beberapa objek wisata yang ada di Kota Semarang diantaranya sebagai berikut.

- 1. Wisata alam: Kota Semarang memiliki banyak pilihan wisata alam, diantaranya Pantai Maron, Desa Wisata Lembah Kalipancur, Pantai Marina, pantai Tirang, Brown Canyon.
- 2. Wisata kuliner: Kota Semarang mempunyai makanan khas yaitu Lumpia, Wingko Babat dan Bandeng Presto.
- 3. Wisata religi: beberapa tempat wisata religi yang ada di Kota Semarang antara lain Masjid Agung Jawa Tengah, Gereja Blenduk, Klenteng Sam po Kong, Pura Agung Giri Natha dan Vihara Avalokitesvara.
- 4. Wisata sejarah: Kota Semarang memiliki banyak sejarah yang masih lestari hingga kini, beberapa diantaranya adalah Lawang Sewu, Tugu Mudan dan Kota Lama.

5. Wisata hiburan: banyak objek wisata buatan yang dibangun di Kota Semarang, beberapa wisata hiburan di Kota Semarang adalah Simpang Lima, Puri Maerokoco, Taman Margasatwa Semarag (Kebun Binatang Mangkang), Museum Ronggowarsito, dan Museum Mandala Bhakti.

#### <span id="page-22-0"></span>**2.2. Objek Wisata Lawang Sewu**

Lawang sewu atau yang dalam bahasa Indonesia berarti seribu pintu, adalah gedung tua bersejarah yang terletak di Kota Semarang. Sebutan Lawang Sewu pada gedung ini berasal dari masyarakat setempat yang menyebutnya "Lawang Sewu", karena gedung ini memiliki pintu yang sangat banyak, meskipun sebenarnya jumlah pintu yang ada pada gedung Lawang Sewu tidak mencapai seribu. Gedung ini memiliki banyak jendela yang tinggi dan lebar, sehingga banyak masyarakat menganggapnya sebagai pintu.

Dinas Kebudayaan dan Pariwisata Kota Semarang (2019) pada situs resminya memaparkan, Lawang Sewu merupakan sebuah gedung bersejarah yang memiliki nilai historis sangat tinggi, berdiri tepat di pusat keramaian di jantung Kota Semarang, Jawa Tengah. Pada masa lalu, gedung ini merupakan kantor dari Nederlands Indische Spoorweg Maatschappij atau Jawatan Kereta Api. Dibangun pada tahun 1904 dan selesai pada tahun 1907. Terletak di kawasan bundaran Tugu Muda yang dahulu kala disebut Wilhelminaplein. Gedung kuno dan megah berlantai dua ini setelah masa kemerdekaan Indonesia dipakai sebagai kantor Djawatan Kereta Api Repoeblik Indonesia (DKARI) atau sekarang PT. Kereta Api Indonesia. Pernah dipakai sebagai Kantor Badan Prasarana Komando Daerah Militer (Kodam IV/Diponegoro) dan Kantor Wilayah (Kanwil) Kementerian Perhubungan Jawa Tengah.

Pada masa perjuangan gedung Lawang Sewu memiliki catatan sejarah tersendiri yaitu ketika berlangsung peristiwa Pertempuran Lima Hari di Semarang (14 Oktober - 19 Oktober 1945). Gedung tua ini menjadi lokasi pertempuran yang hebat antara pemuda AMKA atau Angkatan Muda Kereta Api melawan Kempetai dan Kidobutai, Jepang. Pemerintah Kota Semarang memasukkan Lawang Sewu sebagai

salah satu dari 102 gedung kuno atau bersejarah di Kota Semarang yang sangat dilindungi. Kini, gedung tua ini telah mengalami tahap konservasi dan revitalisasi yang dilakukan oleh Unit pelestarian benda dan bangunan bersejarah PT Kereta Api Persero dan dijadikan sebagai objek wisata yang ramai dikunjungi turis lokal, nasional, serta internasional.

#### <span id="page-23-0"></span>**2.3. Ulasan Pengunjung pada Situs TripAdvisor**

TripAdvisor merupakan komunitas wisata terbesar di dunia untuk mencari informasi, saran dan opini dari jutaan wisatawan, yang berguna untuk membantu para pengguna lain dalam merencanakan perjalanan wisata. *Website* ini berupa komunitas yang ramah dan santai yang berisi percakapan yang jujur di antara para wisatawan, dapat dilihat bahwa TripAdvisor adalah sebuah alamat *web* yang dirancang khusus bagi para wisatawan, yang bertujuan untuk memudahkan penggunanya dalam menemukan informasi mengenai tempat wisata yang ingin dikunjunginya yang berupa penginapan, makanan, dan tempat hiburan.

Afifah (2015) menjelaskan bahwa situs ini memungkinkan setiap penggunanya untuk mengeksperikan pendapat, pengalamannya, ataupun tips mengenai perjalanan mereka. Hal ini dapat dilihat oleh pengguna lain yang ingin mendapatkan rujukan tujuan perjalanan mereka berupa hotel atau restoran yang ingin mereka sewa. Situs ini memungkinkan setiap orang untuk mengekspresikan diri, berbagi pengalaman dan memberikan tips mengenai perjalanan mereka. Dengan menggunakan situs ini setiap orang bebas untuk memberikan tanggapan dan memberikan ulasan berdasarkan pengalaman meraka, baik ulasan itu berupa ulasan negatif maupun ulasan yang bersifat positif. Banyaknya ulasan pada situs ini secara tidak langsung akan mempengaruhi pelanggan ataupun calon pelanggan dalam memilih dan memutuskan rencana perjalanan wisata. Ulasan-ulasan pada situs tersebut juga secara tidak langsung akan memberikan pengaruh pada citra dan merek objek tersebut.

Dalam TripAdvisor terdapat berbagi fitur yang dapat mempermudah para wisatawan diantaranya, rekomendasi hotel, penginapan dan restoran, booking tiket penerbangan, dan lainnya. Tripadvisor membantu pemesan dan membandingkan harga rendah dari lebih 200 situs pemesanan diseluruh dunia untuk memesan hotel, penerbangan, penyewaan rumah & apartemen liburan, dan restoran. Tripadvisor telah diakses lebih dari 859 juta dari wisatawan (TripAdvisor 2018).

TripAdvisor merupakan bagian dari TripAdvisor Media Group yang dimiliki dan dioperasikan oleh Trip Advisor LLC. Situs ini beroperasi di 48 negara di seluruh dunia. TripAdvisor memiliki lambang burung hantu dengan mata merah hija, burung hantu melambangakan TripAdvisor mampu melihat ke segala tempat, dengan kemampuan penglihatannya yang tajam serta gerak kepala yang luas, dan warna merah serta hijau pada matanya sebagai simbol kemana wisatawan pergi (hijau) dan tidak pergi (merah). Awalya TripAdvisor merupakan situs B2B (*business to business*), tujuanya mempertemukan produsen dengan produsen, namun kemudian dimanfaatkan komunitas *traveller* untuk berbagi pengalaman, yang akhirnya berubah menjadi situs *review* perjalanan wisata terbesar di dunia. Postingan *review* wisata pertama dilakukan pada tahun 2001.

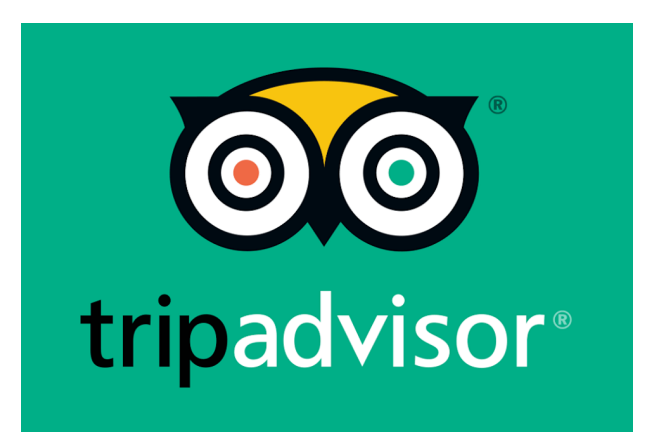

Gambar 2.1 Logo TripAdvisor (Sumber: www.tripadvisor.com)

### <span id="page-24-1"></span><span id="page-24-0"></span>**2.4. Pengumpulan Data dengan Web Scraping**

Saat ini pengumpulan data dari internet menjadi sebuah tren, dan bahkan sudah sangat umum dilakukan oleh perusahaan atau individu untuk kepentingan tertentu. *Web scraping* yaitu proses ekstrasi data dari sebuah *website*, mengambil data berbentuk teks yang umumnya bertipe HTML atau XHTML. *Web scraping* dapat

membantu untuk mempermudah proses pengumpulan data, apalagi untuk data yang berjumlah besar dari suatu website.

Menurut (Josi, Abdillah, and Suryayusra 2014) *web scraping* atau sering dikenal sebagai *screen scraping*, tidak dapat dimasukkan dalam bidang *data mining* karena *data mining* menyiratkan upaya untuk memahami pola semantik atau tren dari sejumlah besar data yang telah diperoleh. Aplikasi *web scraping* hanya fokus pada cara memperoleh data melalui pengambilan dan ekstraksi data dengan ukuran data yang bervariasi. Ada beberapa teknik automasi yang bisa dilakukan untuk melakukan *web scraping* diantaranya sebagai berikut.

- 1. Manual: proses *web scraping* yang paling sederhana adalah menyalin data *website* secara manual. Karena harus mengambil dan menyimpan informasi yang diperlukan satu per satu, teknik ini memakan waktu lama. Akan tetapi, metode ini paling efektif dari segi pencarian data. Tidak seperti *too*l atau *bot*, sudah diketahui letak informasi yang ingin disalin dari suatu *website*, dengan demikian hasil *web scraping* dengan cara ini sangat akurat.
- 2. *Regular expression*: *regular expression* adalah baris kode yang digunakan dalam algoritma pencarian untuk menemukan tipe data tertentu dari sebuah file. Dalam konteks *web scraping*, file yang dimaksud adalah file-file penunjang sebuah *website*. Keuntungan utama menggunakan *regular expression* untuk *web scraping* adalah konsistensi *syntax*nya di dalam berbagai [bahasa pemrograman.](https://www.niagahoster.co.id/blog/bahasa-pemrograman/) Oleh karena itu, teknik ini sangat fleksibel. Ditambah lagi, *regular expression* dapat digunakan untuk mencari data berdasarkan jenisnya, seperti nama produk, harga, dan alamat email.
- 3. *Parsing* HTML: salah satu teknik yang paling banyak digunakan dalam *web scraping*. Biasanya parsing HTML dilakukan melalui JavaScript dan menarget halaman HTML linear dan nested. Metode yang cepat ini mengidentifikasi *script* HTML dari website, yang mungkin saja dilakuakan secara manual sebelumnya. *Script* ini kemudian digunakan untuk mengekstraksi teks, *link* dan data.
- 4. *Parsing* DOM: DOM adalah singkatan dari *Document Object Model*. *Scrapers* yang ingin mengetahui cara kerja internal halaman web dan mengekstrak *script*

yang berjalan di dalamnya biasa memilih untuk melakukan *web scraping* melalui parsing DOM.

- 5. Xpath: XML Path atau lebih sering disebut Xpath adalah bahasa *query* yang bekerja di dokumen XML. Karena dokumen XML biasa disusun dengan struktur pohon (*tree structure*), Xpath bisa digunakan untuk menavigasi struktur dokumen tersebut dengan memilih *nodes* berdasarkan berbagai parameter.
- 6. Google Sheet: Google Sheets juga dapat digunakan sebagai alat *scraping*, pada Google Sheets dapat memanfaatkan fungsi IMPORTXML untuk melakukan *scraping* data dari *website*. Selain itu, juga dapat menggunakan *command* ini untuk melihat apakah *website* yang kita miliki aman dari *scraping*.

#### <span id="page-26-0"></span>**2.5. Analisis Deskriptif**

Analisis deskriptif menurut (Sugiyono 2009) adalah metode yang berfungsi untuk mendeskripsikan atau memberi gambaran terhadap objek yang diteliti melalui data atau sampel yang telah terkumpul sebagimana adanya, tanpa melakukun analisis dan membuat kesimpulan yang berlaku umum.

Analisis data dengan menerapkan metode deskriptif dinyatakan sebagai analisis statistik sederhana atau yang paling sederhana. Akan tetapi, hasil analisis statistik deskriptif tersebut dapat menjadi masukan yang sangat berharga untuk mengambil keputusan, tergantung pada bentuk dan cara menyajikan hasil analisis tersebut (Agung 2000).

#### <span id="page-26-1"></span>**2.6. Text Mining**

*Data mining* atau penambangan data merupakan gabungan sejumlah disiplin ilmu komputer yang didefinisikan sebagai proses penemuan pola-pola baru dari kumpulan-kumpulan data yang sangat besar, meliputi metode-metode yang merupakan irisan dari *artificial intelligence, machine learning, statistics dan database systems.* Menurut (Suyanto 2019) *data mining* ditunjuk untuk mengekstrak (mengambil intisari) pengetahuan dari sekumpulan data sehingga didapatkan struktur yang dapat dimengerti manusia, serta meliputi basis data dan managemen data,

prapemrosesan data, pertimbangan model, dan inferensi, ukuran keterikatan, pertimbangan kompleksitas pasca pemrosesan terhadap struktur yang ditemukan, visualisasi, dan *online updating.*

Kegunaan *data mining* dapat dibagi menjadi dua, yaitu deskriptif dan prediktif. Deskriptif berarti *data mining* digunakan untuk mencari pola-pola yang dapat dipahami manusia yang menjelaskan karakteristik data. Sedangkan prediktif berarti *data mining* digunakan untuk membentuk sebuah model pengetahuan yang akan digunakan untuk melakukan prediksi. Berdasar fungsionalitasnya, tugas-tugas data mining dapat dikelompokan ke dalam enam kelompok berikut.

- 1. Klasifikasi (*classification*): mengeneralisasi struktur yang diketahui untuk diaplikasikan pada data-data baru.
- 2. Klasterisasi (*clustering*): mengelompokan data yang tidak diketahui label kelasnya ke dalam sejumlah kelompok tertentu sesuai dengan ukuran kemiripannya.
- 3. Regresi (*regression*): menentukan suatu fungsi yang memodelkan data dengan galat (kesalahan prediksi) seminimal mungkin.
- 4. Deteksi anomali (*anomaly detectioni*): mengidentifikasi data yang tidak umum, bisa berupa *outlier* (pencilan), perubahan ataudeviasi yang mungkin sangat penting dan perlu investigasi lebih lanjut.
- 5. Pembelajaan aturan asosiasi (*assosiation rule learning*) atau pemodelan kebergantungan (*dependency modeling*): mencari relasi antar variabel.
- 6. Perangkuman (*summarization*): menyediakan representasi data yang lebih sederhana, meliputi visualisasi dan pembuatan laporan.

*Text mining* adalah penambangan data yang berupa teks, tujuan dari *text mining* adalah untuk mendapatkan informasi yang berguna dari sekumpulan dokumen. Menurut (Purbo 2019) *text mining* juga dapat diartikan sebagai proses untuk memperoleh, menemukan (discovering), memvisualisasikan (presenting), mengevaluasi pengetauan dari kumpulan besar teks dokumen.

*Text mining* merupakan penerapan konsep dan teknik *data mining* untuk mencari pola dalam teks, yaitu proses penganalisisan teks guna mencari informasi yang bermanfaat untuk tujuan tertentu. Secara umum ada empat proses yang perlu dijalankan dalam *text mining* yaitu sebagai berikut.

- 1. Akusisi data: pengumpulan data.
- 2. *Text preprocessing*: penyiapan data atau pembersihan data, karena pada umumnya data yang didapat pada *text mining* adalah *unstructured* data.
- 3. Pemodelan yang akan melalui proses *looping* dengan proses evaluasi dan validasi.
- 4. Presentasi dan interaksi biasanya dilakukan untuk memvisualisasikan hasil pemodelan yang dilakukan.

#### <span id="page-28-0"></span>**2.7. Pembobotan Kata TF-IDF**

Pembobotan kata (*term weighting*) adalah proses pemberian bobot *term* pada dokumen. Pembobotan dasar dilakukan dengan menghitung frekuensi kemunculan *term* dalam dokumen. Frekuensi kemunculan (*term frequency*) merupakan gambaran sejauh mana *term* tersebut mewakili isi dokumen. Semakin besar kemunculan suatu *term* dalam dokumen akan memberikan nilai kesesuian yang semakin besar. Pembobotan dapat mencerminkan betapa pentingnya sebuah kata dalam dokumen. Yunus (2020) menjelaskan, pembobotan ini nantinya digunakan oleh algoritma *machine learning* untuk klasifikasi dokumen.

- 1. *Term Frequency–Inverse Document Frequency* (TF-IDF) adalah bobot *term* terhadap dokumen. TF-IDF dirumuskan sebagai berikut.  $w_{ij} = tf_{ij} \times idf_j$
- 2. *Term Frequency* (TF) adalah jumlah kemunculan *term* dalam dokumen. Pada *Term Frequency* (TF), terdapat beberapa jenis formula yang dapat digunakan.
	- a. TF biner (*binary* TF): hanya memperhatikan jumlah kemunculan suatu *term* ada atau tidak dalam dokumen, jika ada diberi nilai satu (1), jika tidak ada diberi nilai nol (0).
- b. TF murni (*raw* TF): nilai TF dihitung berdasarkan jumlah kemunculan suatu t*erm*  di dokumen, jika *term* tersebut muncul sebanyak tiga kali dalam dokumen maka TF bernilai tiga.
- c. TF logaritmik: perhitungan TF logaritmik digunakan untuk menghindari dominasi dokumen yang mengandung sedikit *term* dalam *query*, namun mempunyai frekuensi yang tinggi.

 $tf_{ii} = 1 + \log(tf)$ 

d. TF normalisasi: perhitungan TF normalisasi menggunakan perbandingan antara frekuensi term dengan nilai maksimum dari keseluruhan atau kumpulan frekuensi term yang ada pada suatu dokumen.

$$
tf_{ij} = 0.5 + 0.5 x \frac{tf}{\max tf}
$$

3. *Inverse Document Frequency* (IDF) berfungsi mengurangi bobot suatu *term* jika kemunculannya banyak tersebar diseluruh dokumen. Perhitungan IDF diperlukan, karena jika hanya menggunakan TF saja dikhawatirkan akan muncul kata umum yang akan dominan, yang seharusnya kata tersebut dihilangkan. IDF dirumuskan sebagai berikut.

$$
idf_j = log\left(\frac{D}{df_j}\right)
$$

Di mana,

D : jumlah semua dokumen yang ada dalam data

df<sup>j</sup> : jumlah dokumen yang mengandung *term*

#### <span id="page-29-0"></span>**2.8. Analisis Sentimen**

Menurut (Rozi, Pramono, and Dahlan 2012) analisis sentimen atau *opinion mining* merupakan proses memahami, mengekstrak dan mengolah data tekstual secara otomatis untuk mendapatkan informasi sentimen yang terkandung dalam suatu kalimat opini. Analisis sentimen dilakukan untuk melihat pendapat atau kecenderungan opini terhadap sebuah masalah atau objek oleh seseorang, apakah

cenderung berpandangan (beropini) negatif atau positif. Berdasarkan sumber datanya, analisis sentimen dapat dibedakan menjadi dua jenis, yaitu.

- *1. Coarse grained Sentiment Analysis* : analisis sentimen yang dilakukan pada level dokumen. Secara garis besar fokus utama dari analisis sentimen jenis ini adalah menganggap seluruh isi dokumen sebagai sebuah sentimen positif atau sentimen negatif.
- *2. Fined grained Sentiment Analysis* : analisis sentimen yang dilakuakan pada level kalimat. Fokus utama *fined-grained* adalah menentukan sentimen pada setiap kalimat suatu dokumen, dimana kemungkinan yang terjadi adalah terdapat sentimen pada level kalimat yang berbeda pada suatu dokumen.

VADER (*Valence Aware Dictionary and sEntiment Reasoner*) adalah metode analisis sentimen yang dikembangkan oleh Hutto dan Gilbert tahun 2014. Metode ini mengambil kalimat sebagai input dan memberikan nilai persen untuk positif, negatif dan netral serta compound (polaritas keseluruhan kalimat). Compound adalah metrik yang menghitung jumlah semua peringkat lexicon yang telah dinormalisasi antara -1 (paling negatif) dan  $+1$  (paling positif) (Alif 2020).

#### <span id="page-30-0"></span>2.9. **Metode Klasifikasi**

Menurut (Suyanto 2019) klasifikasi adalah bagaimana mempelajari sekumpulan data sehingga dihasilkan aturan yang bisa mengklasifikasi atau mengenali data-data baru yang belum pernah dipelajari. Klasifikasi adalah proses untuk menyatakan suatu objek data sebagai salah satu kategori (kelas) yang telah didefinisikan sebelumnya.

Model klasifikasi dapat dibangun dengan berdasarkan pengetahuan seorang pakar. Namun, mengingat himpunan data yang relatif besar, model klasifikasi lebih sering dibangun menggunakan teknik pembelajaran dalam bidang *mechine learning.*  Proses pembelajaran secara otomatis terhadap suatu himpunan data mampu menghasilkan model klasifikasi (fungsi target) yang memetakan objek data *x* (input) ke salah satu kelas *y* yang telah didefinisikan sebelumnya. Jadi, proses pembelajaran memerlukan masukan (input) berupa himpunann data latih (*training*) yang yang

berlabel (memiliki atribut kelas) dan mengeluarkan *output* yang berupa sebuah model klasifikasi. Analisis sentimen pada level kalimat (*Fined grained Sentiment Analysis*) dapat dianalisis menggunakan metode klasifikasi apa saja, untuk menentukan metode mana yang paling baik, dilakukan dengan membandingkan nilai akurasinya. Semakin besar tingkat pengenalan (akurasi) maka semakin baik metode klasifikasi tersebut dalam mengklasifikasikan data. Metode klasifikasi memiliki beberapa macam algoritma diantaranya *Support Vector Mechine, Naïve Bayes, Decision Tree, Random Forest* dan *Logistic Regression.*

#### <span id="page-31-0"></span>*2.9.1. Support Vector Mechine*

*Support Vector Machine* (SVM) diperkenalkan oleh Vapnik pada tahun 1992 sebagai suatu teknik klasifikasi yang efisien. SVM memiliki konsep yang jauh lebih matang, lebih jelas secara matematis dibanding teknik-teknik klasifikasi sebelum era 1990an (Suyanto 2019).

SVM digunakan untuk mencari *hyperplane* terbaik dengan memaksimalkan jarak antar kelas. H*yperplane* adalah sebuah fungsi yang dapat digunakan untuk pemisah antar kelas. Dalam dua dimensi fungsi yang digunakan untuk klasifikasi antar kelas disebut sebagai *line whereas*, fungsi yang digunakan untuk klasifikasi antas kelas dalam tiga dimensi disebut *plane similarly*, sedangan fungsi yang digunakan untuk klasifikasi di dalam ruang kelas dimensi yang lebih tinggi di sebut *hyperplane*. Dalam SVM objek data terluar yang paling dekat dengan *hyperplane* disebut *support vector*. Objek yang disebut *support vector* paling sulit diklasifikasikan dikarenakan posisi yang hampir tumpang tindih (*overlap*) dengan kelas lain. Mengingat sifatnya yang kritis, hanya *support vector* inilah yang diperhitungkan untuk menemukan *hyperplane* yang paling optimal oleh SVM.

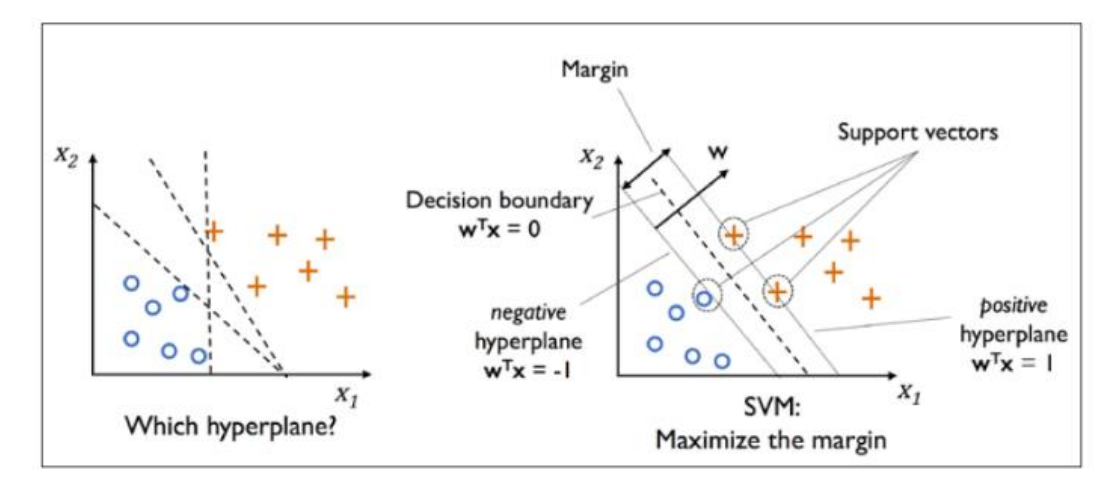

Gambar 2.2 *Hyperplane* pada Algoritma *Support Vector Mechine* (Sumber: www.medium.com)

#### <span id="page-32-2"></span><span id="page-32-0"></span>*2.9.2. Naïve Bayes*

*Naïve bayes classifier* merupakan teknik klasifikasi berdasarkan teorema *bayes* dengan asumsi independensi di antara para prediktor. Klasifikasi *naïve bayes*  memprediksi peluang di masa depan berdasarkan pengalaman di masa sebelumnya (Imron 2019).

Handayani dan Pribadi (2015) menjelaskan bahwa metode klasifikasi *naïve bayes* dapat memprediksi probabilitas keanggotaan kelas suatu data tuple yang akan masuk ke dalam kelas tertentu, sesuai dengan perhitungan probabilitas. Keuntungan penggunan adalah bahwa metode ini hanya membutuhkan jumlah data pelatihan (*training* data) yang kecil untuk menentukan estimasi parameter yang diperlukan dalam proses pengklasifikasian. Karena yang diasumsikan sebagai variabel independent, maka hanya varians dari suatu variabel dalam sebuah kelas yang dibutuhkan untuk menentukan klasifikasi, bukan keseluruhan dari matriks kovarians.

#### <span id="page-32-1"></span>*2.9.3. Decision Tree*

Menurut (Vulandari 2017) d*ecision tree* adalah salah satu metode klasifikasi yang paling populer, karena mudah untuk diinterpretasi oleh manusia. *Decision tree* adalah model prediksi menggunakan struktur pohon atau struktur berhirarki. Konsep dari *decision tree* adalah mengubah data menjadi pohon keputusan dan aturan-aturan keputusan. Manfaat utama dari penggunaan *decision tree* adalah kemampuannya untuk mem*break down* proses pengambilan keputusan yang kompleks menjadi lebih simpel, sehingga pengambilan keputusan akan lebih menginterpretasikan solusi dari permasalahan.

Pohon keputusan adalah sebuah struktur yang dapat digunakan untuk membagi kumpulan-kumpulan data yang besar menjadi himpunan-himpunan *record* yang lebih kecil dengan menerapkan serangkaian aturan keputusan. Dengan masingmasing rangkaian pembagi, anggota himpunan hasil menjadi mirip satu dengan yang lainnya. Data dalam pohon keputusan biasanya dinyatakan dalam bentuk tabel dengan atribut dan *record*. Atribut menyatakan suatu parameter yang dibuat sebagai kriteria dalam pembentukan pohon (Mardi 2017).

*Decision tree* dinamakan juga pohon keputusan, karena aturan yang terbentuk mirip dengan bentuk pohon. Konsep dasar dari pohon keputusan adalah mengubah data menjadi model pohon keputusan, kemudian mengubah model pohon menjadi *rule* dan menyederhanakan *rule*. Data dalam pohon keputusan dinyatakan dalam bentuk tabel dengan atribut dan *record*. Menurut (Setio, Saputro, and Winarno 2020) pohon keputusan memiliki *node* pohon yang merepresentasikan atribut yang telah diuji dan setiap cabangnya merupakan suatu pembagian hasil uji serta *node* daun (leaf) merepresentasikan kelompok kelas tertentu. Level *node* teratas dari sebuah pohon keputusan adalah *node* akar (*root*) yang biasanya berupa atribut yang memiliki pengaruh paling besar pada suatu kelas tertentu. Kontruksi pada pohon keputusan terdapat tiga jenis node, yaitu.

- 1. Akar (*root*): merupakan *node* teratas, pada node ini tidak ada input dan dapat mempunyai *output* lebih dari satu.
- 2. Internal node: merupakan node percabangan, pada node ini hanya terdapat satu input dan mempunyai *output* minimal dua.
- 3. Daun (*leaf*): merupakan node akhir atau terminal node, pada node ini hanya terdapat satu input dan tidak mempunyai *output* (simpul terminal).

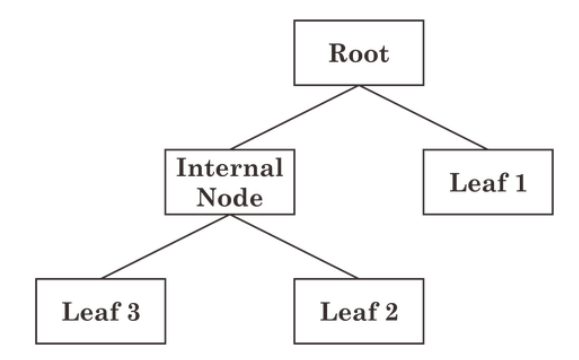

Gambar 2.3 *Decision Tree* (Sumber: www.medium.com)

#### <span id="page-34-2"></span><span id="page-34-0"></span>*2.9.4. Random Forest*

Suyanto (2019) menjelaskan bahwa *random forest* atau yang sering juga disebut dengan *random ensembles* adalah kombinasi pohon keputusan sedemikian hingga setiap pohon bergantung pada nilai-nilai vektor acak yang disampling secara independen dengan distribusi yang sama. *Random forest* menggunakan seleksi fitur acak untuk memilah setiap simpul sehingga mampu menghasilkan akurasi relatif tinggi. *Random forest* dibangun berdasarkan pohon keputusan dengan menggabungkan pohon-pohon sederhana untuk menghasilkan tingkat akurasi yang lebih baik.

#### <span id="page-34-1"></span>*2.9.5. Logistic Regression*

Regresi logistik merupakan salah satu metode klasifikasi yang sering digunakan, regresi logistik merupakan suatu teknik analisis data dalam statistika yang bertujuan untuk mengetahui hubungan antara beberapa variabel, dimana variabel responnya adalah bersifat kategorik, baik nominal maupun ordinal dengan variabel penjelasnya dapat bersifat kategorik atau kontinu. Regresi logistik biner digunakan saat variabel respon merupakan variabel dikotomus (kategorik dengan 2 macam kategori), sedangkan regresi logistik multinomial digunakan saat variabel respon adalah variabel kategorik dengan lebih dari 2 kategori (Ramli, Yuniarti, and Goejantoro 2013).

#### <span id="page-35-0"></span>**2.10. Confusion Matrix**

Rahman (2017) menjelaskan, *Confusion matrix* adalah metode yang digunakan untuk melakukan perhitungan akurasi ada konsep *data mining*. *Confusion matrix* digambarkan dengan tabel yang menyatakan jumlah data uji yang benar diklasifikasikan dan jumlah data uji yang salah diklasifikasikan. Menarianti (2015) memaparkan, urutan pengujian ditabulasikan dalam *confusion matrix* dimana kelas yang diprediksi ditampilkan di bagian atas matriks dan kelas yang diamati di bagian kiri. Setiap sel berisi angka yang menunjukkan berapa banyak kasus yang sebenarnya dari kelas yang diamati untuk diprediksi.

- *1. True Positive* (TP): Merupakan jumlah data positif yang diprediksi benar oleh *classifier.*
- 2. *True Negative* (TN): Merupakan jumlah data negatif yang diprediksi benar oleh *classifier.*
- 3. *False Postive* (FP): Merupakan jumlah data negatif yang diprediksi salah oleh *classifier* (diprediksi sebagai data positif).
- <span id="page-35-1"></span>4. *False Negative* (FN): Merupakan jumlah data positif yang diprediksi salah oleh *classifier* (diprediksi sebagai data negatif).

| Aktual         | <b>Prediktif</b>    |                     |
|----------------|---------------------|---------------------|
|                | <b>Negatif</b>      | <b>Positif</b>      |
| <b>Negatif</b> | TN (True Negative)  | FP (False Positive) |
| <b>Positif</b> | FN (False Negative) | TP (True Positive)  |

Tabel 2.1 *Confusion Matrix*

Evaluasi terhadap suatu *classifier* umumnya dilakukan menggunakan sebuah himpunan data uji, yang tidak digunakan dalam pelatihan *classifier* tersebut, dengan suatu ukuran tertentu. Terdapat sejumlah ukuran yang dapat digunakan untuk menilai atau mengevaluasi model klasifikasi, diantaranya sebagai berikut.

1. Akurasi (tingkat pengenalan): menyatakan persentase jumlah tuple dalam data uji yang diklasifikasikan dengan benar oleh *classifer*, dengan rumus
$\alpha$  $\overline{T}$  $\overline{T}$ 

2. *Error rate/misclassification rate* (tingkat kesalahan): menyatakan presentase jumlah tuple dalam data uji yang salah dalam pengklasifikasian, dengan rumus

e F F

3. *Recall/sensitivity*: dikenal juga sebagai *true positive rate*, yaitu tingkat pengenalan terhadap tuple positif, seberapa besar porsi tuple positif yang diklasifikasikan dengan benar, yang dirumuskan dengan

$$
recall = \frac{TP}{TP + FN}
$$

4. *Specificity*: dikenal juga sebagai *true negative rate*, yaitu tingkat pengenalan terhadap tuple negatif, seberapa besar porsi tuple negatif yang diklasifikasikan dengan benar, yang dirumuskan dengan

$$
specificity = \frac{TN}{FP + TN}
$$

5. *Precision* (ukuran kepastian): berapa presentase tuple yang dilabeli sebagai positif adalah benar pada kenyataannya, yang dirumuskan sebagai

$$
precision = \frac{TP}{TP + FP}
$$

## **2.11. Bahasa Pemrograman Python**

Python merupakan bahasa pemrograman tingkat tinggi. Hal ini disebabkan karena kode yang dituliskan akan di *compil*e menjadi *byte code* dan dieksekusi sehingga Python cocok digunakan untuk *scripting language*, aplikasi *web* dan lain sebagainya (Suryono, Utami, and Luthfi 2018).

Sugiana (2003) menjelaskan, Python pertama kali dikembangkan oleh Guido van Rossum pada tahun 1990 di CWI, Belanda. Bahasa ini dikategorikan sebagai bahasa pemrograman tingkat tinggi (*very high level language*) dan juga merupakan bahasa berorientasi objek yang dinamis (*object oriented dynamic language*). Python diklaim sebagai bahasa yang menggabungkan kapabilitas, kemampuan, dengan

sintaksis kode yang sangat jelas, dan dilengkapi dengan fungsionalitas pustaka standar yang besar serta komprehensif. Beberapa fitur yang dimiliki Phyton adalah.

- 1. Memiliki kepustakaan yang luas, Phyton telah menyediakan modul-modul siap pakai untuk berbagai keperluan.
- 2. Memiliki tata bahasa yang jernih dan mudah diperlajari.
- 3. Memiliki aturan layout kode sumber yang memudahkan pengecekan, pembacaan kembali dan penulisan ulang kode sumber berorientasi objek.
- 4. Memiliki sistem pengelolaan memori otomatis (*garbage collection*, seperti java) Modular, mudah dikembangkan dengan menciptakan modul-modul baru.
- 5. Memiliki fasilitas pengumpulan sampah otomatis, seperti halnya pada bahasa pemrograman Java, Phyton memiliki fasilitas pengaturan penggunaan ingatan komputer sehingga para pemrogram tidak perlu melakukan pengaturan ingatan komputer secara langsung.
- 6. Memiliki banyak fasilitas pendukung sehingga mudah dalam pengoprasiannya.

Saat ini kode Python dapat dijalankan di berbagai *platform* sistem operasi, beberapa di anataranya adalah Linux, Windows, Mac OS dan Java Virtual Machine.

## **2.12. Kerangka Berpikir**

Dalam penelitian ini akan dilakukan tahap-tahap untuk menganalisis data yang diperoleh sebagai berikut.

- 1. Menentukan topik tugas akhir.
- 2. Mengidentifikasi permasalahan.
- 3. Mengumpulkan data ulasan pengunjung objek wisata Lawang Sewu pada situs TripAdvisor untuk dianalisis.
- 4. Analisis deskriptif untuk mendapatkan gambaran umum dari data ulasan.
- 5. Preprocessing data (pembersihan) sebelum data dianalisis.
- 6. Pelabelan data menjadi kelas sentimen positif dan negatif.
- 7. Analisis sentimen dengan menggunakan metode klasifikasi *Support Vector Mechine, Naïve Bayes, Decision Tree, Random Forest dan Logistic Regression.*
- 8. Memvisualisasikan hasil klasifikasi dengan *word cloud.*
- 9. Menginterpretasi hasil analisis.
- 10. Menarik kesimpulan.

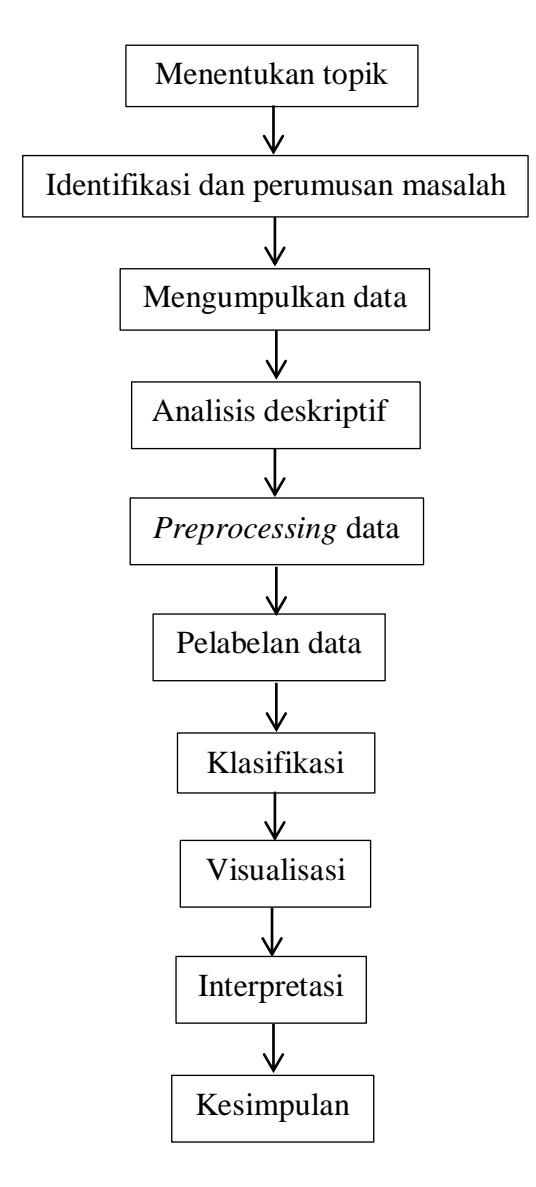

Bagan 2.1 Kerangka Berpikir

## **BAB III METODE PENELITIAN**

## **3.1. Metode Pengumpulan Data**

Pengumpulan data dilakukan dengan cara mengambil data ulasan pengunjung objek wisata Lawang Sewu dari kolom komentar situs TripAdvisor dengan cara *web scraping* menggunakan *package* Selenium dengan bahasa pemrograman Python.

## **3.2. Populasi dan Sampel Data**

Populasi adalah wilayah generelisasi yang terdiri atas objek yang mempunyai kualitas dan karakteristik tertentu yang ditetapkan oleh peneliti untuk dipelajari dan kemudian ditarik kesimpulannya (Sugiyono 2009).

Populasi dalam penelitian ini adalah semua data ulasan objek wisata Lawang Sewu Kota Semarang yang terdapat pada situs TripAdvisor, yang tercatat sejak Januari 2011 hingga Maret 2020. Data populasi ini terdiri dari berbagai macam bahasa, seperti bahasa Indonesia, Inggris dan bahasa asing lainnya, diantaranya bahasa China, Belanda, Korea, Jepang, Prancis dan Spanyol.

Sampel adalah bagian dari suatu populasi, sampel yang digunakan dalam penelitian ini adalah data ulasan pengunjung Lawang Sewu Kota Semarang berbahasa Indonesia yang berjumlah 1303 ulasan dan data ulasan pengunjung Lawang Sewu Kota Semarang berbahasa Inggris yang berjumlah 652 ulasan.

## **3.3. Variabel Penelitian**

Variabel penelitian pada dasarnya adalah segala sesuatu yang berbentuk apa saja yang ditetapkan oleh peneliti untuk dipelajari sehingga diperoleh informasi tentang hal tersebut, kemudian ditarik kesimpulannya. Dinamakan variabel karena ada variasinya (Sugiyono 2009). Dalam penelitian ini terdapat beberapa variabel diantaranya seperti berikut.

1. Rating/Penilaian: penilaian pengunjung terhadap objek wisata lawang Sewu, penilaian ini bernilai 1 sampai dengan 5.

- *2.* Name/Nama: *username* para pengunjung objek wisata Lawang Sewu yang menuliskan ulasan atau *review* pada situs TripAdvisor.
- 3. Review/Ulasan: deskripsi isi ulasan pengunjung objek wisata Lawang Sewu.

## **3.4. Analisis Data**

Metode analisis yang digunakan dalam penelitian ini antara lain sebagai berikut.

- 1. Analisis Deskriptif: analisis ini bertujuan untuk mengetahui gambaran secara umum tentang data ulasan pengunjung objek wisata Lawang Sewu pada situs TripAdvisor*.*
- 2. *Preprocessin*g Data: tahap ini bertujuan untuk pembersihan data agar data dapat diolah.
- 3. Klasifikasi: analisis ini bertujuan untuk mengklasifikasikan data ulasan kedalam kelas sentimen positif atau negatif.
- 4. Visualisasi *Word Cloud*: analisis ini bertujuan untuk peritungan frekuensi kata untuk melihat topik apa yang paling banyak muncul dalam data ulasan pengunjung objek wisata Lawang Sewu pada situs TripAdvisor.

## **3.5. Alur Penelitian**

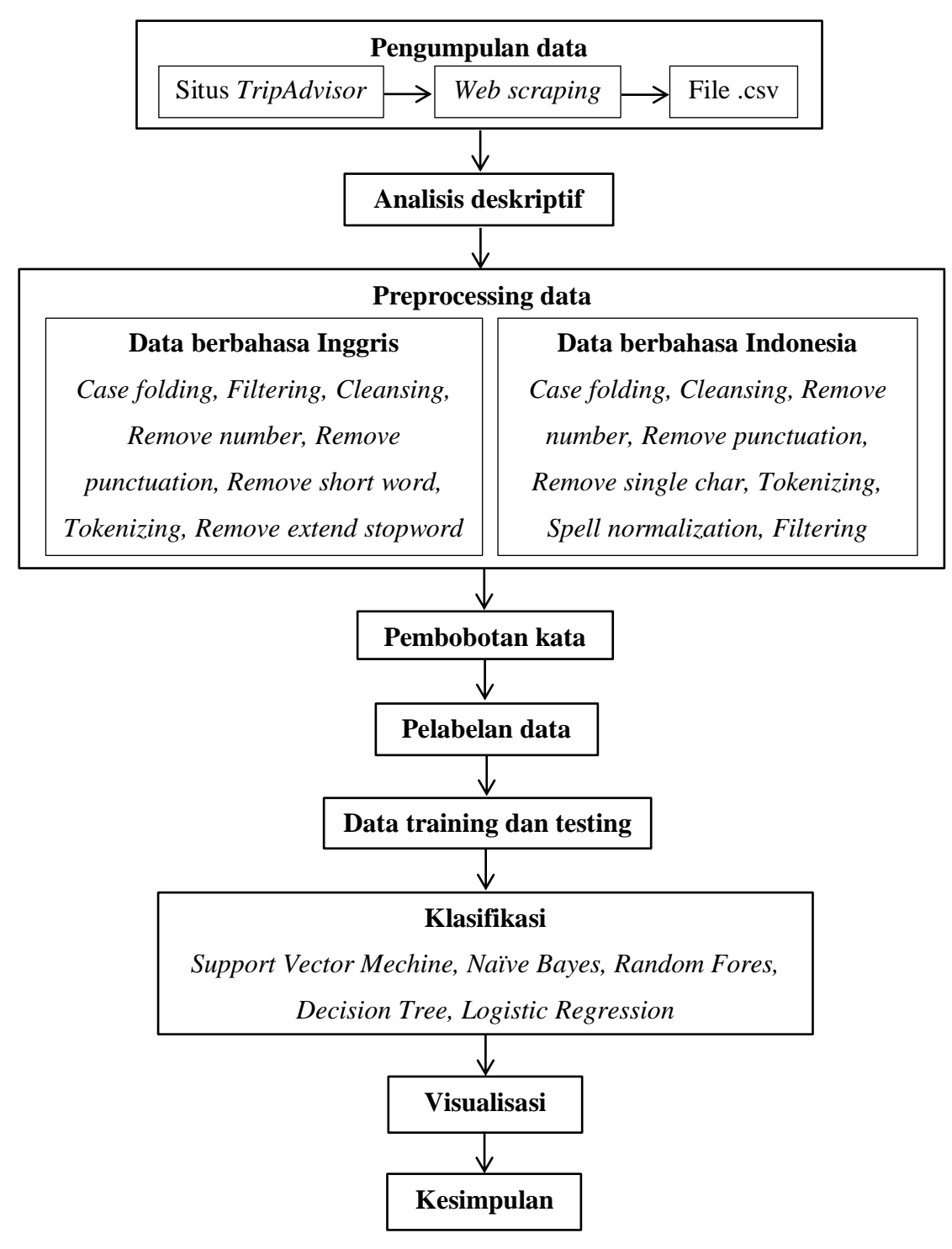

Bagan 3.1 Alur Penelitian

## **BAB IV HASIL DAN PEMBAHASAN**

## **4.1 Hasil Penelitian**

Hasil analisis dalam penelitian ini dilakukan dengan menggunakan bantuan *software* Anaconda Navigator dengan *tools* Jupyter Notebook dan bahasa pemrograman Python, dengan tujuan mengetahui penerapan analisis sentimen dengan menggunakan metode klasifikasi *Support Vector Mechine, Naïve Bayes, Random Forest, Decision Tree* dan *Logistic Regression* untuk mengetahui sentimen para pengunjung objek wisata Lawang Sewu Kota Semarang.

## *4.1.1 Data*

Data dalam penelitian ini diperoleh dari kolom komentar situs TripAdvisor dengan cara *web scraping* menggunakan bahasa pemrograman Python. Data ulasan Lawang Sewu berbahasa Inggris dapat diperoleh dari situs web [www.tripadvisor.com](http://www.tripadvisor.com/) dengan nama "Lawang Sewu Building", data yang akan diambil adalah data rating, name dan review. Data ulasan berbahasa Indonesia dapat diperoleh dari situs web [www.tripadvisor.co.id](http://www.tripadvisor.co.id/) dengan nama "Gedung Lawang Sewu", data yang akan diambil adalah data penilaian, nama dan ulasan. Jumlah data yang diperoleh dari proses *web scraping*, untuk data ulasan berbahasa Inggris sebanyak 652 ulasan dan untuk data ulasan berbahasa Indonesia sebanyak 1303 ulasan. Contoh data ulasan yang didapat dari hasil *web scraping* dapat dilihat pada Tabel 4.1 untuk data ulasan berbahsa Inggris dan Tabel 4.2 untuk data ulasan berbahasa Indonesia.

| No.            | <b>Rating</b> | <b>Name</b>     | <b>Review</b>                                      |  |  |
|----------------|---------------|-----------------|----------------------------------------------------|--|--|
| $\mathbf{1}$   | 4.0           | 9999stephe      | This is an amazing building (collection of         |  |  |
|                |               | nh              | buildings, actually) that has been very well       |  |  |
|                |               |                 | restored. I stopped taking photos & videos only    |  |  |
|                |               |                 | when storage space had run out and the battery     |  |  |
|                |               |                 | was nearly flat! I visited at night - time but -   |  |  |
|                |               |                 | despite Lawang Sewu's reputation - I didn't spot   |  |  |
|                |               |                 | any ghosts!                                        |  |  |
| $\overline{2}$ | 4.0           | deddy p         | Want to come hassle free? Use public transport     |  |  |
|                |               |                 | (Taxi). Come on weekdays. U wanna get a good       |  |  |
|                |               |                 | photos, come by night time. Need a help for a      |  |  |
|                |               |                 | good photo spot, you may asked a kinda of tour     |  |  |
|                |               |                 | guide inside. No parking space                     |  |  |
| 3              | 5.0           | Travelwith      | It is quite interesting to experience such a       |  |  |
|                |               | Arben           | historic place in the city of Semarang, the place  |  |  |
|                |               |                 | kinda scary but we both amazed by the story        |  |  |
|                |               |                 | behind the building. I really recommend a visit    |  |  |
|                |               |                 | while you are in town.                             |  |  |
| $\overline{4}$ | 3.0           | <b>Stefanus</b> | This place previously known as haunted house,      |  |  |
|                |               | Wijaya          | but now already renovated and become public        |  |  |
|                |               |                 | space and museum by Indonesian Railways            |  |  |
|                |               |                 | Company (KAI). It has exquisite exterior design,   |  |  |
|                |               |                 | however inside this place not well maintaned and   |  |  |
|                |               |                 | quite empty for museum. Hopefully there will be    |  |  |
|                |               |                 | improvement in the future.                         |  |  |
| 5              | 4.0           | Ubud98          | Good, one of Semarang city's landmark. Suggest     |  |  |
|                |               |                 | to visit at night. Very close to Semarang Catholic |  |  |
|                |               |                 | Cathedral.                                         |  |  |

Tabel 4.1 Data Ulasan Berbahasa Inggris

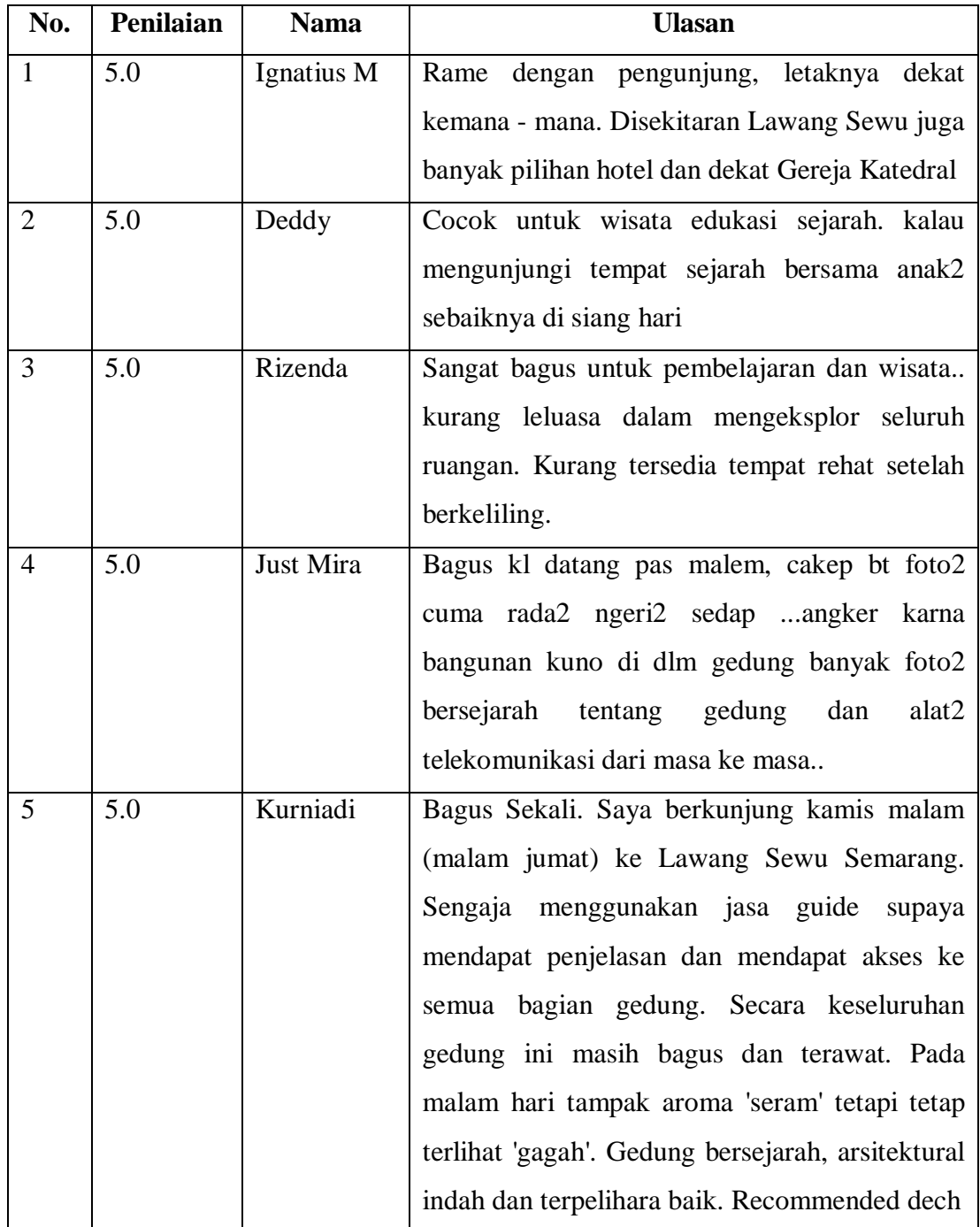

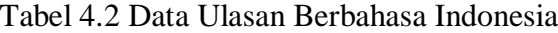

## *4.1.2 Analisis Deskriptif*

Analisis deskriptif dalam penelitian ini berfungsi untuk mendeskripsikan, atau memberi gambaran secara umum tentang pemberian penilaian/rating oleh para pengunjung objek wisata Lawang Sewu berdasarkan pada data ulasan dari situs TripAdvisor. Tujuannya untuk mengetahui berapa banyak ulasan pada tiap penilaian/rating. Data ulasan berbahasa Inggris dapat diketahui analisis deskriptif rating pengunjung dengan *script* seperti berikut.

```
#melihat banyak ulasan dari tiap rating
df['rating'].value counts()
```
Setiap rating memiliki arti yang berbeda, pada situs TripAdvisor rating 1 sampai 5 secara berurutan memiliki arti "*terrible*", "*poor*", "*average*", "*very good*" dan "*excellent*". Berdasar *output script* Python diatas dapat diketahui bahwa sebagian besar ulasan pengunjung Lawang Sewu berbahasa Inggris memberikan rating baik, dengan rincian sebagai berikut, dari 652 ulasan, tercatat rating *excellent* sebanyak 214 ulasan, rating *very good* sebanyak 305 ulasan, rating *average* sebanyak 109 ulasan, rating *poor* sebanyak 19 ulasan, dan rating *terrible* sebanyak 5 ulasan. Untuk melihat distribusi banyaknya ulasan per rating, dibuat diagram dengan *script* sebagai berikut, dan diagram distribusi rating tersebut dapat dilihat pada Gambar 4.1.

```
#melihat distribusi banyak ulasan berdasar rating
import matplotlib.pyplot as plt
, ax1 = plt.subplots(figsize=(7,6))stars histogram = df['rating'].value counts().sort index()
stars histogram.plot(kind='bar', width=0.7, color='darkcyan')
plt.xlabel('rating')
plt.ylabel('jumlah review')
plt.tight_layout()
plt.show()
```
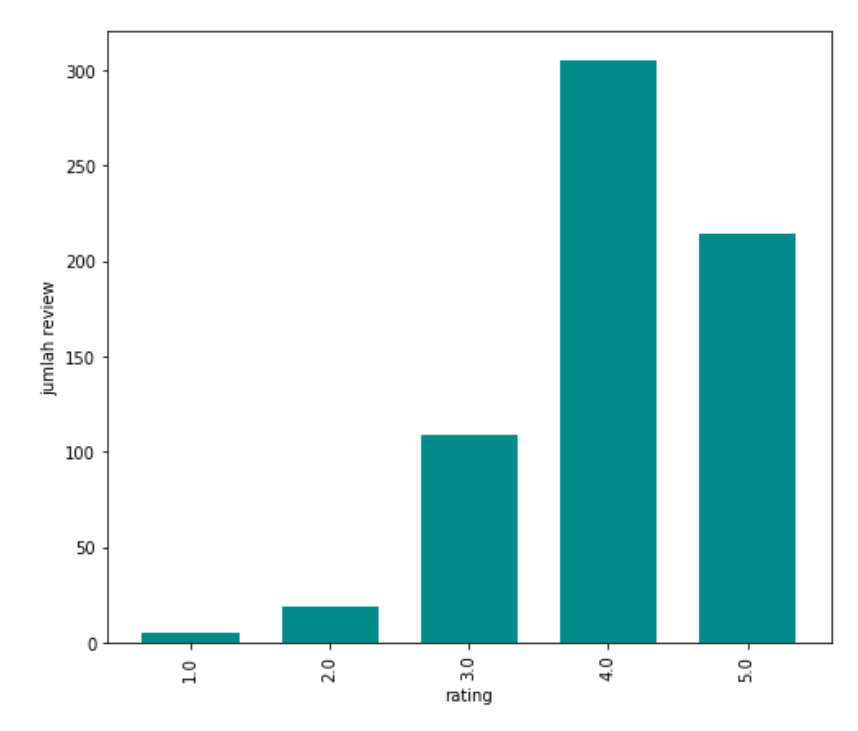

Gambar 4.1 Diagram *Rating* Data Ulasan Berbahasa Inggris

Data ulasan berbahasa Indonesia dapat diketahui analisis deskriptif penilaian pengunjung seperti berikut.

```
#melihat banyak ulasan dari tiap penilaian
df['penilaian'].value counts()
```
Penilaian 1 samai 5 dalam ulasan TripAdvisor berbahasa Indonesia secara berurutan memiliki arti "sangat buruk", "buruk", "rata-rata", "sangat bagus" dan "luar biasa". Berdasar *output script* Python diatas dapat diketahui bahwa sebagian besar ulasan pengunjung Lawang Sewu berbahasa Indonesia juga memberikan penilaian baik, dengan rincian sebagai berikut, dari 1303 ulasan, tercatat penilaian luar biasa sebanyak 456 ulasan, penilaian sangat bagus sebanyak 620 ulasan, penilaian rata-rata sebanyak 213 ulasan, penilaian buruk sebanyak 11 ulasan, dan penilaian sangat buruk sebanyak 3 ulasan. Untuk melihat distribusi banyaknya ulasan per penilaian, dibuat diagram dengan *script* sebagai berikut, dan diagram distribusi penilaian tersebut dapat dilihat pada Gambar 4.2.

```
#melihat distribusi banyak ulasan berdasar penilaian
import matplotlib.pyplot as plt
, ax1 = plt.subplots(figsize=(7,6))stars histogram = df['penilaian'].value counts().sort index()
stars histogram.plot(kind='bar', width=0.7, color='darkcyan')
plt.xlabel('penilaian')
plt.ylabel('jumlah ulasan')
plt.tight_layout()
plt.show()
```
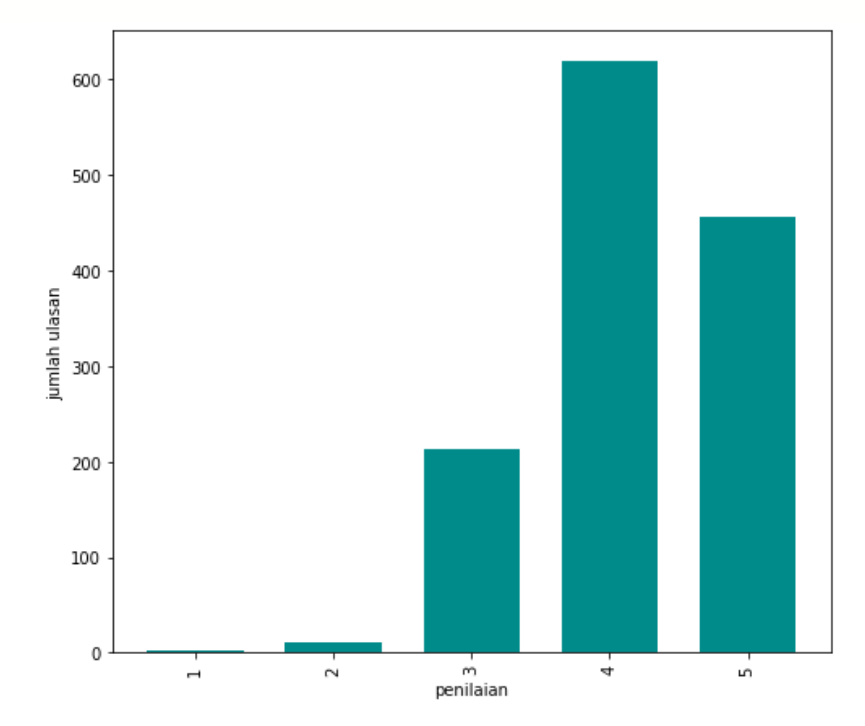

Gambar 4.2 Diagram Penilaian Data Ulasan Berbahasa Indonesia

## *4.1.3 Text Preprocessing*

Data yang diambil dari situs TripAdvisor dengan cara *scrap* adalah data teks berupa *file* csv yang tidak terstruktur (*unstructured*). Oleh karena itu, diperlukan proses pengubahan bentuk menjadi data yang terstruktur. Data teks perlu dibersihkan sebelum masuk ke model *machine learning*, proses pembersihan ini disebut dengan *text preprocessing*. Terdapat beberapa tahapan dalam proses *text preprocessing* antara lain yaitu *cleansing, tokenizing, filtering* dan lain-lain. Penerapan tahap *text preprocessing* dapat berbeda-beda untuk setiap bahasa tergantung dengan kebutuhan,

karena perbedaan dalam bahasa tentu memiliki arti yang berbeda untuk tiap katanya. Tahap *text preprocessing* secara lengkapnya akan dibahas disub-sub bab tersendiri seperti berikut.

#### 4.1.3.1 Text Preprocessing Data Berbahasa Inggris

Proses *text preprocessing* pada data ulasan berbahasa Inggris ada beberapa tahap yaitu, *case folding, filtering, cleansing, remove number, remove punctuation, remove short word, tokenizing* dan *remove extend stopword*.

## *4.1.3.1.1 Case Folding*

*Case folding* adalah tahapan *text preprocessing* yang bertujuan untuk mengubah semua huruf dalam dokumen menjadi huruf kecil (*lower text*). *Script* untuk proses *case folding* adalah sebagai berikut, dan contoh penerapan *case folding* pada data ulasan berbahasa Inggris dapat dilihat pada Gambar 4.3.

```
#mengubah semua huruf dalam dokumen menjadi huruf kecil (lower
text)
df['review'] = df['review'].str.lower()
df.head()
```
#### Input

**This** is an amazing building (collection of buildings, actually) that has been very well restored. **I** stopped taking photos & videos only when storage space had run out and the battery was nearly flat! **I** visited at night- time but - despite **Lawang Sewu's**  reputation - **I** didn't spot any ghosts!

## Hasil *case folding*

**this** is an amazing building (collection of buildings, actually) that has been very well restored. **i** stopped taking photos & videos only when storage space had run out and the battery was nearly flat! **i** visited at nighttime but - despite **lawang sewu's** reputation - **i** didn't spot any ghosts!

Gambar 4.3 Proses *Case Folding* Data Berbahasa Inggris

## *4.1.3.1.2 Filtering*

*Filtering* adalah tahapan *text preprocessing* yang bertujuan untuk pembersihan teks dari *stopword. Stopword* adalah kata-kata yang tidak memiliki makna. Contoh *stopword* dalam bahasa Inggris adalah *"the", "and", "but", "if", "or". Script* untuk proses *filtering* adalah sebagai berikut, dan contoh penerapan *filtering* pada data ulasan berbahasa Inggris dapat dilihat pada Gambar 4.4.

```
#menghapus stopword
from nltk.corpus import stopwords
stop words = stopwords.words('english')
#fungsi untuk menghapus stopword
def remove stopwords(rev):
   rev new = " ".join([i for i in rev if i not in stop words])
    return rev_new
df.head()
#menghapus stopword dari teks
df['review'] = [remove stopwords(r.split()) for r in df['review]]]
df.head()
```
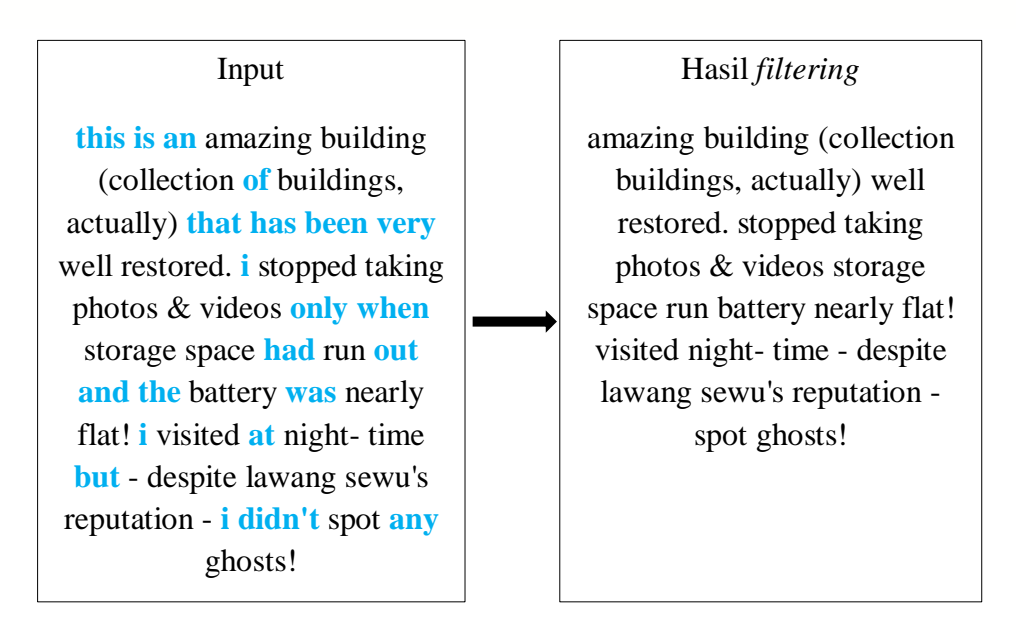

Gambar 4.4 Proses *Filtering* Data Berbahasa Inggris

## *4.1.3.1.3 Cleansing*

*Cleansing* adalah tahapan *text preprocessing* yang bertujuan untuk pembersihan teks dari *tab, new line, back slice, mention, link, hastag, URL. Script* untuk proses *cleansing* adalah sebagai berikut, dan contoh penerapan *cleansing* pada data ulasan berbahasa Inggris dapat dilihat pada Gambar 4.5.

```
#pembersihan teks dari tab, new line, back slice, mention, link,
hastag, URL
import string
import re #regex library
def remove ulasan special(text):
     #menghapus tab, new line, dan back slice
    text = text.replace('\\t'," ").replace('\\n'," ").replace
    ('\backslash\ u', " "').replace(' \backslash\ '', "") #menghapus non ASCII (emoticon, chinese word, .etc)
     text = text.encode('ascii', 'replace').decode('ascii')
     #menghapus mention, link, hashtag
    text = ' '.join(re.sub("([@#][A-Zaz09]+)|(\w+:\/\/\S+)","",
     text).split())
     #menghapus incomplete URL
     return text.replace("http://", " ").replace("https://", " ")
df['review'] = df['review'].apply(remove_ulasan_special)
df.head()
```
## Input

i've traveled several continents world amazed lawang sewu heart semarang. architectural ingenuity truly blessed historical gem central java. took serious photography would recommend visitors visit site day well night time. one kind central java. **#proudtobeajavanese**

#### Hasil *cleansing*

i've traveled several continents world amazed lawang sewu heart semarang. architectural ingenuity truly blessed historical gem central java. took serious photography would recommend visitors visit site day well night time. one kind central java.

Gambar 4.5 Proses *Cleansing* Data Berbahasa Inggris

## *4.1.3.1.4 Remove Number*

*Remove number* adalah tahapan *text preprocessing* yang bertujuan untuk pembersihan teks dari angka. *Script* untuk proses *remove number* adalah sebagai berikut, dan contoh penerapan *remove numer* pada data ulasan berbahasa Inggris dapat dilihat pada Gambar 4.6.

```
#menghapus angka
def remove number(text):
    return re.sub(r''\d+", "", text)df['review'] = df['review'].apply(remove number)df.head()
```
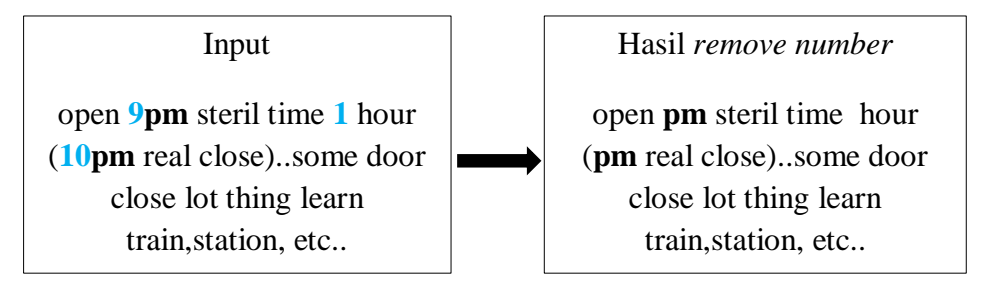

Gambar 4.6 Proses *Remove Number* Data Berbahasa Inggris

## *4.1.3.1.5 Remove Punctuation*

*Remove punctuation* adalah tahapan *text preprocessing* yang bertujuan untuk pembersihan teks dari tanda baca. *Script* untuk proses *remove punctuation* adalah sebagai berikut, dan contoh penerapan *remove punctuation* pada data ulasan berbahasa Inggris dapat dilihat pada Gambar 4.7.

```
#menghapus tanda baca
def remove punctuation(text):
     return text.translate(str.maketrans("","",string.punctuation
     ))
df['review'] = df['review'] .apply(remove punctuation)df.head()
```
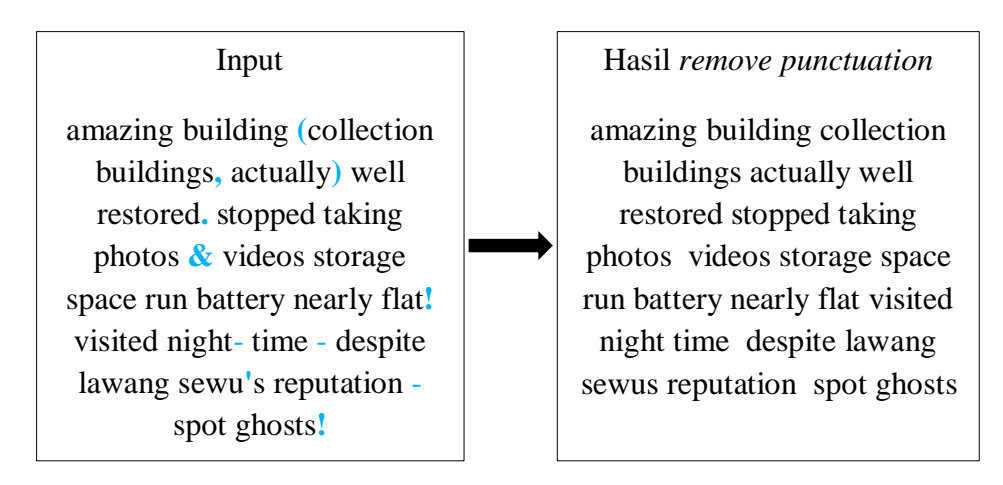

Gambar 4.7 Proses *Remove Punctuation* Data Berbahasa Inggris

## *4.1.3.1.6 Remove Short Words*.

*Remove short words* adalah tahapan *text preprocessing* yang bertujuan untuk pembersihan teks dari kata-kata pendek (kata memiliki huruf kurang dari 3 huruf) yang dianggap tidak penting. Contoh kata adalah *"pm", "ex", "ur", "go". Script* untuk proses *remove short words* sebagai berikut, dan contoh penerapan *remove short words* pada data ulasan berbahasa Inggris dapat dilihat pada Gambar 4.8.

```
#menghapus kata-kata pendek (kurang dari 3 huruf)
df['review'] = df['review'].apply(lambda x: ' '.join([w for w in
x.\text{split}() \text{ if } len(w) > 2])df.head()
```
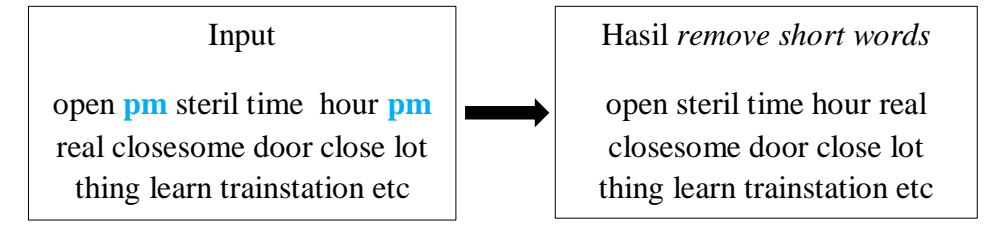

Gambar 4.8 Proses *Remove Short Words* Data Berbahasa Inggris

## *4.1.3.1.7 Tokenizing*

*Tokenizing* adalah tahapan *text preprocessing* yang bertujuan untuk pemisahan teks menjadi potongan-potongan kata yang disebut sebagai token. Tujuan *tokenizing* agar data dapat diproses pada tahap selanjutnya yaitu *remove extend stopword*. *Script* untuk proses *tokenizing* adalah sebagai berikut, dan contoh penerapan *tokenizing* pada data ulasan berbahasa Inggris dapat dilihat pada Gambar 4.9.

```
#pemisahan teks menjadi potongan-potongan kata yang disebut
sebagai token
from nltk.tokenize import word_tokenize
#NLTK word tokenize
def word tokenize wrapper(text):
    return word_tokenize(text)
df['review'] = df['review'].apply(word_tokenize_wrapper)
df.head()
```
## Input

amazing building collection buildings actually well restored stopped taking photos videos storage space run battery nearly flat visited night time despite lawang sewus reputation spot ghosts

# Hasil *tokenizing*

'amazing', 'building', 'collection', 'buildings', 'actually', 'well', 'restored', 'stopped', 'taking', 'photos', 'videos', 'storage', 'space', 'run', 'battery', 'nearly', 'flat', 'visited', 'night', 'time', 'despite', 'lawang', 'sewus', 'reputation', 'spot', 'ghosts'

Gambar 4.9 Proses *Tokenizing* Data Berbahasa Inggris

## *4.1.3.1.8 Remove Extend Stopword*

*Remove extend stopword* adalah tahapan *text preprocessing* yang bertujuan untuk pembersihan teks dari *stopword* yang sebelumnya tidak terhapus pada proses *filtering*. Pada proses *filtering* untuk menghapus *stopword* digunakan *library* NLTK, dimana dalam *library* tersebut hanya terdapat 179 kata *stopword*. *Stopword* tambahan dapat ditambahkan secara manual perkata kedalam list *stopword* dengan

menggunakan fungsi .extend(), penambahan *stopword* juga dapat dibuat terlebih dahulu kamus *stopword* dalam bentuk *file* txt. Contoh *stopword* tambahan dalam bahasa Inggris antara lain *"thing", "also", "many", "even", "along". Script* untuk proses *remove extend stopword* adalah sebagai berikut, dan contoh penerapan *remove extend stopword* pada data ulasan berbahasa Inggris dapat dilihat pada Gambar 4.10.

```
#memfilter untuk mengambil kata-kata penting dengan menggunakan 
algoritma stoplist (membuang kata kurang penting)
#import stopwords from NLTK
from nltk.corpus import stopwords
#dapatkan stopword dari NLTK stopword
stop words = stopwords.words('english')
#menambahkan stopword tambahan
stop words.extend(['thats', 'itll', 'youll'])
#menambahkan stopword dari file csv
txt stopword = pd.read csv('C:/Users/ACER/Tugas Akhir/stopword
inggris.txt', names= ["stopwords"], header = None)
#mengkonversi kata stopword tambahan & stopword dari file csv ke
list
stop_words.extend(txt_stopword["stopwords"][0].split(' '))
#mengkonversi list ke dictionary
stop words = set(stop words)#menghapus stopword pada data
def stopwords removal (words):
    return [word for word in words if word not in stop words]
df['review'] = df['review'].apply(stopwords_removal)
```

```
df.head()
```
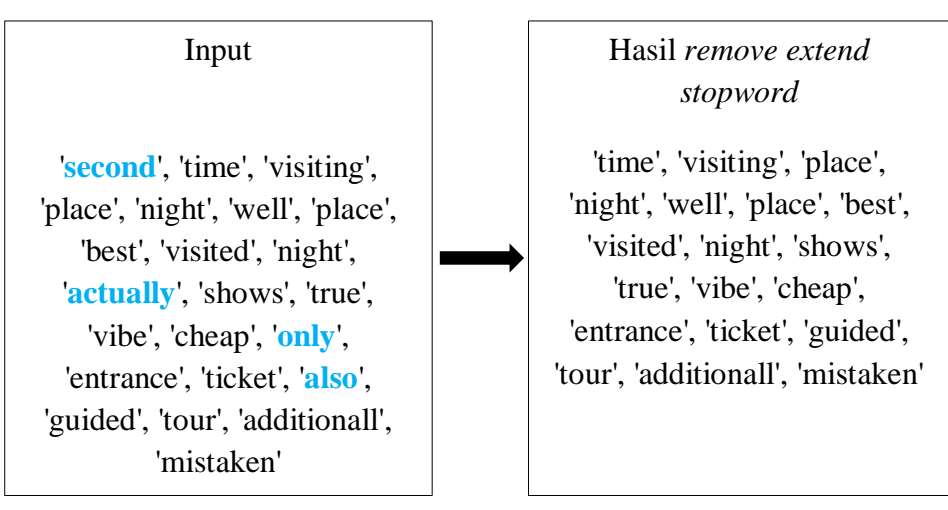

Gambar 4.10 Proses *Remove extend Stopword* Data Berbahasa Inggris

4.1.3.2 Text Preprocessing Data Berbahasa Indonesia

Proses *text preprocessing* pada data ulasan berbahasa Indonesia terdapat beberapa tahap yaitu, *case folding, cleansing, remove number, remove punctuation, remove single char, tokenizing, spell normalization* dan *filtering*.

## *4.1.3.2.1 Case Folding*

*Case folding* adalah tahapan *text preprocessing* yang bertujuan untuk bertujuan untuk mengubah semua huruf dalam dokumen menjadi huruf kecil (*lower text*). *Script* untuk proses *case folding* adalah sebagai berikut, dan contoh penerapan *case folding* pada data ulasan berbahasa Indonesisa dapat dilihat pada Gambar 4.11.

```
#mengubah semua huruf dalam dokumen menjadi huruf kecil
(lower text)
df['ulasan'] = df['ulasan'].str.lower()
df.head()
```
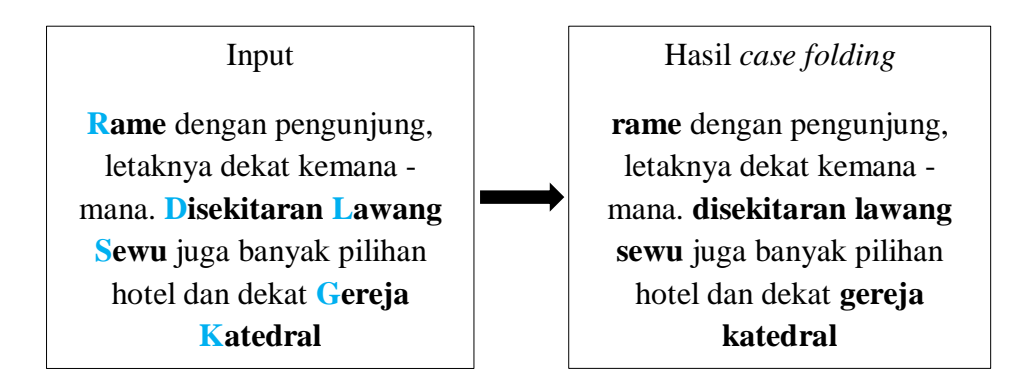

Gambar 4.11 Proses *Case Folding* Data Berbahasa Indonesia

## *4.1.3.2.2 Cleansing*

*Cleansing* adalah tahapan *text preprocessing* yang bertujuan untuk pembersihan teks dari *tab, new line, back slice, mention, link, hastag, URL. Script* untuk proses *cleansing* adalah sebagai berikut, dan contoh penerapan *cleansing* pada data ulasan berbahasa Indonesisa dapat dilihat pada Gambar 4.12.

```
#pembersihan teks dari tab, new line, back slice, mention, link,
hastag, URL
import string
import re #regex library
def remove ulasan special(text):
     #menghapus tab, new line, dan back slice
    text = text.replace('\\t'," ").replace('\\n'," ").replace
    ('\backslash\ u', " "').replace(' \backslash\ '', "") #menghapus non ASCII (emoticon, chinese word, .etc)
     text = text.encode('ascii', 'replace').decode('ascii')
     #menghapus mention, link, hashtag
    text = ' '.join(re.sub("([@#][A-Za-z0-9]+)|(\w+:\/\/\S+)",
     " ",text).split())
     #menghapus incomplete URL
     return text.replace("http://", " ").replace("https://", " ")
df['ulasan'] = df['ulasan'].apply(remove_ulasan_special)
df.head()
```
## Input

karena senang mengunjungi museum, maka lawang sewu adalah salah satu destinasi wajib bila berada di semarang. cobalah berkunjung di malam hari. rasakan sensasi adrenalin dobel dan menurut saya menjadi lebih terkesan mistis,, **#wisatamalam**

## Hasil *cleansing*

karena senang mengunjungi museum, maka lawang sewu adalah salah satu destinasi wajib bila berada di semarang. cobalah berkunjung di malam hari. rasakan sensasi adrenalin dobel dan menurut saya menjadi lebih terkesan mistis,,

Gambar 4.12 Proses *Cleansing* Data Berbahasa Indonesia

## *4.1.3.2.3 Remove Number*

*Remove number* adalah tahapan *text preprocessing* yang bertujuan untuk pembersihan teks dari angka. *Script* untuk proses *remove number* adalah sebagai berikut, dan contoh penerapan *remove number* pada data ulasan berbahasa Indonesisa dapat dilihat pada Gambar 4.13.

```
# menghapus angka
def remove number(text):
    return re.sub(r''\ddot{d}+", "", text)
df['ulasan'] = df['ulasan'].apply(remove_number)
df.head()
```
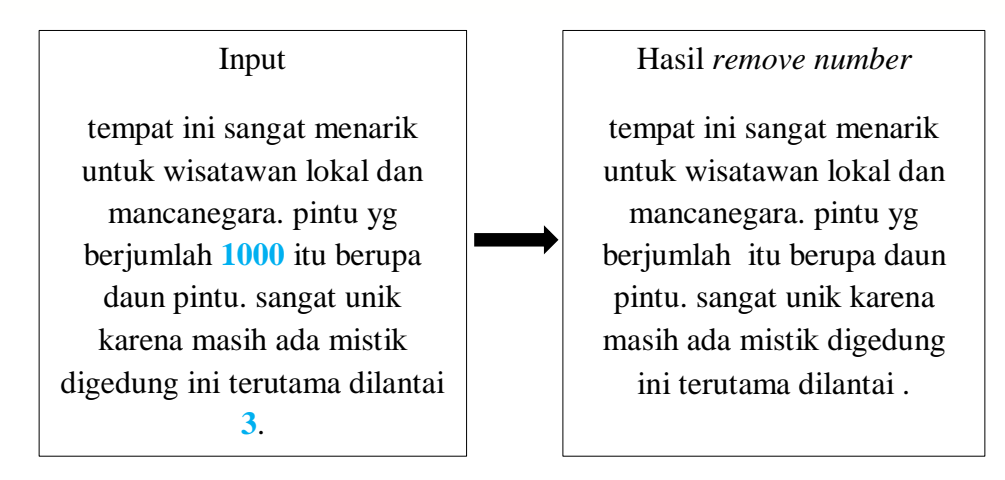

Gambar 4.13 Proses *Remove Number* Data Berbahasa Indonesia

## *4.1.3.2.4 Remove Punctuation*

*Remove punctuation* adalah tahapan *text preprocessing* yang bertujuan untuk pembersihan teks dari tanda baca. *Script* untuk proses *remove punctuation* adalah sebagai berikut, dan contoh penerapan *remove punctuation* pada data ulasan berbahasa Indonesisa dapat dilihat pada Gambar 4.14.

```
#menghapus tanda baca
def remove punctuation(text):
     return text.translate(str.maketrans("","",string.punctuation
     ))
df['ulasan'] = df['ulasan'] .apply(remove punctuation)df.head()
```
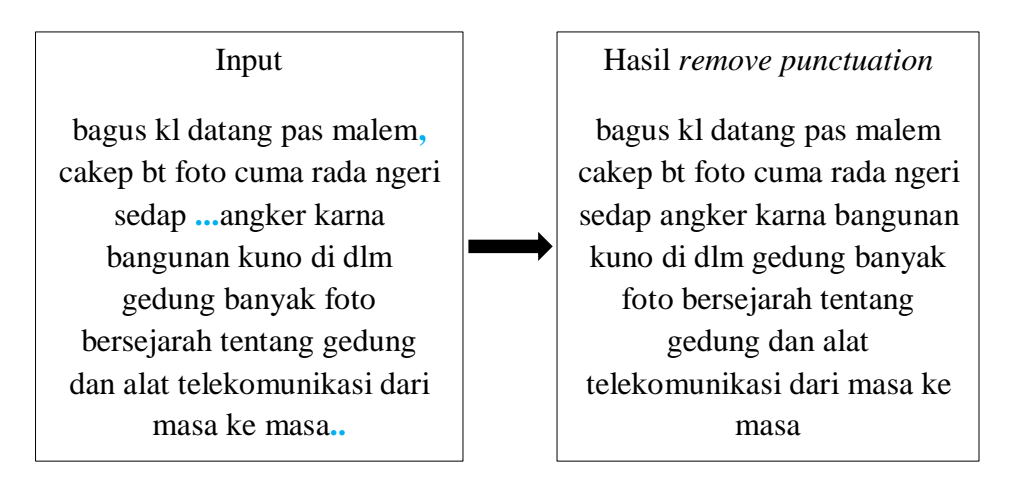

Gambar 4.14 Proses *Remove Punctuation* Data Berbahasa Indonesia

## *4.1.3.2.5 Remove Single Char*

*Remove single char* adalah tahapan *text preprocessing* yang bertujuan untuk pembersihan teks dari huruf tunggal (tidak berbentuk kata). *Script* untuk proses *remove single char* adalah sebagai berikut, dan contoh penerapan *remove single char* pada data ulasan berbahasa Indonesia dapat dilihat pada Gambar 4.15.

```
#menghapus huruf tunggal (tidak berbentuk kata)
def remove singl char(text):
     return re.sub(r"\b[a-zA-Z]\b", "", text)
df['ulasan'] = df['ulasan'].apply(remove singl char)df.head()
```
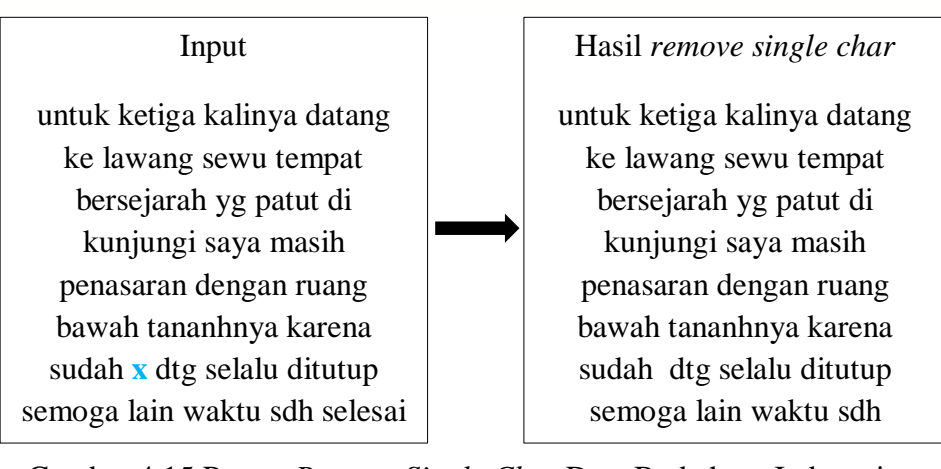

Gambar 4.15 Proses *Remove Single Char* Data Berbahasa Indonesia

## *4.1.3.2.6 Tokenizing*

*Tokenizing* adalah tahapan *text preprocessing* yang bertujuan untuk pemisahan teks menjadi potongan-potongan kata yang disebut sebagai token. Tujuan *tokenizing* agar data dapat diproses pada tahap selanjutnya yaitu *spell normalization*  dan *filtering. Script* untuk proses *tokenizing* adalah sebagai berikut, dan contoh penerapan *tokenizing* pada data ulasan berbahasa Indonesisa dapat dilihat pada Gambar 4.16.

```
#pemisahan teks menjadi potongan-potongan kata yang disebut 
sebagai token
from nltk.tokenize import word_tokenize
#NLTK word tokenize
def word tokenize wrapper(text):
    return word_tokenize(text)
df['ulasan'] = df['ulasan'].apply(word_tokenize_wrapper)
df.head()
```
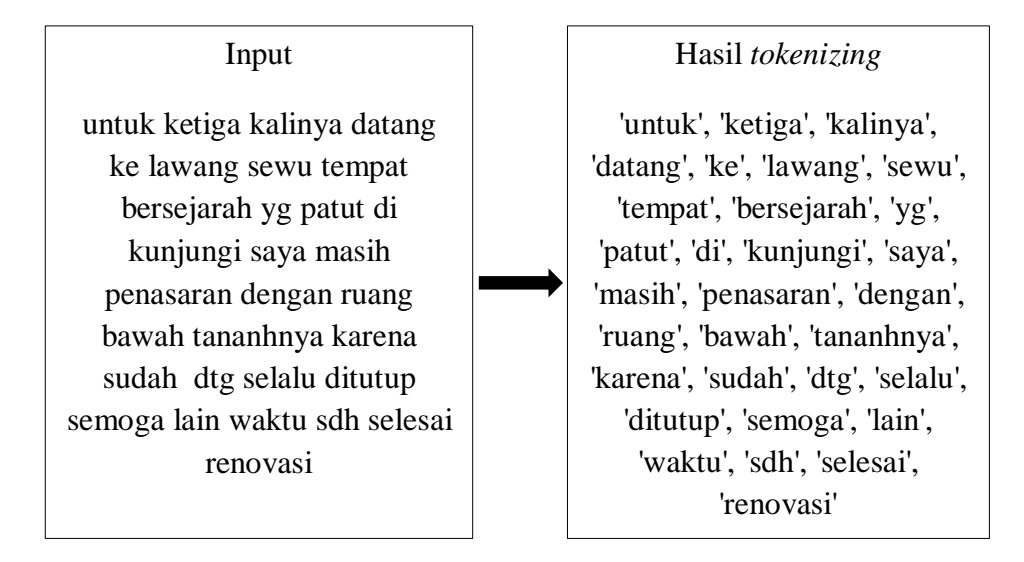

Gambar 4.16 Proses *Tokenizing* Data Berbahasa Indonesia

## *4.1.3.2.7 Spell Normalization*

*Spell normalization* adalah tahapan *text preprocessing* yang bertujuan untuk perbaikan kata-kata yang salah penulisannya (*typo*) atau kata-kata yang penulisannya disingkat. *Spell normalization* juga bertujuan untuk menyeragamkan kata yang

memiliki makna yang sama namun penulisannya berbeda. Contoh perbaikan kata seperti berikut.

| baatss         | : banget | karean | : karena           |
|----------------|----------|--------|--------------------|
| baget          | : banget | karene | : karena           |
| banged         | : banget | karna  | : karena           |
| bangeed        | : banget | krn    | : karena           |
| bangeeeetttttt | : banget | krna   | : karena           |
| bangetttt      | : banget |        | kemareeen: kemarin |
| bgt            | : banget | kmren  | : kemarin          |
| bngt           | : banget | kmrin  | : kemarin          |
| buangeeeedd    | : banget | kmrn   | : kemarin          |
|                |          |        |                    |

Gambar 4.17 Contoh Perbaikan Kata pada Proses *Spell Normalization*

*Script* untuk proses *spell normalization* adalah sebagai berikut, dan contoh penerapannya dapat dilihat ada Gambar 4.18.

```
#menyeragamkan kata yang memiliki makna yang sama namun
penulisannya berbeda
normalizad word = pd.read excel("normalisasi.xlsx")
normalizad word dict = {}{}
for index, row in normalizad_word.iterrows():
    if row[0] not in normalizad word dict:
        normalizad word dict[row[0]] = row[1]def normalized term(document):
     return [normalizad_word_dict[term] if term in normalizad_wor
    d dict else term for term in document]
df['ulasan'] = df['ulasan'].apply(normalized_term)
df.head()
```
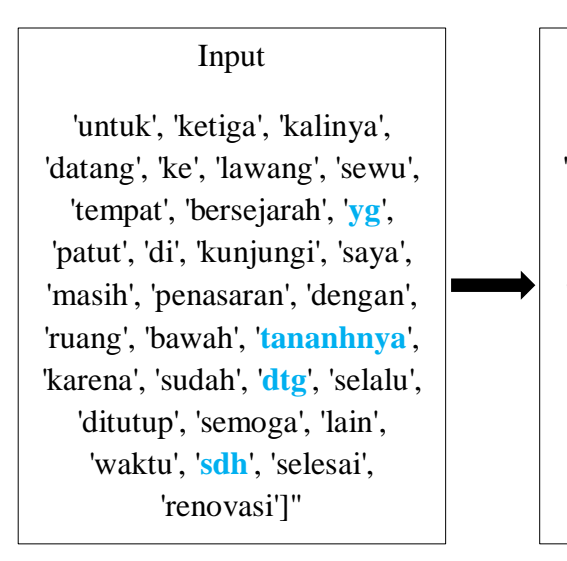

Hasil *spell normalization*

'untuk', 'ketiga', 'kalinya', 'datang', 'ke', 'lawang', 'sewu', 'tempat', 'bersejarah', '**yang**', 'patut', 'di', 'kunjungi', 'saya', 'masih', 'penasaran', 'dengan', 'ruang', 'bawah', '**tanahnya**', 'karena', 'sudah', '**datang**', 'selalu', 'ditutup', 'semoga', 'lain', 'waktu', '**sudah**', 'selesai', 'renovasi'

Gambar 4.18 Proses *Spell Normalization* Data Berbahasa Indonesia

## *4.1.3.2.8 Filtering*

*Filtering* adalah tahapan *text preprocessing* yang bertujuan untuk pembersihan teks dari *stopword*. *Stopword* adalah kata-kata yang tidak memiliki makna. Pada proses *filtering* untuk menghapus *stopword* digunakan *library* NLTK, dimana dalam *library* tersebut hanya terdapat 758 kata *stopword*. *Stopword* tambahan dapat ditambahkan secara manual perkata ke dalam list *stopword* dengan menggunakan fungsi .extend(), penambahan *stopword* juga dapat dibuat terlebih dahulu kamus *stopword* dalam *file* txt. Contoh *stopword* dalam bahasa Indonesia adalah "yang", "untuk", "dan", "pada", "dengan". *Script* untuk proses *filtering* adalah sebagai berikut, dan contoh penerapan filtering pada data ulasan berbahasa Indonesisa dapat dilihat pada Gambar 4.19.

```
#memfilter untuk mengambil kata-kata penting dengan menggunakan 
algoritma stoplist (membuang kata kurang penting)
#import stopword from NLTK
from nltk.corpus import stopwords
#dapatkan stopword indonesia dari NLTK stopword
list stopwords = stopwords.words('indonesian')
#menambahkan stopword tambahan
list stopwords.extend(['pas', 'ya', 'sih', 'deh', 'loh', 'oiya',
'nih', 'ok', 'ah'])
#meambahkan stopword dari file csv
```

```
txt_stopword = pd.read_csv('C:/Users/ACER/Tugas Akhir/stopword
indonesia.txt', names= ["stopwords"], header = None)
#mengkonversi kata stopword tambahan & stopword pada file csv
ke list
list stopwords.extend(txt stopword["stopwords"][0].split(' '))
#mengkonversi list ke dictionary
list stopwords = set(list stopwords)
#menghapus stopword pada data
def stopwords removal(words):
     return [word for word in words if word not in list_stopwords
     ]
df['ulasan'] = df['ulasan'].apply(stopwords removal)df.head()
```
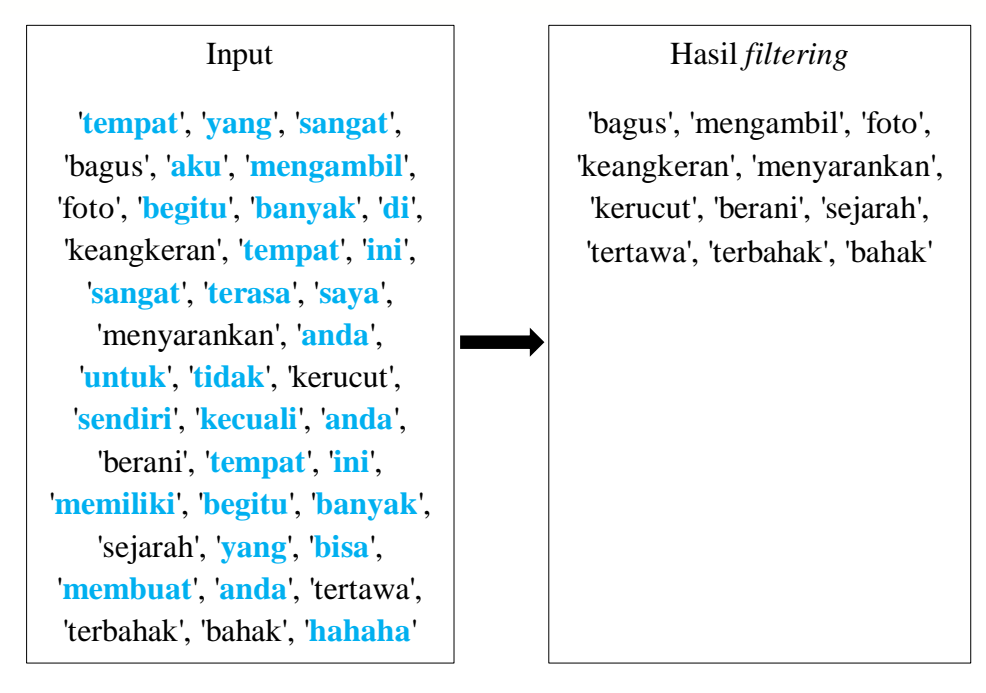

Gambar 4.19 Proses *Filtering* Data Berbahasa Indonesia

## *4.1.4 Pembobotan TF-IDF*

Data ulasan yang sudah melewati tahap *text preprocessing* masih berbentuk teks (kata), dalam analisis klasifikasi data harus numerik atau angka. Data harus dikonversi terlebih dahulu ke bentuk angka dengan menggunakan pembobotan kata dengan TF-IDF. Proses pembobotan kata dengan TF-IDF dilakukan dengan *script* sebagai berikut dan menampilkan *term* yang memiliki bobot terbesar, hasil *output script* ditampilkan pada Tabel 4.3.

```
#pembobotan kata
from sklearn.feature extraction.text import CountVectorizer
from sklearn.feature extraction.text import TfidfTransformer
cvec = CountVectorizer(stop words='english', min df=1, max df=.5
, ngram range=(1,2))
cvec
#Bobot untuk setiap istilah dalam setiap dokumen
transformer = TfidfTransformer()
transformed weights = transformer.fit transform(cvec counts)
transformed_weights
#melihat term teratas dengan weight rata-rata tf-idf
weights = np.asarray(transformed weights.mean(axis=0)).ravel().
tolist()
weights df = pd.DataFrame({'term': cvec.get feature names()},'weight': weights})
weights df.sort values(by='weight', ascending=False).head(20)
```

| <b>Bahasa Inggris</b> |          | <b>Bahasa Indonesia</b> |          |
|-----------------------|----------|-------------------------|----------|
| <b>Term</b>           | Weight   | <b>Term</b>             | Weight   |
| Place                 | 0,050128 | Bangunan                | 0,055212 |
| Visit                 | 0,038192 | Gedung                  | 0,053636 |
| History               | 0,032755 | Sejarah                 | 0,038385 |
| Doors                 | 0,031293 | Pintu                   | 0,033533 |
| Guide                 | 0,030098 | Kota                    | 0,032356 |
| Good                  | 0,026942 | Bagus                   | 0,031646 |
| old                   | 0,025488 | Foto                    | 0,031478 |

Tabel 4.3 Pembobotan Kata TF-IDF

## *4.1.5 Analisis Sentimen*

Setelah dilakukan pembobotan kata, selanjutnya akan dilakukan pelabelan kelas sentimen. Menurut sumber datanya analisis sentimen dibedakan menjadi dua jenis, yaitu analisis pada level dokumen dan analisis pada level kalimat. Dalam penelitian ini data akan dilakukan analisis sentimen untuk tiap ulasan, maka dalam penelitian ini masuk ke dalam jenis analisis sentimen pada level kalimat (*fined grained sentiment analysis*).

Ada tiga cara pelabelan dalam analisis sentimen ulasan, yaitu berdasarkan nilai rating, berdasarkan kamus lexicon dan pemberian label secara manual dengan membaca ulasan satu-persatu. Akan dijelaskan kelebihan dan kekurangan dari masing-masing cara pelabelan.

- 1. Pelabelan berdasarkan nilai rating: pelabelan ini biasanya melabelkan data menjadi kelas sentimen positif dan sentimen negatif berdasar nilai rating yang telah ditentukan, misalnya data akan bersentimen positif jika nilai rating lima (rating = 5) dan akan bersentimen negatif jika nilai rating selain lima atau kurang dari lima (rating < 5). Kelebihan dari cara ini adalah mudah diterapkan dan digunakan, hanya perlu merubah nilai rating dengan rumus if. Tetapi kelemahan dari cara ini adalah bahwa nilai rating tidak selalu menunjukan bahwa ulasan dengan rating yang baik akan bersentimen positif, misalnya dalam ulasan yang mengandung kalimat negasi.
- 2. Pelabelan berdasar kamus lexicon: pelabelan dengan cara ini melabelkan data dengan memilah satu ulasan berdasar kata kedalam kata positif atau negatif, jika kata tidak terdapat pada kata positif dan negatif, maka kata akan terhitung sebagai kata netral. Kemudian jumlah kata tersebut akan dikalkulasi dan dapat diketahui ulasan tersebut masuk ke dalam sentimen positif, netral atau negatif. Kelebihan dari cara ini adalah lebih akurat jika dibandingkan dengan cara rating, karena cara ini akan memeriksa ulasan berdasar kata yang dikandungnya. Namun kelemahan dari cara ini adalah jika terdapat kata dalam kamus lexicon yang tidak sesuai dengan keadaan pada kenyataannya.
- 3. Pelabelan manual dengan membaca ulasan: pelabelan dengan cara ini dilakukan dengan membaca ulasan satu persatu, lalu akan ditentukan ulasan tersebut masuk kedalam sentimen positif atau negatif. Kelebihan dari pelabelan dengan cara ini adalah hasil yang didapatkan akan lebih sesuai dengan kenyataan dan tidak memperlukan proses komputasi. Kelemahan dari cara ini adalah dikhawatirkan

adanya kecenderungan opini seseorang dan cara ini akan sulit diterapkan pada data yang berjumlah besar.

Proses pelabelan kelas sentimen pada data ulasan berbahasa Inggris dilakukan secara otomatis menggunakan *library* vader lexicon untuk memanggil fungsi SentimentIntensityAnalyzer dari *package* NLTK. Data hanya akan dilabelkan kedalam dua kelas sentimen, yaitu sentimen positif dan sentimen negatif. Data diproses dengan menerapkan algoritma *Sentiment Analysis* Vader. Vader akan menghitung skor dari tiap kalimat (ulasan). Skor yang dihasilkan berupa positif, negatif dan netral. Setiap skor yang dihasilkan akan digabungkan sehingga menghasilkan nilai compound. Compound merupakan matriks yang menghitung semua skor yang telah dinormalisasi antara -1 dan +1. Nilai compound dibawah 0 (compound < 0) dinyatakan sebagai kelas negatif, sedangkan nilai compound diatas 0 (compound >= 0) dinyatakan sebagai kelas positif. Atau dapat juga ditentukan dari besarnya presentase kata positif dan negatif dalam satu kalimat tersebut. Jika dalam kalimat tersebut presentase kata positif lebih besar dari presentase kata negatif maka dinyatakan sebagai kelas positif dan begitu juga sebaliknya, jika dalam kalimat tersebut presentase kata negatif lebih besar dari presentase kata positif maka dinyatakan sebagai kelas negatif. *Script* untuk proses pelabelan data sebagai berikut, dan contoh hasil *output* untuk *script* pelabelan dapat dilihat pada Tabel 4.4.

```
#pelabelan data, data akan berlabel negatif jika nilai compound
<0,0 dan akan berlabel positif jika nilai compound >=0,0
import nltk
from nltk.sentiment.vader import SentimentIntensityAnalyzer
sid = SentimentIntensityAnalyzer()
df['sentiment'] = df['review'].apply(lambda x: sid.polarity_scor
es(x))
def convert(x):
     if x < 0.0:
        return "negative"
    #elif x > 0.0:
         #return "positive"
     else:
         return "positive"
df['result'] = df['sentiment'].apply(lambda x:convert(x['compoun
d']))
```

```
#df.groupby(['brand','result']).size()
#df.groupby(['brand','result']).count()
x = df.groupby(['review', 'name'])[ 'result'], value counts(normalize=True)
x = df.groupby(['review'])['result'].value_counts(normalize=True
\left( \right)y = x.loc([x.index.get-level_values(1) == 'negative')#print(y[y>0.2])
print(df.shape)
df.head()
```

| Data                                          | <b>Sentimen</b>   | <b>Hasil</b> |
|-----------------------------------------------|-------------------|--------------|
| amazing building collection buildings well    | Negative: 0.065,  | Positive     |
| restored stopped taking photos videos         | Neutral: 0.651,   |              |
| storage space run battery nearly flat visited | Positive: 0.284,  |              |
| night time despite reputation spot ghosts     | Compound: 0.7506  |              |
|                                               |                   |              |
| interesting experience historic place place   | Negative: 0.145,  | Positive     |
| kinda scary amazed story behind building      | Neutral: 0.449,   |              |
| recommend visit                               | Positive: 0.406,  |              |
|                                               | Compound: 0.6387  |              |
| oldest<br>building<br>built<br>literary doors | Negative: 0.057,  | Negative     |
| administratiegebouw<br>formerly<br>used       | Neutral: 0.904,   |              |
| nederlandsindische railway company main       | Positive: 0.039,  |              |
| tourist destination visit entrance fee adults | Compound: -0.1531 |              |
| explore building long want forget climb       |                   |              |
| floor building find large ballroom right      |                   |              |
| beneath roof                                  |                   |              |
| building scariest place people<br>name        | Negative: 0.187,  | Negative     |
| meansthousand<br>door<br>another<br>reason    | Neutral: 0.755,   |              |
| historical story place example building       | Positive: 0.058,  |              |

Tabel 4.4 Hasil Pelabelan Analisis Sentimen Data Berbahasa Inggris

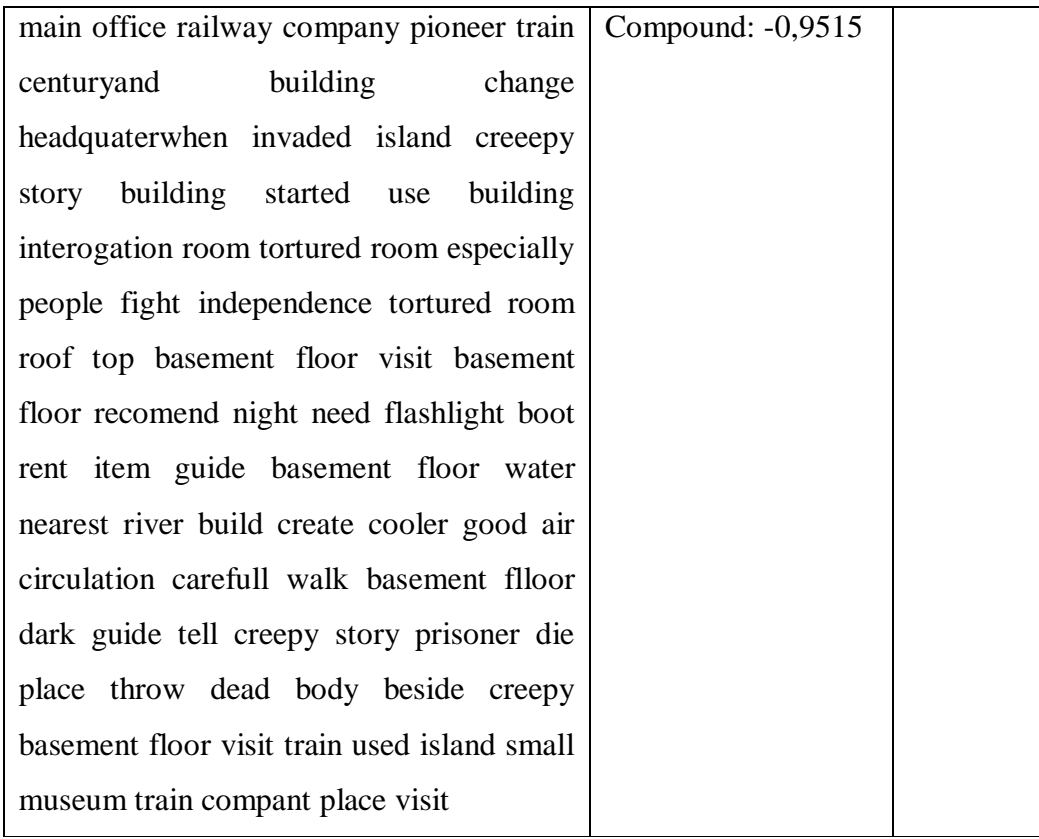

Proses pelabelan kelas sentimen pada data ulasan berbahasa Indonesia, dilakukan secara otomatis dengan coding pelabelan yang berdasarkan kamus lexicon. untuk pelabelan data ulasan berbahasa Indonesia ini sedikit berbeda dengan data ulasan berbahasa Inggris sebelumnya, untuk pelabelan data berbahasa Inggris telah tersedia *package* dan fungsi tersendiri pada Python, sedangkan untuk data berbahasa Indonesia belum tersedia, karena perbedaan bahasa maka harus membuat sendiri *script* coding pelabelan tersebut. Konsep pelabelan pada data berbahasa Indonesia sama dengan pelabelan data berbahasa Inggris, disini pelabelan sama-sama dibagi menjadi dua kelas sentimen yaitu kelas sentimen positif dan kelas sentimen negatif . Nilai yang dihasilkan berupa nilai sentimen, nilai sentimen dibawah 0 (sentimen < 0) dinyatakan sebagai kelas negatif, sedangkan nilai sentimen diatas 0 (sentimen >= 0) dinyatakan sebagai kelas positif.

| Data                                      | Sentimen       | <b>Hasil</b> |
|-------------------------------------------|----------------|--------------|
| cocok wisata edukasi sejarah mengunjungi  |                | Positif      |
| sejarah anak siang                        |                |              |
| leluasa<br>bagus pembelajaran<br>wisata   | $\overline{4}$ | Positif      |
| tersedia<br>mengeksplor<br>rehat<br>ruang |                |              |
| berkeliling                               |                |              |
| lumayan ngeluarin kocek yak mitosnya      | $-1$           | Negatif      |
| percaya anjing                            |                |              |
| kunjungan teman berkunjung kesemua        | -4             | Negatif      |
| penjara tanahnya terawat parkiran mobil   |                |              |
| susah jangkau ojek online                 |                |              |

Tabel 4.5 Hasil Pelabelan Analisis Sentimen Data Berbahasa Indonesia

Setelah proses pelabelan kelas dengan analisis sentimen, dapat diketahui jumlah ulasan yang berlabel positif dan negatif dengan *script* berikut.

```
#banyak data yang berlabel positif & negatif
df['result'].value counts()
```
berdasarkan *output script* tersebut dapat diketahui pengunjung lebih banyak memberikan ulasan positif. Untuk data ulasan berbahasa Inggris diperoleh 555 ulasan masuk ke dalam kelas sentimen positif dan 97 ulasan masuk ke dalam kelas sentimen negatif, sedangkan untuk data ulasan berbahasa Indonesia diperoleh 1017 ulasan masuk ke dalam kelas sentimen positif dan 286 ulasan masuk ke dalam kelas sentimen negatif. *Output* tersebut diringkas dalam Tabel 4.6.

Tabel 4.6 Perbandingan Jumlah Data Ulasan pada Kelas Sentimen

| <b>Sentimen</b> | <b>Bahasa Inggris</b> | <b>Bahasa Indonesia</b> |
|-----------------|-----------------------|-------------------------|
| <b>Positif</b>  | 555                   | 1017                    |
| <b>Negatif</b>  |                       |                         |

#### *4.1.6 Data Latih dan Data Uji*

Sebelum melanjutkan ke analisis klasifikasi, data ulasan perlu dibagi menjadi data latih dan data uji terlebih dahulu. Data latih digunakan untuk membentuk model klasifiksi (melatih) yang berisi pengetahuan yang nantinya akan digunakan untuk prediksi kelas sentimen yang baru. Semakin banyak data yang dilatih maka akan semakin baik algoritma tersebut dalam memahami data.

Data uji digunakan untuk melihat presentase algoritma klasifikasi berhasil melakukan klasifikasi dengan benar. Dalam analisis ini dibagi banyaknya data latih adalah 80% dan data uji 20% untuk masing-masing data. Untuk proses partisi data menjadi data latih dan data uji, digunakan *script* sebagai berikut dan hasil *output*  ditampilkasn dalam Tabel 4.7.

```
#data training dan data testing
Train X, Test X, Train Y, Test Y = model selection.train test
split(klasifikasiLawangSewu['ulasan'],klasifikasiLawangSewu
['label'], test size=0.2, random state=8)
Encoder = LabelEncoder()Train Y = Encoder.fit transform(Train Y)
Test Y = Encoder.fit transform(Test Y)
Tfidf vect = TfidfVectorizer(max features=5000)
Tfidf_vect.fit(klasifikasiLawangSewu['ulasan'])
Train X Tfidf = Tfidf vect.transform(Train X)
Test X Tfidf = Tfidf vect.transform(Test X)
len(Train_X)
len(Test_X)
```

| Data       | <b>Bahasa Inggris</b> | <b>Bahasa Indonesia</b> |
|------------|-----------------------|-------------------------|
| Data Latih | 521                   | 1042                    |
| Data Uji   | 131                   | 261                     |

Tabel 4.7 Perbandingan Jumlah Data Latih dan Data Uji

#### *4.1.7 Klasifikasi*

Prediksi klasifikasi dilakukan data uji dengan mempelajari pengetahuanpengetahuan yang terdapat pada data latih. Dalam data latih terdapat kelas sentimen positif dan negatif yang akan dipelajari ciri-ciri kata-kata yang terdapat pada masingmasing kelas sentimen. Dari lima metode klasifikasi didapat nilai akurasi, dengan *script* untuk masing-masing metode klasifikasi adalah sebagai berikut, dengan perbandingan nilai akurasinya diringkas dalam Tabel 4.8.

```
#Support Vector Mechine
SVM = svm.SVC(C=1.0, kernel='linear', degree=3, gamma='scale')
SVM.fit(Train X Tfidf, Train Y)
predictions SVM = SVM.predict(Test X Tfidf)
print("SVM Accuracy Score -> ", accuracy score(predictions SVM,
Test Y) *100)
```
#### #Naive Bayes

```
from sklearn import naive bayes
NB = naive_bayes.MultinomialNB()
NB.fit(Train X Tfidf, Train Y)
predictions NB = NB.predict(Test X Tfidf)
print("NB Accuracy Score -> ", accuracy score(predictions NB,
Test Y) *100)
```

```
#Decision Tree
from sklearn.tree import DecisionTreeClassifier
DT = DecisionTreeClassifier()
DT.fit(Train X Tfidf, Train Y)
predictions DT = DT.predict(Test X Tfidf)print("DT Accuracy Score -> ", accuracy score(predictions DT,
Test Y) *100)
```

```
#Random Forest
from sklearn.ensemble import RandomForestClassifier
RF = RandomForestClassifier()
RF.fit(Train X Tfidf, Train Y)
predictions RF = RF.predict(Test X Tfidf)print("RF Accuracy Score -> ",accuracy_score(predictions_RF,
Test Y) *100)
```

```
#Logistic Regression
from sklearn.linear model import LogisticRegression
LR = LogisticRegression()
LR.fit(Train X Tfidf, Train Y)
predictions LR = LR.predict(Test X Tfidf)
print("LR Accuracy Score -> ",accuracy_score(predictions_LR,
Test Y) *100)
```

| <b>Metode</b>                 | <b>Bahasa Inggris</b> | <b>Bahasa Indonesia</b> |
|-------------------------------|-----------------------|-------------------------|
| <b>Support Vector Mechine</b> | 89,3%                 | 86,2%                   |
| <b>Naïve Bayes</b>            | 87,8%                 | 78,9%                   |
| <b>Decision Tree</b>          | 76,3%                 | 72,4%                   |
| <b>Random Forest</b>          | 87,8%                 | 80,0%                   |
| <b>Logistic Regression</b>    | 87,8%                 | 80,5%                   |

Tabel 4.8 Perbandingan Akurasi Algoritma Klasifikasi

Berdasar Tabel 4.8 didapatkan nilai akurasi dari masing-masing metode klasifikasi, dari nilai akurasi tersebut, baik pada hasil data berbahasa Inggris maupun data berbahasa Indonesia diketahui bahwa nilai akurasi untuk metode klasifikasi *Support Vector Mechine* adalah yang tertinggi. Nilai tersebut menunjukkan bahwa metode klasifikasi *Support Vector Mechine* paling baik untuk mengklasifikasikan data ulasan pengunjung Lawang Sewu.

Evaluasi model klasifikasi selain dilihat dari nilai akurasi dapat dilihat juga dari hasil *confusion matrix* untuk hasil klasifikasi data. *Confusion matrix* ini digunakan untuk mengevaluasi hasil dari prediksi dari metode klasifikasi, *script* untuk *confusion matrix* seperti berikut dan dihasilkan *output confusion matrix* seperti ada Tabel 4.9.

```
#confusion matrix
from sklearn.metrics import confusion matrix
import seaborn as sns
conf mat = confusion matrix(Test Y, predictions SVM)
class label = ["negative", "positive"]test = pd.DataFrame(conf mat, index = class label, columns =
class_label)
sns.heatmap(test, annot = True, fmt="d")plt.title("Confusion Matrix for test data")
plt.xlabel("Predicted Label")
plt.ylabel("True Label")
plt.show()
```
| Data                    | <b>Aktual</b>  | <b>Prediksi</b> |                |
|-------------------------|----------------|-----------------|----------------|
|                         |                | <b>Negatif</b>  | <b>Positif</b> |
|                         | <b>Negatif</b> | $\mathfrak{D}$  | 14             |
| <b>Bahasa Inggris</b>   | <b>Positif</b> |                 | 115            |
|                         | <b>Akurasi</b> | 89,3%           |                |
|                         | <b>Negatif</b> | 23              | 32             |
| <b>Bahasa Indonesia</b> | <b>Positif</b> | $\overline{4}$  | 202            |
|                         | <b>Akurasi</b> | 86,2%           |                |

Tabel 4.9 Hasil *Confusion Matrix*

Berdasar Tabel 4.9 pada data ulasan berbahasa Inggris dapat diketahui bahwa, terdapat 115 data positif yang benar terprediksi masuk kedalam kelas sentimen positif dan tidak ada data positif yang terprediksi masuk kedalam kelas sentimen negatif, serta 2 data negatif yang benar terprediksi masuk kedalam kelas sentimen negatif dan 14 data negatif yang terprediksi masuk kedalam kelas sentimen positif.

Pada data ulasan berbahasa Indonesia diketahui bahwa, terdapat 202 data positif yang benar terprediksi masuk kedalam kelas sentimen positif dan 4 data positif yang terprediksi masuk kedalam kelas sentimen negatif, serta 23 data negatif yang benar terprediksi masuk kedalam kelas sentimen negatif dan 32 data negatif yang terprediksi masuk kedalam kelas sentimen positif.

Tabel *confusion matrix* juga dapat digunakan untuk menghitung nilai ukuran evaluasi model yang lainnya, seperti *error rate*, *recall/sensitivity*, *specificity* dan *precision* yang pada Tabel 4.10.

| <b>Ukuran</b>      | <b>Bahasa Inggris</b> | <b>Bahasa Indonesia</b> |
|--------------------|-----------------------|-------------------------|
| <b>Akurasi</b>     | 89,3%                 | 86,2%                   |
| <b>Error</b> rate  | 10,7%                 | 13,8%                   |
| Recall/sensitivity | 100%                  | 98%                     |
| <b>Specificity</b> | 12,5%                 | 41,8%                   |
| <b>Precision</b>   | 89,1%                 | 89,8%                   |

Tabel 4.10 Nilai Ukuran Evaluasi Model

# *4.1.8 Visualisasi*

Tujuan visualisasi adalah untuk mengekstraksi informasi berupa topik yang paling sering dibicarakan/diulas oleh pengunjung Lawang Sewu, sehingga dari sekian banyak teks ulasan yang ada, dapat diambil informasi yang dianggap penting. Dalam penelitian ini visualisasi hasil dari analisis klasifikasi akan menggunakan *word cloud*. *Word cloud* adalah representasi dari suatu data yang menampilkan kumpulan katakata penting dan sering muncul dari data tersebut. Semakin besar kata itu muncul dalam *word cloud*, maka semakin besar pula frekuensi kemunculan kata itu dalam data.

# 4.1.8.1 Data Ulasan Berbahasa Inggris

# *4.1.8.1.1 Sentimen Positif*

Data ulasan positif adalah hasil pelabelan yang masuk pada kelas positif menggunakan analisis sentimen berbasis Vader. Ulasan positif tersebut di identifikasi berdasarkan banyaknya frekuensi kata dalam ulasan. berikut adalah hasil visualisasi ulasan positif dari hasil ekstraksi informasi yang didapatkan dari ulasan-ulasan yang ditulis oleh pengunjung. *Script* untuk melihat kata yang sering muncul pada kelas sentimen positif untuk data ulasan berbahasa Inggris adalah sebagai berikut, berserta *output*nya pada Gambar 4.20.

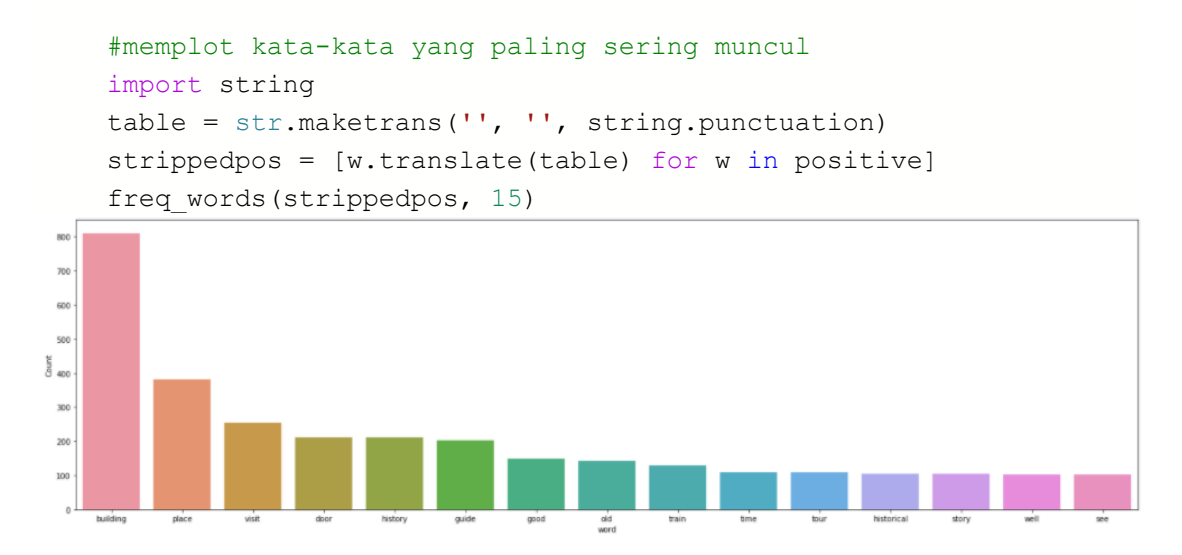

Gambar 4.20 Frekuensi Kata pada Kelas Positif Data Berbahasa Inggris

Berdasar Gambar 4.20 diperoleh informasi bahwa pada kelas sentimen positif kata yang paling sering muncul adalah kata-kata *building, place, visit, door, history, guide, good, old, train, time, tour, historical, story, well dan see*. Kata-kata tersebut ditampilkan dalam visualisasi word cloud dengan *script* seperti berikut, dengan outut ditampilkan pada Gambar 4.21.

```
#wordcloud positif
from wordcloud import WordCloud
from wordcloud import ImageColorGenerator
all text positive = ' '.join(str(word) for word in strippedpos)
wordcloud = WordCloud(max font size=260, max words=50, width=
1000, height=1000, mode='RGBA', background_color='white').genera
te(all_text_positive)
plt.figure(figsize=(15,8))
plt.imshow(wordcloud, interpolation='bilinear')
plt.axis("off")
plt.margins(x=0, y=0)
plt.show()
```
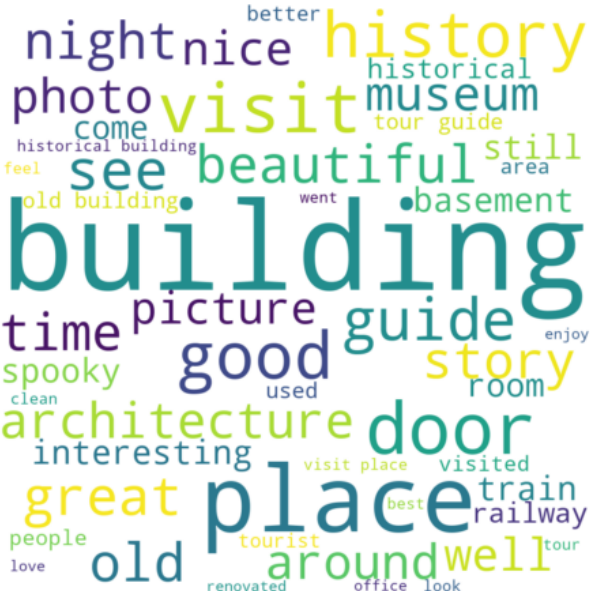

Gambar 4.21 *Word Cloud* Kelas Positif Data Berbahasa Inggris

# *4.1.8.1.2 Sentimen negatif*

Data ulasan negatif adalah hasil pelabelan yang masuk pada kelas negatif menggunakan analisis sentimen berbasis Vader. Ulasan negatif tersebut diidentifikasi berdasarkan banyaknya frekuensi kata dalam ulasan. berikut adalah hasil visualisasi ulasan pnegatif dari hasil ekstraksi informasi yang didapatkan dari ulasan-ulasan yang ditulis oleh pengunjung. *Script* untuk melihat kata yang sering muncul pada kelas sentimen negatif untuk data ulasan berbahasa Inggris adalah sebagai berikut, berserta *output*nya pada Gambar 4.22.

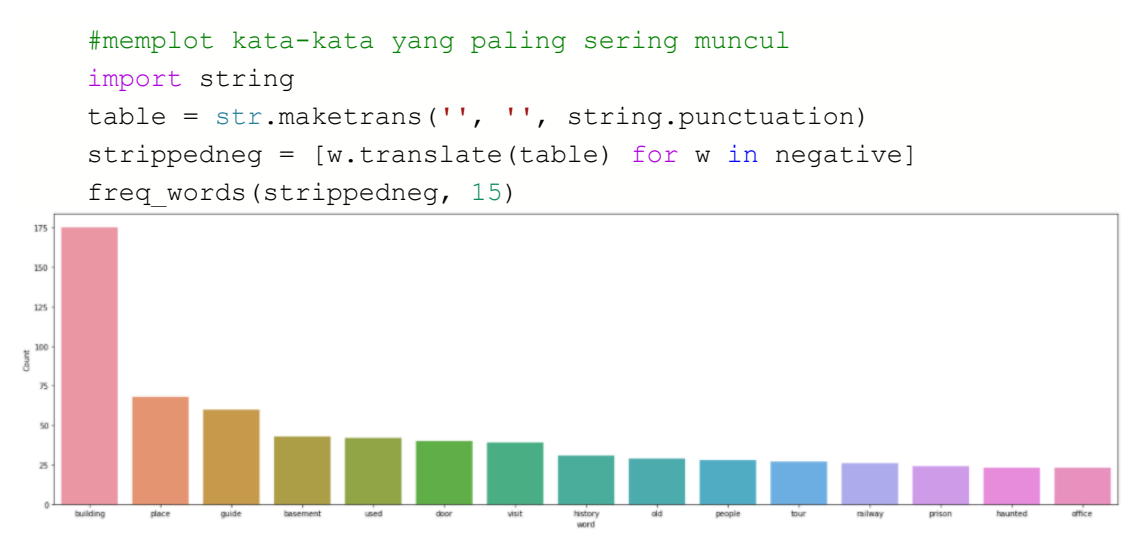

Gambar 4.22 Frekuensi Kata pada Kelas Negatif Data Berbahasa Inggris

Berdasar Gambar 4.22 diperoleh informasi bahwa pada kelas sentimen negatif kata yang paling sering muncul adalah kata-kata *building, place, guide, basement, used, door, visit, history, old, people, tour, railway, prison, haunted dan office*. Kata-kata tersebut ditampilkan dalam visualisasi word cloud dengan *script* seperti berikut, dengan hasil *word cloud* ditampilkan pada Gambar 4.23.

```
#wordcloud negatif
from wordcloud import WordCloud
from wordcloud import ImageColorGenerator
all text negative = ' '.join(str(word) for word in strippedneg)
wordcloud = WordCloud(max font size=260, max words=50, width=
1000, height=1000, mode='RGBA', background_color='white').genera
te(all_text_negative)
plt.figure(figsize=(15,8))
plt.imshow(wordcloud, interpolation='bilinear')
plt.axis("off")
plt.margins(x=0, y=0)
plt.show()
```
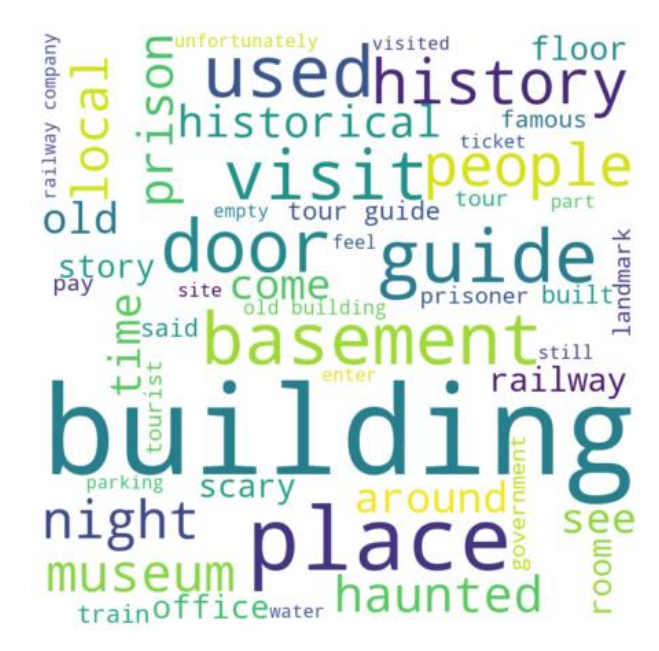

Gambar 4.23 *Word Cloud* Kelas Negatif Data Berbahasa Inggris

# 4.1.8.2 Data Ulasan Berbahasa Indonesia

# *4.1.8.2.1 Sentimen Positif*

Data ulasan positif adalah hasil pelabelan yang masuk pada kelas positif menggunakan analisis sentimen. Ulasan positif tersebut di identifikasi berdasarkan banyaknya frekuensi kata dalam ulasan. berikut adalah hasil visualisasi ulasan positif dari hasil ekstraksi informasi yang didapatkan dari ulasan yang ditulis pengunjung. *Script* untuk melihat kata yang sering muncul pada kelas sentimen positif untuk data ulasan berbahasa Indonesia adalah sebagai berikut, berserta *output* diagram pada Gambar 4.24.

```
#memplot kata-kata yang paling sering muncul
import string
table = str.maketrans('', '', string.punctuation)strippedpos = [w.translate(table) for w in positive]
freq words(strippedpos, 15)
```
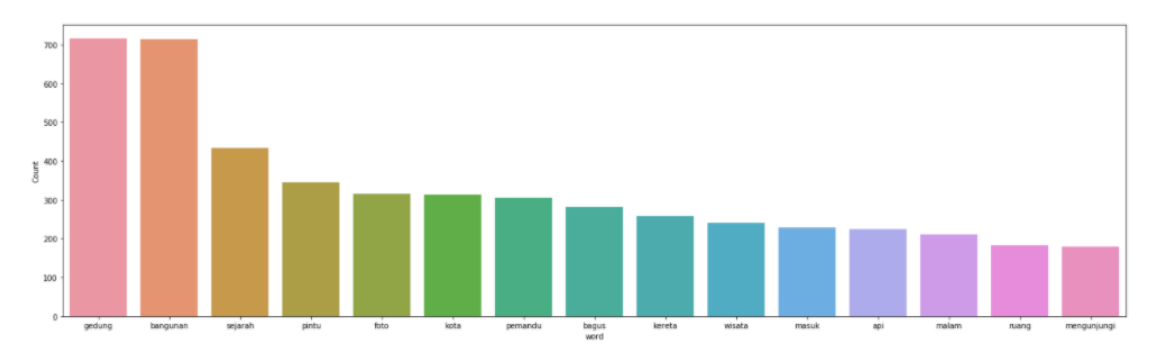

Gambar 4.24 Frekuensi Kata pada Kelas Positif Data Berbahasa Indonesia

Berdasar Gambar 4.24 diperoleh informasi bahwa pada kelas sentimen positif kata yang paling sering muncul adalah kata-kata gedung, bangunan, sejarah, pintu, foto, kota, pemandu, bagus, kereta, wisata, masuk, api, malam, ruang dan mengunjungi. Kata-kata tersebut ditampilkan dalam visualisasi *word cloud* seperti berikut, dengan hasilnya ditampilkan pada Gambar 4.25.

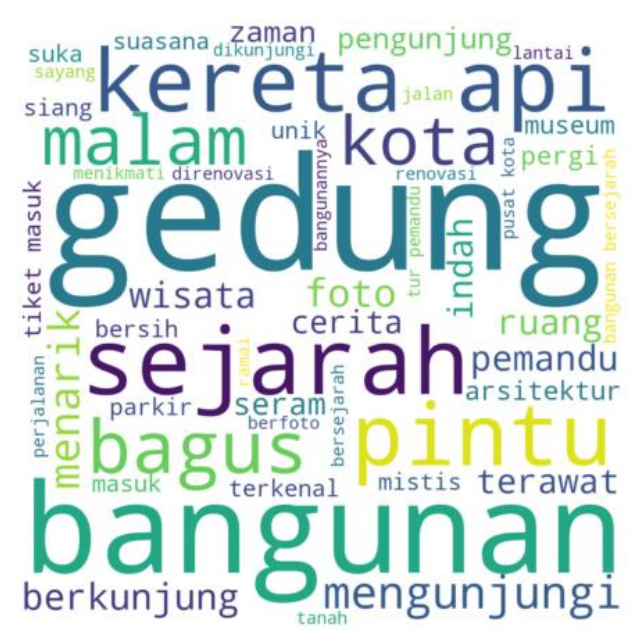

Gambar 4.25 *Word Cloud* Kelas Positif Data Berbahasa Indonesia

# *4.1.8.2.2 Sentimen Negatif*

Data ulasan negatif adalah hasil pelabelan yang masuk pada kelas negatif menggunakan analisis sentimen berbasis Vader. Ulasan negatif tersebut diidentifikasi berdasarkan banyaknya frekuensi kata dalam ulasan. berikut adalah hasil visualisasi ulasan pnegatif dari hasil ekstraksi informasi yang didapatkan dari ulasan-ulasan yang ditulis oleh pengunjung. *Script* untuk melihat kata yang sering muncul pada kelas sentimen negatif untuk data ulasan berbahasa Indonesia adalah sebagai berikut, berserta *output*nya pada Gambar 4.26.

```
#memplot kata-kata yang paling sering muncul
import string
table = str.maketrans('', '', string.punctuation)strippedpos = [w.translate(table) for w in positive]
freq words(strippedpos, 15)
```
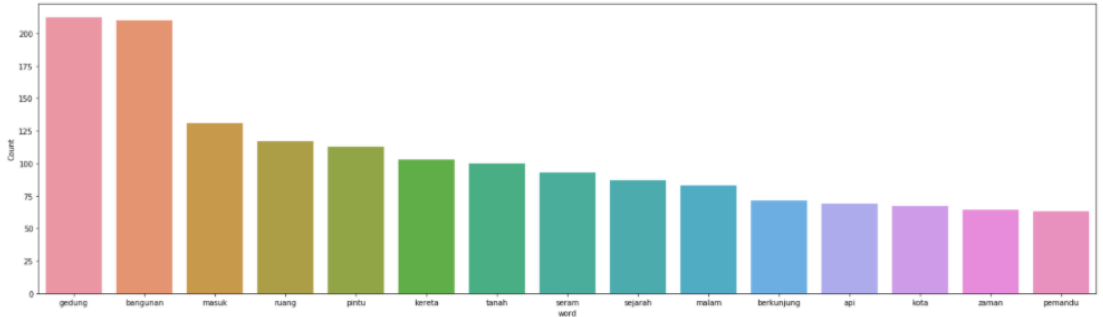

Gambar 4.26 Frekuensi Kata pada Kelas Negatif Data Berbahasa Indonesia

Berdasar Gambar 4.26 diperoleh informasi bahwa pada kelas sentimen negatif kata yang paling sering muncul adalah kata-kata gedung, bangunan, masuk, ruang, pintu, kereta, tanah, seram, sejarah, malam, berkunjung, api, kota, zaman dan pemandu. Kata-kata tersebut ditampilkan dalam visualisasi *word cloud* seperti berikut, dengan hasil yang ditampilkan pada Gambar 4.27.

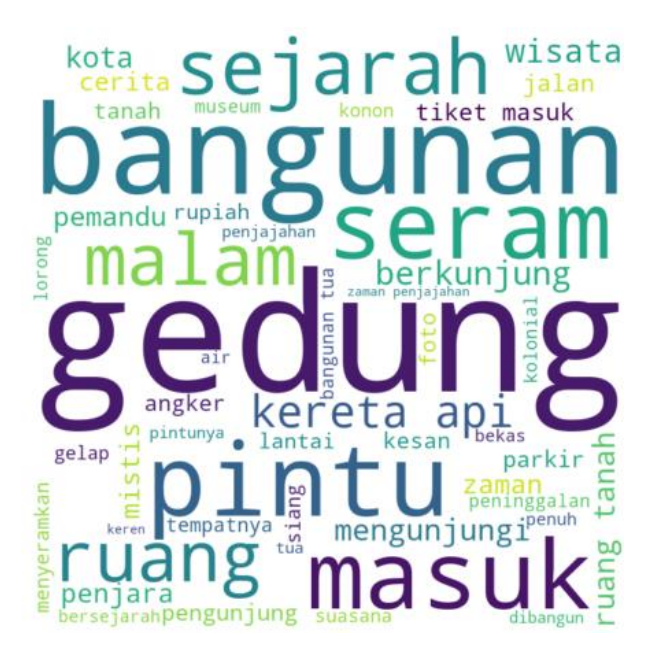

Gambar 4.27 *Word Cloud* Kelas Negatif Data Berbahasa Indonesia

# **4.2 Pembahasan**

Berikut pembahasan hasil analisis yang telah dilakukan, setelah melakukan pengumpulan data menggunakan teknik *web scraping* didapatkan dua data ulasan pengunjung Lawang Sewu, yaitu data ulasan berbahasa Inggris dengan banyak data 652 ulasan dan data ulasan berbahasa Indonesia dengan banyak data 1303 ulasan.

Analisis dalam penelitian ini berbantuan *software* Anaconda Navigator menggunakan Jupyter Notebook dengan bahasa pemrograman Python, tahapan dalam analisis ini diantaranya adalah analisis deskriptif, *text preprocessing*, pembobotan kata, pelabelan data, klasifikasi data dan visualisasi.

Pada analisis deskriptif diperoleh informasi, bahwa dari kedua data, baik data ulasan berbahasa Inggris dan Indonesia, pengunjung Lawang Sewu lebih banyak memberikan ulasan dengan penilaian/rating yang baik, yakni untuk data ulasan berbahasa Inggris diperoleh rating 1 sampai 5 secara berturut-turut sebanyak 5, 19, 109, 305 dan 214 ulasan. Sedangkan untuk data ulasan berbahasa Indonesia diperoleh penilaian 1 sampai 5 secara beturut-turut sebanyak 3, 11, 213, 620 dan 456 ulasan.

Tahap *preprocessing* adalah proses pembersihan, dalam proses ini sendiri juga terdapat beberapa tahapan yakni diantaranya *case folding, cleansing, remove number,* 

*remove punctuation, remove short word, remove single char, tokenizing, spell normalization, filtering* dan *remove extend stopword*.

Setelah didapatkan data yang terstruktur dan bersih, dilanjutkan dengan proses pelabelan kelas sentimen, yaitu melabelkan data kedalam dua kelas sentimen, positif dan negatif. Dari proses pelabelan ini didapatkan hasil perolehan banyaknya data ulasan yang masuk ke kelas sentimen positif dan negatif untuk data ulasan berbahasa Inggris sebanyak 555 sentimen positif dan 97 sentimen negatif, sedangkan untuk data berbahasa Indonesia didapat 1017 data masuk ke kelas sentimen positif dan 286 data masuk ke kelas sentimen negatif.

Sebelum melanjutkan analisis ke tahap klasifikasi, data ulasan perlu terlebih dahulu dipartisi menjadi data latih dan data uji, pembagian data ini adalah sebesar 80% untuk data latih dan 20% untuk data uji. Data latih digunakan untuk melatih algoritma klasifikasi dalam mempelajari ciri-ciri dan perbedaan dari kedua kelas sentimen. Data uji digunakan untuk melihat presentase keberhasilan dalam melakukan klasifikasi dengan benar.

Klasifikasi yang dilakukan dalam penelitian ini adalah membandingkan lima metode klasifikasi yang berbeda, diantaranya *Support Vector Mechine, Naïve Bayaes, Random Forest, Decision Tree* dan *Logistic Regression*. Dari komparasi nilai akurasi kelima metode klasifikasi, diketahui bahwa SVM adalah metode terbaik yang dignakan untuk pengklasifikasian data ulasan pengunjung objek wisata Lawang Sewu dilihat dari nilai akurasinya yang paling baik (besar). Nilai akurasi dengan metode *Support Vector Mechine* sebesar 89,3% untuk data ulasan berbahasa Inggris dan 86,2% untuk data ulasan berbahasa Indonesia.

Data hasil klasifikasi divisualisasikan dengan *word cloud*, dalam *word cloud* diketahui kata-kata mana saja yang sering muncul, dan dari *word cloud* didapatkan informasi seperti, penilaian positif dari pengunjung diantaranya tentang nilai sejarah yang terkandung, arsitektur gedung yang unik dan indah, bangunan yang bersih dan terawat, cerita menarik dari pemandu dan letak Lawang Sewu yang berada di tengah kota. Sedangkan beberapa penilaian negatif dari pengunjung diantaranya adalah suasana gedung yang gelap sehingga terkesan seram, angker dan mistis apalagi jika

dikunjungi pada malam hari, lantai ruang bawah tanah yang berair serta parkir yang selalu penuh karena ketersediaan lahan yang terbatas. Dari beberapa penilaian negatif dapat dilakukan tindak lanjut dengan perbaikan Lawang Sewu agar menghilangkan kesan seram tanpa mengurangi nilai sejarah, menambah penerangan dan menambah lahan parkir untuk pengunjung. Informasi tersebut dapat berguna bagi Dinas Kebudayaan dan Pariwisata Kota Semarang, pengelola objek wisata Lawang Sewu maupun pihak lain yang membutuhkan.

# **BAB V PENUTUP**

# **5.1 Kesimpulan**

Berdasarkan hasil analisis dan pembahasan yang telah dijelaskan pada bagian sebelumnya, maka diperoleh beberapa simpulan sebagai berikut.

- 1. Berdasar analisis deskriptif terhadap jumlah penilaian/rating yang diberikan oleh pengunjung Lawang Sewu pada situs TripAdvisor, kedua data ulasan berbahasa Inggris dan berbahasa Indonesia, menunjukan hasil bahwa pengunjung objek wisata Lawang Sewu mayoritas memberikan penilaian yang baik. Dari 652 data ulasan berbahasa Inggris diperoleh 214 pengunjung memberikan *rating excellent*, 305 pengunjung memberikan *rating very good*, 109 pengunjung memberikan rating average, 19 pengunjung memberikan *rating poor* dan 5 pengunjung memberikan *rating terrible*. Sedangkan untuk data ulasan berbahasa Indonesia, dari 1303 data ulasan, terdapat 620 pengunjung memberikan penilaian luar biasa, 456 pengunjung memberikan penilaian sangat bagus, 213 pengunjung memberikan penilaian rata-rata, 11 pengunjung memberikan penilaian buruk dan 3 pengunjung memberikan penilaian sangat buruk.
- 2. Penerapan metode klasifikasi *Support Vector Mechine, Naïve Bayaes, Random Forest, Decision Tree* dan *Logistic Regression* dalam pengklasifikasian sentimen positif dan sentimen negatif pada data ulasan pengunjung objek wisata Lawang Sewu, menghasilkan nilai akurasi untuk masing-masing metode berturut-turut adalah 89,3%, 87,7%, 87,7%, 76,3% dan 87,7% untuk data ulasan berbahasa Inggris, 86,2%, 78,9%, 80,0%, 72,4% dan 80,5% untuk data ulasan berbahasa Indonesia. Nilai akurasi tersebut menunjukkan bahwa metode *Support Vector Mechine* paling baik untuk mengklasifikasikan data ulasan pengunjung Lawang Sewu karena menghasilkan nilai akurasi tertinggi kedeua data ulasan, yaitu 89,3% untuk data ulasan berbahasa Inggris dan 86,2% untuk data ulasan berbahasa Indonesia.
- 3. Pengetahuan yang didapatkan dari analisis sentimen dan klasifikasi pada data ulasan pengunjung objek wisata Lawang Sewu tersebut adalah, dari kedua data diketahui bahwa ulasan/*review* pengunjung lebih banyak yang bersentimen positif.
- 4. Visualisasi data dari hasil klasifikasi yang dilakukan.
	- *a. Word cloud* sentimen positif untuk data ulasan berbahasa Inggris, diketahui ada beberapa kata-kata yang paling sering muncul diantaranya: *building*, *place*, *visit*, *door*, *history*, *guide*, *good*, *old*, *train*, *tour*, *historical*, *story* dan *well*.

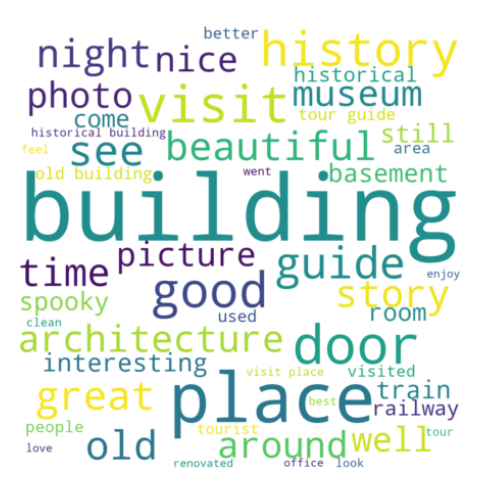

*b. Word cloud* sentimen negatif untuk data ulasan berbahsa Inggris, diketahui ada beberapa kata-kata yang paling sering muncul diantaranya: *building*, *place*, *guide*, *basement*, *used*, *door*, *good*, *visit*, *history*, *old*, *tour*, *railway*, *prison* dan *office*.

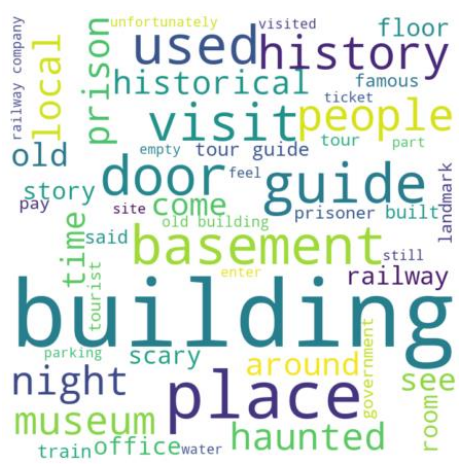

c. *Word cloud* sentimen positif untuk data ulasan berbahasa Indonesia, diketahui ada beberapa kata-kata yang paling sering muncul diantaranya: gedung, bangunan, sejarah, pintu, foto, kota, pemandu, kereta, wisata, menarik dan mengunjungi.

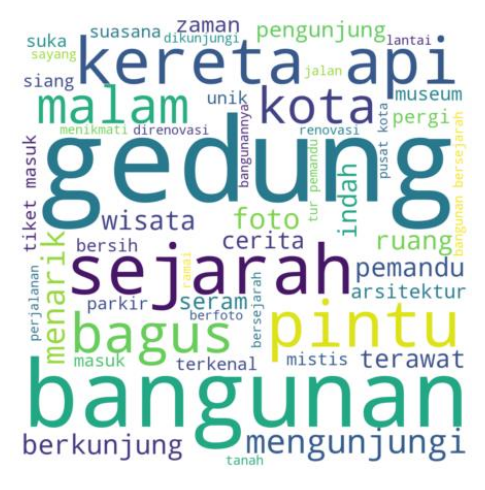

d. *Word cloud* sentimen negatif untuk data ulasan berbahasa Indonesia, diketahui ada beberapa kata-kata yang paling sering muncul diantaranya: gedung, bangunan, masuk, ruang, pintu, kereta, tanah, seram, malam dan parkir.

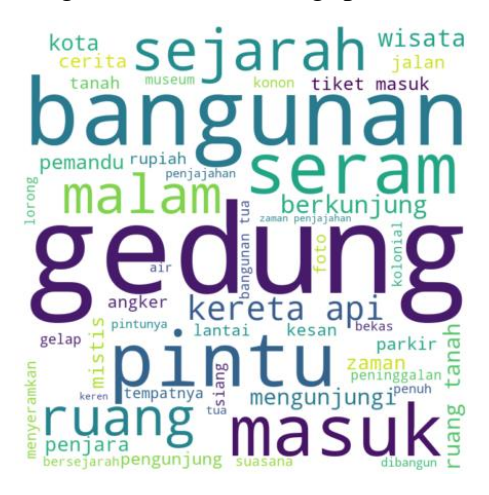

Berdasar visualisasi data *word cloud*, beberapa penilaian positif dari pengunjung diantaranya tentang nilai sejarah, arsitektur gedung, bangunan yang bersih dan terawat, cerita menarik dari pemandu dan letak Lawang Sewu di tengah kota. Sedangkan penilaian negatif dari pengunjung diantaranya adalah suasana gedung seram apalagi jika dikunjungi malam hari, lantai ruang bawah tanah yang berair dan parkir yang sempit.

# **5.2 Saran**

Berdasarkan hasil penelitian yang telah dilakukan maka ada beberapa saran yang disampaikan diantaranya sebagai berikut.

- 1. Dalam penelitian ini menggunakan data dengan tiga variabel, yaitu penilaian/*rating*, nama/*name* dan ulasan/*review*. Untuk penelitian selanjuutnya, dapat menggunakan variabel yang lebih banyak, agar dapat semakin banyak variabel yang dapat dianalisis deskriptif.
- 2. Dalam penalitian ini menggunakan dua data, yaitu data ulasan berbahasa Inggris dan data berbahasa Indonesia. Untuk penelitian selanjutnya, dapat menambah menggunakan data dengan bahasa asing lainnya.
- 3. Dalam penalitian ini menggunakan data ulasan yang diambil sejak januari 2011 sampai maret 2020. Untuk penelitian selanjutnya, dapat memilih objek penelitian yang memiliki ketersedian data yang lebih banyak dan memilih batasan periode yang lebih kecil.
- 4. Dari hasil penelitian ini didapatkan informasi mengenai penilaian negatif yang diberikan oleh pengunjung objek wisata Lawang Sewu, tindak lanjut yang dapat dilakukan oleh Dinas Kebudayaan dan Pariwisata Kota Semarang, pengelola objek wisata Lawang Sewu maupun pihak lain yang membutuhkan, untuk mengatasi penilaian negatif tersebut antara lain dengan melakukan perbaikan Lawang Sewu agar menghilangkan kesan seram tanpa mengurangi nilai sejarah, menambah penerangan dan menambah lahan parkir untuk pengunjung.

# **DAFTAR PUSTAKA**

- Afifah, Adilla. 2015. "Respon Pelanggan Pada Situs Tripadvisor.Com Sebagai Bentuk Cyber Public Relations The Premiere Hotel Pekanbaru." *Jom FISIP Universitas Riau* 2(2):2.
- Agung, I. Gusti Ngurah. 2000. "Analisis Statistik Sederhana Untuk Pengambilan Keputusan." *Jurnal Populasi Kependudukan Dan Kebijakan Universitas Gadjah Mada* 11(2):77.
- Alif, Faris Zharfan. 2020. "Ekstraksi Fitur Untuk Pemilihan Topik Spesifik Review Film Dalam Menghasilkan Aspect-Based Sentiment Analysis." *Univsersitas Sumatera Utara* 6.
- ASH. 2020. "TFIDF Separate for Each Label." *Stack Overflow*. Retrieved June 2, 2020 (https://stackoverflow.com/questions/60686556/tfidf-separate-for-eachlabel).
- Bedi, Gunjit. 2018. "A Guide to Text Classification(NLP) Using SVM and Naive Bayes with Python." *Medium*. Retrieved July 27, 2002 (https://medium.com/@bedigunjit/simple-guide-to-text-classification-nlp-usingsvm-and-naive-bayes-with-python-421db3a72d34).
- Devy, Helln Angga, and R. B. Soemanto. 2017. "Pengembangan Obyek Dan Daya Tarik Wisata Alam Sebagai Daerah Tujuan Wisata Di Kabupaten Karanganyar (Studi Kasus Obyek Wisata Air Terjun Jumog Di Kawasan Wisata Desa Berjo, Kecamatan Ngargoyoso, Kabupaten Karanganyar)." *Jurnal DILEMA Sosiologi Universitas Sebelas Maret* 32(1):35.
- DISBUDPAR. 2019. "Wisata Warisan Budaya Lawang Sewu." *Dinas Kebudayaan Dan Pariwisata Kota Semarang*. Retrieved April 2, 2020 (http://pariwisata.semarangkota.go.id/lawang-sewu/).
- Evanmartua. 2020. "Twitter COVID19 Indonesia Sentiment Analysis Lexicon Based." *GitHub*. Retrieved (https://github.com/evanmartua34/Twitter-COVID19-Indonesia-Sentiment-Analysis---Lexicon-Based).

Giuseppegambino. 2020. "Scraping TripAdvisor with Python 2020." *GitHub*.

Retrieved March 20, 2020 (https://github.com/giuseppegambino/Scraping-TripAdvisor-with-Python-2020).

- Handayani, Fitri, and Feddy Setio Pribadi. 2015. "Implementasi Algoritma Naive Bayes Classifier Dalam Pengklasifikasian Teks Otomatis Pengaduan Dan Pelaporan Masyarakat Melalui Layanan Call Center 110." *Jurnal Teknik Elektro Universitas Negeri Semarang* 7(1):20.
- Imron, Ali. 2019. "Analisis Sentimen Terhadap Tempat Wisata Di Kabupaten Rembang Menggunakan Metodde Naïve Bayes Classifier." *Jurnal Teknik Informatika Univaersitas Islam Indonesia*.
- Josi, Ahmat, Leon Andretti Abdillah, and Suryayusra. 2014. "Penerapan Teknik Web Scraping Pada Mesin Pencari Artikel Ilmiah." *Jurnal Ilmu Komputer Universitas Bina Darma*.
- Khotimnr. 2019. "SentiStrengthID." *GitHub*. Retrieved April 20, 2002 (https://github.com/khotimnr/SentiStrengthID/blob/master/Sentiment\_Analysis\_ (Solution).ipynb).
- Mardi, Yuli. 2017. "Data Mining : Klasifikasi Menggunakan Algoritma C4.5." *Jurnal Edik Informatika STKIP PGRI Sumatera Barat* 2(2):216.
- Menarianti, Ika. 2015. "Klasifikasi Data Mining Dalam Menentukan Pemberian Kredit Bagi Nasabah Koperasi." *Jurnal Ilmiah Teknosains* 1(1):40.
- Meyers, Koen. 2009. *Ekowisata: Panduan Dasar Pelaksanaan*. Jakarta: UNESCO Digital Library.
- Mishra, Madhav. 2020. "Python Implementation of SVM, Logistics Regression, Naive Bayes, Decision Tree, Random Forest Using Scikit-Learn (Just 3 Line of Code)." *Medium*. Retrieved July 22, 2002 (https://medium.com/analyticsvidhya/python-implementation-of-svm-logistics-regression-naive-bayesdecision-tree-random-forest-1f8a5755c37b).
- Purbo, Onno W. 2019. *Text Mining Analisis MedSos, Kekuatan Brand & Intelejen Di Internet*. edited by A. A. Christian. Yogyakarta: Andi.
- Rahman, M. Fadl., M. Ilha. Darmawidjadja, and Dion Alamsah. 2017. "Klasifikasi Untuk Diagnosa Diabetes Menggunakan Metode Bayesian Regularization

Neural Network (Rbnn)." *Jurnal Informatika Universitas Padjadjaran* 11(1):40.

- Ramli, Desi Yuniarti, and Rito Goejantoro. 2013. "Perbandingan Metode Klasifikasi Regresi Logistik Dengan Jaringan Saraf Tiruan (Studi Kasus: Pemilihan Jurusan Bahasa Dan IPS Pada SMAN 2 Samarinda Tahun Ajaran 2011/2012)." *Jurnal EKSPONENSIAL Universitas Mulawarman* 4(1):17.
- Rozi, Imam Fathrur, Sholeh Hadi Pramono, and Erfan Achmad Dahlan. 2012. "Implementasi Opinion Mining (Analisis Sentimen) Untuk Ekstraksi Data Opini Publik Pada Perguruan Tinggi." *Jurnal EECCIS Universitas Brawijaya* 6(1):37.
- Setio, Panji Bimo Nugroho, Dewi Retno Sari Saputro, and Bowo Winarno. 2020. "Klasifikasi Dengan Pohon Keputusan Berbasis Algoritme C4.5." *Prosiding Seminar Nasional Matematika*.
- Setya, Mayang Vini. 2017. "Strategi Dinas Kebudayaan Dan Pariwisata Kota Semarang Dalam Upaya Mengembangkan Pariwisata Kota Semarang." *Jurnal Ilmu Pemerintahan Undip* 6.
- Sugiana, Owo. 2003. *Membuat Aplikasi Bisnis Menggunakan Bahasa Python Dan Database Berbasis SQL*. Jakarta.
- Sugiyono. 2009. *Metode Penelitian Pendidikan Pendekatan Kuantitatif, Kualitatif, Dan R&D*. Bandung: Alfabeta.
- Suryono, Sigit, Ema Utami, and Emba Taufiq Luthfi. 2018. "Klasifikasi Sentimen Pada Twitter Dengan Naive Bayes Classifier." *ANGKASA-Jurnal Ilmiah Bidang Teknologi* 10(1):91.
- Suyanto. 2019. *Data Mining Untuk Klasifikasi Dan Klasterisasi Data*. Bandung: Informatika.
- TripAdvisor. 2018. "TripAdvisor." Retrieved (https://play.google.com/store/apps/details?id=com.tripadvisor.tripadvisor&hl=i n).
- Vulandari, Retno Tri. 2017. *Data Mining Teori Dan Aplikasi Rapidminer*. Yogyakarta: Gava Media.
- Yunus, Muhammad. 2020a. "Text Preprocessing Menggunakan Pandas, NLTK Dan Sastrawi Untuk Large Dataset." *Medium*. Retrieved June 12, 2020

(https://medium.com/@yunusmuhammad007/text-preprocessing-menggunakanpandas-nltk-dan-sastrawi-untuk-large-dataset-5fb3c0a88571).

Yunus, Muhammad. 2020b. "TF-IDF (Term Frequency-Inverse Document Frequency) : Representasi Vector Data Text." *Medium*. Retrieved April 17, 2020 (https://medium.com/@yunusmuhammad007/tf-idf-term-frequency-inversedocument-frequency-representasi-vector-data-text-2a4eff56cda).

# **LAMPIRAN**

Lampiran 1. *Script Scrap* Data Ulasan Berbahasa Inggris

# Scraping ulasan Lawang Sewu pada situs TripAdvisor

# 1. Mengimport library

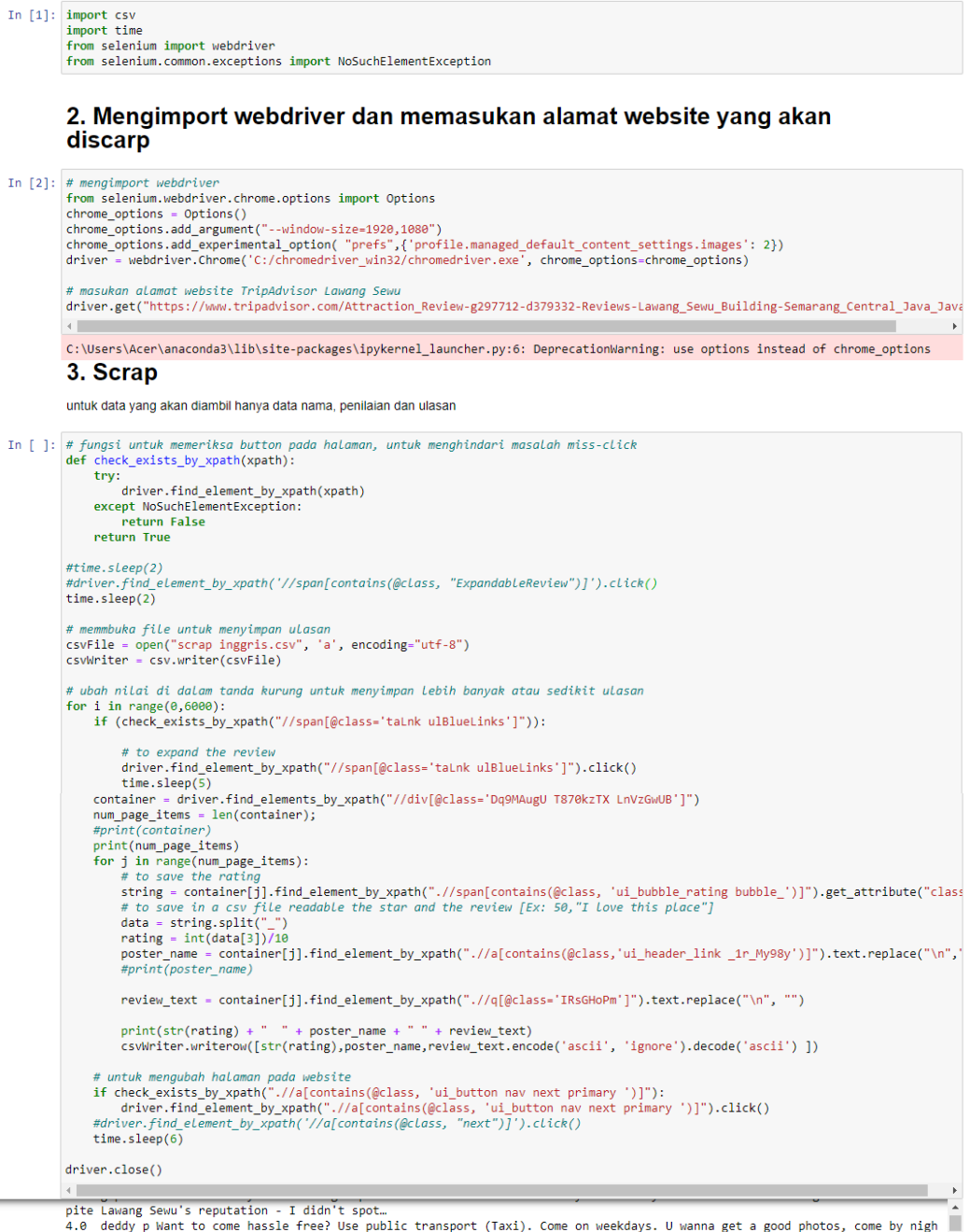

4.0 deady p want to come massie free: ose public transport (faxi). Come on weekdays. O wanna get a good photos, come by ingit me<br>1 time. Need a help for a good photo spot, you may asked a kinda of tour guide inside. No par

Lampiran 2. Script Scrap Data Ulasan Berbahasa Indonesia

Scraping ulasan Lawang Sewu pada situs TripAdvisor

#### 1. Mengimport library

```
In [1]: import csv
            import time<br>from selenium import webdriver<br>from selenium import webdriver<br>from selenium.common.exceptions import NoSuchElementException
            2. Mengimport webdriver dan memasukan alamat website yang akan
            discarp
In [3]: # mengimport webdriver<br>from selenium.webdriver.chrome.options import Options<br>chrome_options = Options("--window-size=1920,1080")<br>chrome_options = Options.add_experimental_option("prefs",{'profile.managed_default_c
            # masukan alamat website TripAdvisor Lawang Sewu<br>driver.get("https://www.tripadvisor.co.id/Attraction_Review-g297712-d379332-Reviews-Lawang_Sewu_Building-Semarang_Central_Java_Ja
```
C:\Users\Acer\anaconda3\lib\site-packages\ipykernel\_launcher.py:6: DeprecationWarning: use options instead of chrome\_options

#### 3. Scrap

untuk data yang akan diambil hanya data nama, penilaian dan ulasan

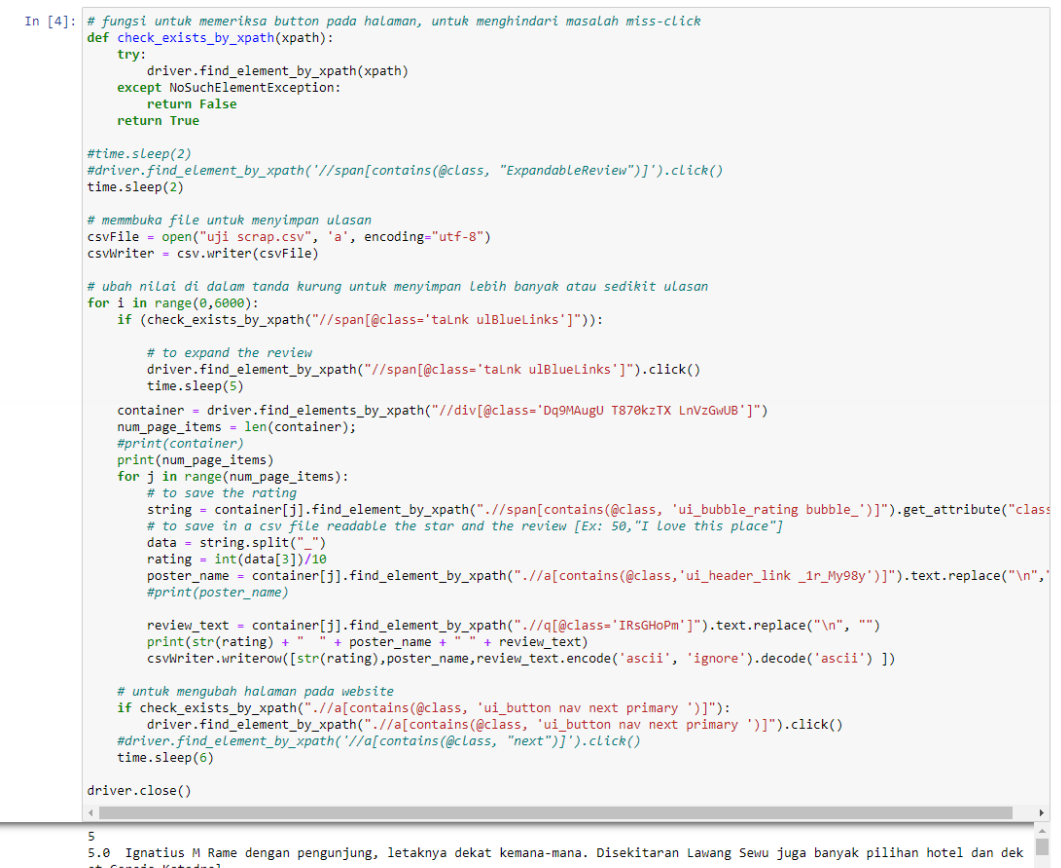

at Gereja Katedral<br>5.0 Deddy Cocok untuk wisata edukasi sejarah.kalau mengunjungi tempat sejarah bersama anak2 sebaiknya di siang hari

# Lampiran 3. *Script* Analisis Data Berbahasa Inggris

#### **Load data**

Dataset yang digunakan adalah data ulasan pengunjung objek wisata Lawang Sewu Kota Semarang berbahasa Indonesia dari situs TripAdvisor yang tercatat sejak Januari 2011 hingga Maret 2020. Pengumpulan data tersebut dilakukan dengan cara web scraping

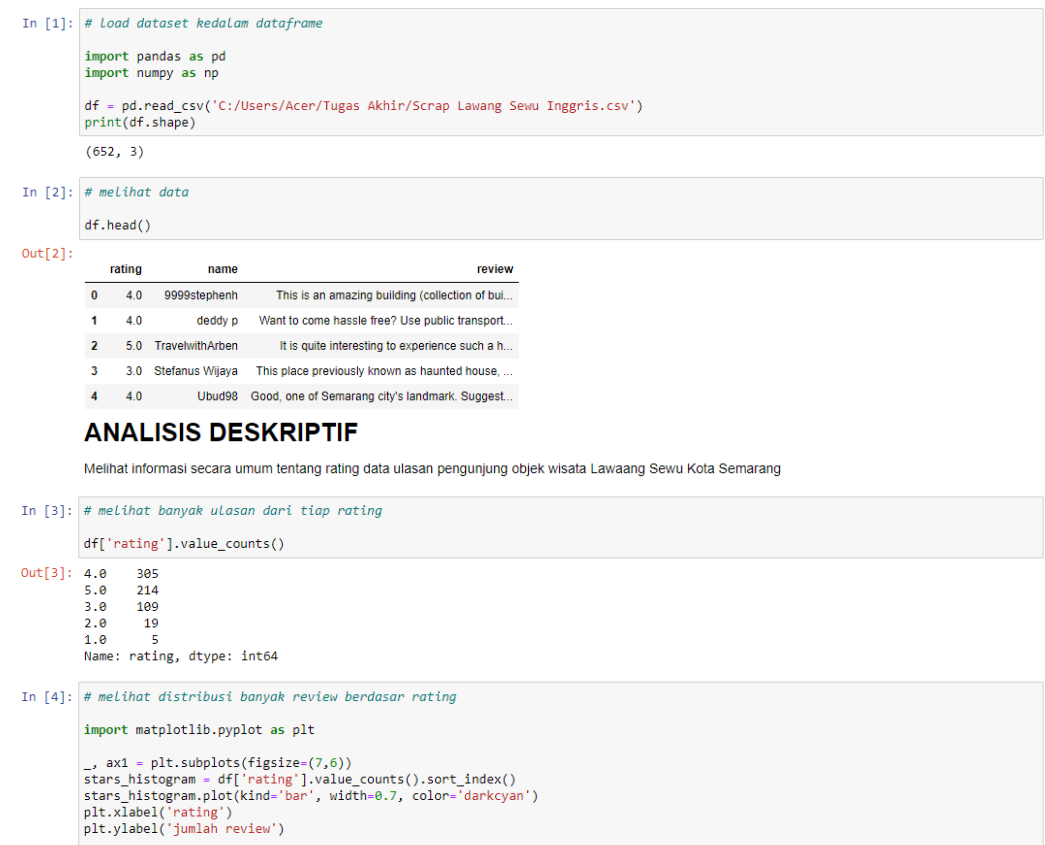

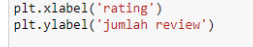

plt.tight\_layout()<br>plt.show()

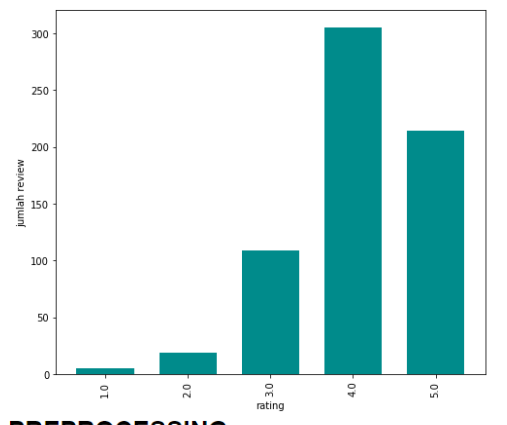

## **PREPROCESSING**

Pada tahap ini tujuannya adalah mengubah dataset supaya dapat diolah pada algoritma Machine Learning

#### In  $[5]:$  # menghapus baris jika ada data yang kosong

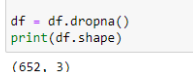

78

#### **Case folding**

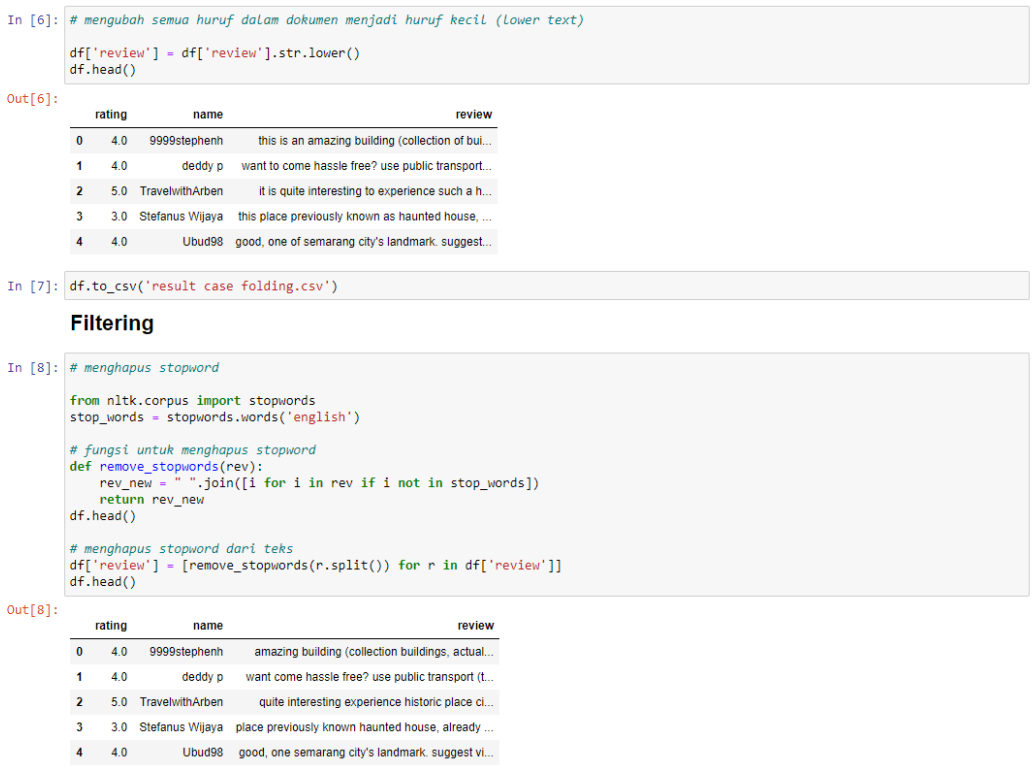

In [9]: df.to\_csv('result filtering.csv')

#### **Cleansing**

|          | In [10]: # pembersihan teks dari tab, new Line, back slice, mention, Link, hastaq, URL                                                                                                    |        |                     |                                                |  |  |  |  |
|----------|----------------------------------------------------------------------------------------------------|--------|---------------------|------------------------------------------------|--|--|--|--|
|          | import string<br>import re #reaex Library                                                                                                    |        |                     |                                                |  |  |  |  |
|          | def remove ulasan special(text):<br># menghapus tab, new line, dan back slice<br>text = text.replace('\\t',"").replace('\\n',"").replace('\\u',"").replace('\\',"")<br># menghapus non ASCII (emoticon, chinese word, .etc)<br>text = text.encode('ascii', 'replace').decode('ascii')<br># menghapus mention, Link, hashtag<br>text = ' '.join(re.sub("([@#][A-Za-z0-9]+) (\w+:\/\/\S+)"," ", text).split())<br># menghapus incomplete URL<br>return text.replace("http://", " ").replace("https://", " ")<br>$df['review'] = df['review'] .apply(remove ulasan special)$<br>$df.\text{head()}$ |        |                     |                                                |  |  |  |  |
| Out[10]: |                                                                                                    | rating | name                | review                                         |  |  |  |  |
|          | $\Omega$                                                                                                    | 4.0    | 9999stephenh        | amazing building (collection buildings, actual |  |  |  |  |
|          |                                                                                                    | 4.0    | deddy p             | want come hassle free? use public transport (t |  |  |  |  |
|          | 2                                                                                                    |        | 5.0 TravelwithArben | quite interesting experience historic place ci |  |  |  |  |

In  $[11]$ :  $df.to\_csv('result cleaning.csv')$ 

#### **Remove number**

```
In [12]: # menghapus angka
           def remove_number(text):<br>return re.sub(r"\d+", "", text)
           df['review'] = df['review'].apply(remove_number)<br>df.head()
```
3. 3.0 Stefanus Wijaya place previously known haunted house, already ... 4 4.0 Ubud98 good, one semarang city's landmark. suggest vi...  $Out[12]:$ 

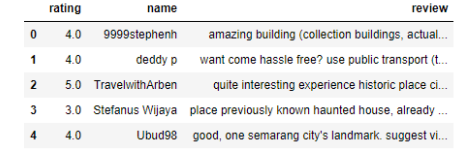

In [13]:  $df.to\_csv('result remove number.csv')$ 

#### **Remove punctuation**

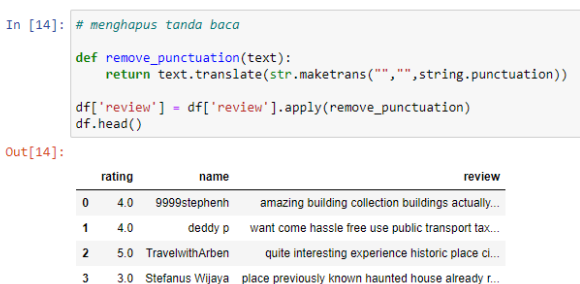

4.0 Ubud98 good one semarang citys landmark suggest visit...

In [15]: df.to\_csv('result remove punctuation.csv')

#### **Remove short words**

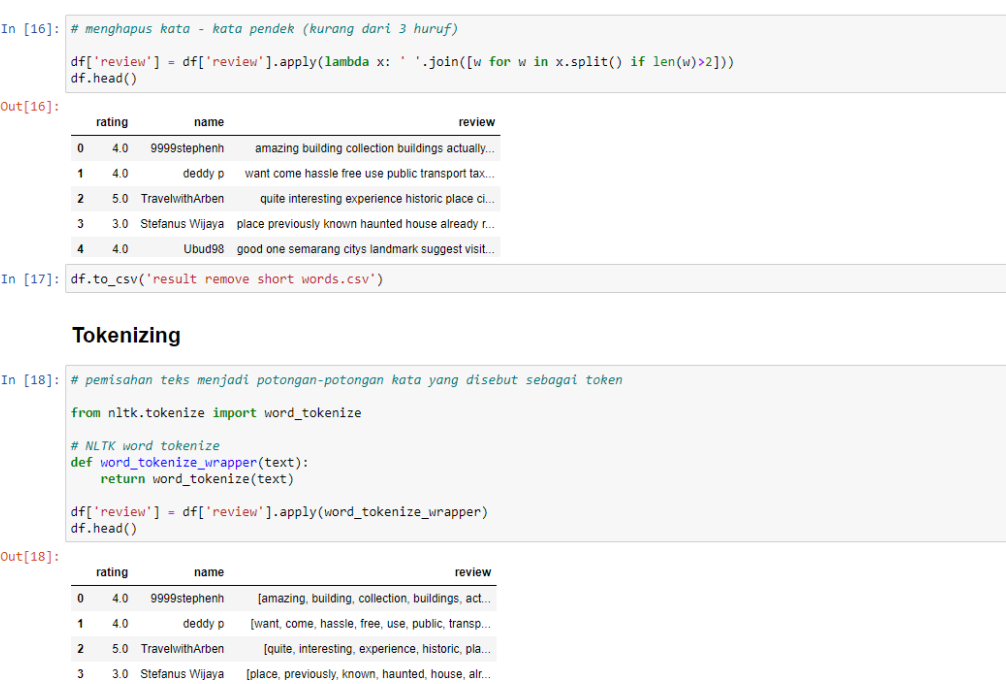

In [19]: df.to\_csv('result tokenizing.csv')

4.0 Ubud98 [good, one, semarang, citys, landmark, suggest...

## Remove extend stopword

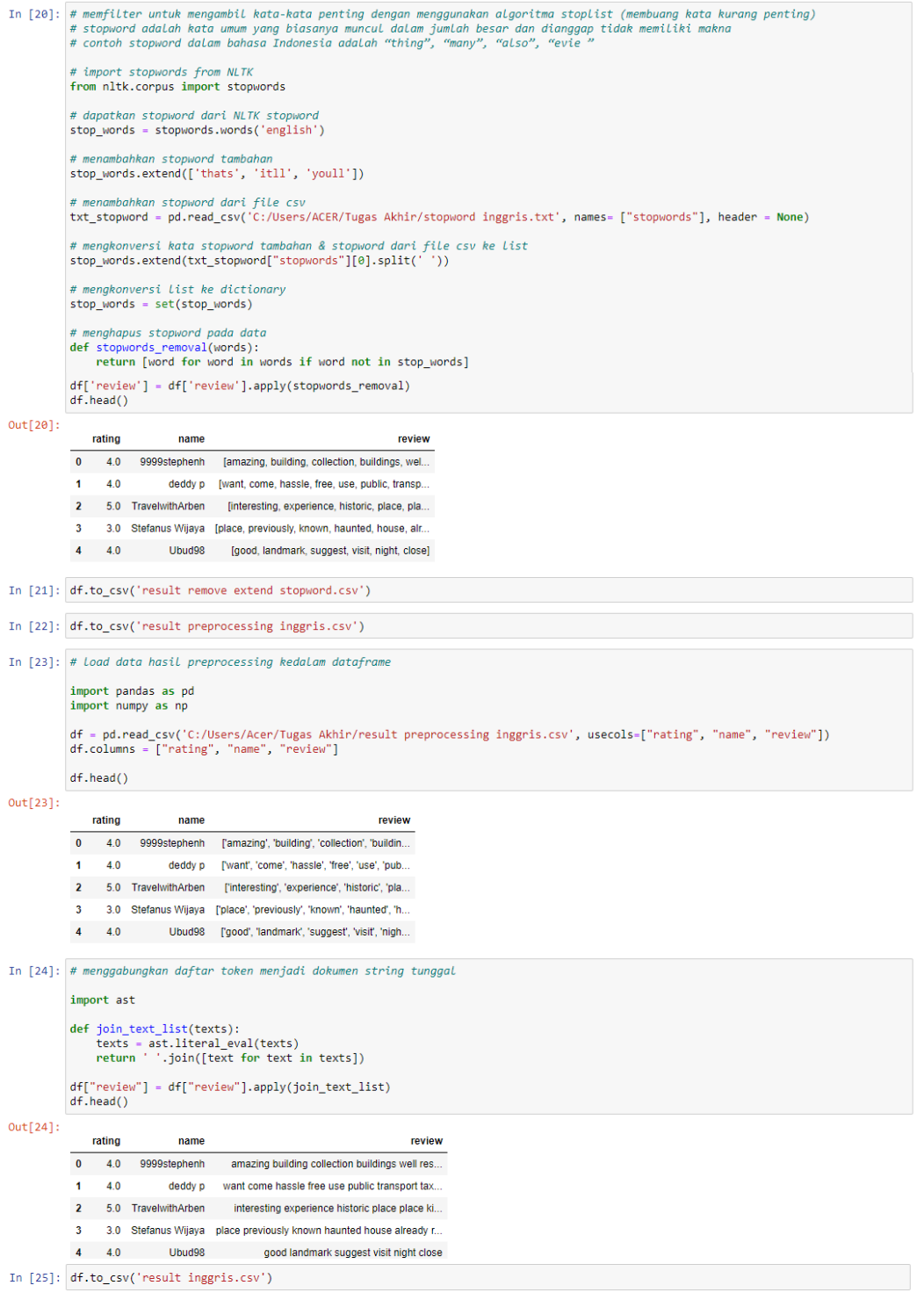

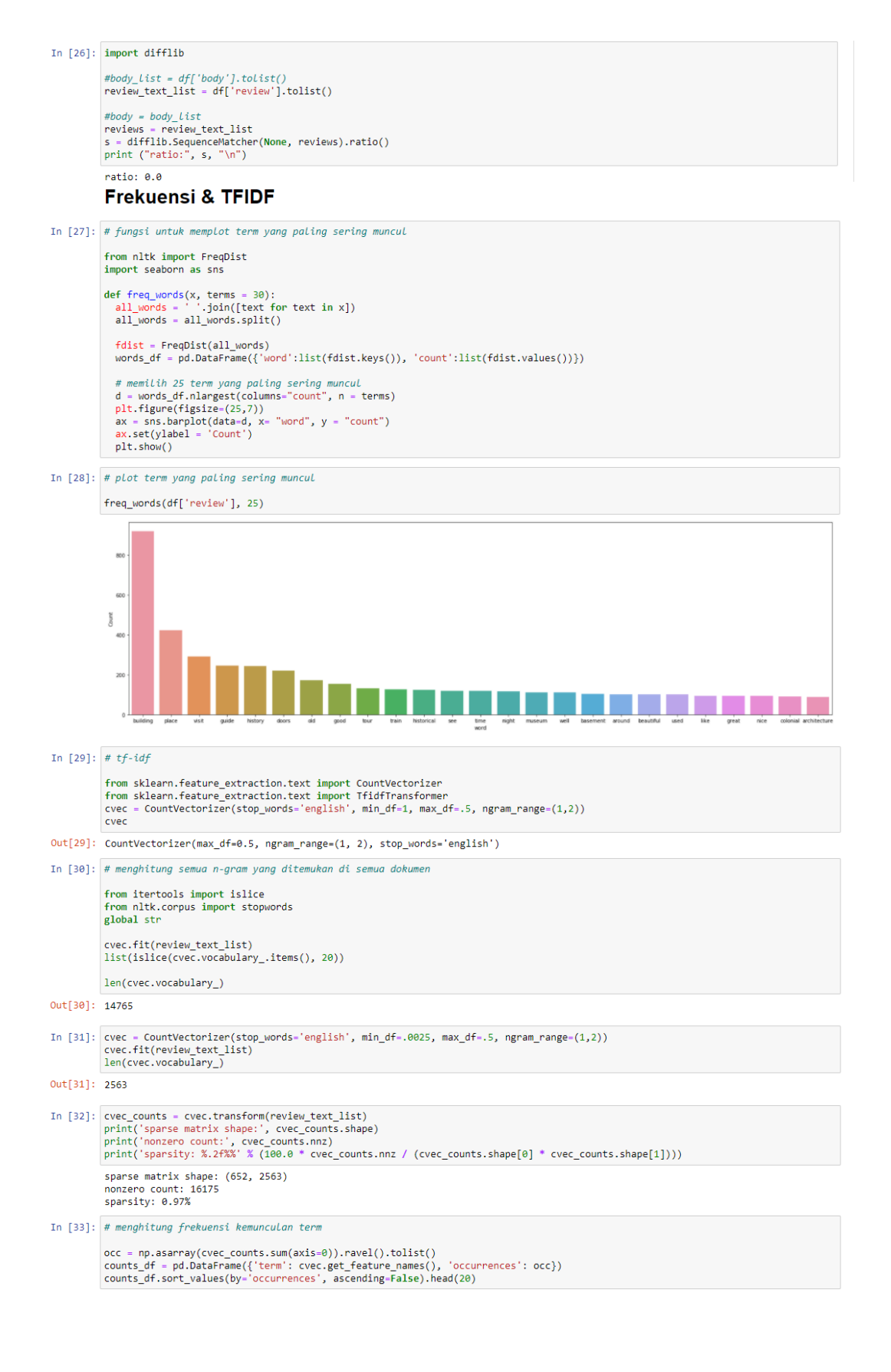

```
Out[33]:term occurrences
              1727 place
                                            423
               2416
                            visit
                                             291
               984
                                            245
                          guide
               1109
                          history
                                            242
               641
                        doors
                                           220
               1588
                             old
                                             171In [34]: # sekarang kita memiliki jumlah term untuk setiap dokumen kita dapat menggunakan Tfidf Transformer untuk menghitung<br># bobot untuk setiap istilah dalam setiap dokumen
              transformer = TfidfTransformer()<br>transformed_weights = transformer.fit_transform(cvec_counts)
              transformed weights
Out[34]: <652x2563 sparse matrix of type '<class 'numpy.float64'>'<br>with 16175 stored elements in Compressed Sparse Row format>
In [35]: # melihat 20 term teratas dengan weight rata-rata tf-idf
              weights = np.asarray(transformed_weights.mean(axis=0)).ravel().tolist()
              weights_df = pd.DataFrame({'term': cvec.get_feature_names(), 'weight': weights})<br>weights_df = pd.DataFrame({'term': cvec.get_feature_names(), 'weight': weights})<br>weights_df.sort_values(by='weight', ascending=False).head(20
Out[35]:term weight
                      place 0.050128
              1727
               2416
                              visit 0.038192
               1109
                            history 0.032755
                641
                            doors 0.031293
                984
                           guide 0.030098
                            good 0.026942
                927
              PELABELAN
In [36]: # pelabelan data, data akan berlabel negatif jika nilai compound <0,0 dan akan berlabel positif jika nilai compound >=0,0
              import nltk<br>from nltk.sentiment.vader import SentimentIntensityAnalyzer
              sid = SentimentIntensityAnalyzer()<br>df['sentiment'] = df['review'].apply(lambda x: sid.polarity_scores(x))
              def convert(x):<br>
if x < 0.0:<br>
return "negative"
                   #elif x > 0.0:<br>#return "positive"<br>else:
              return "positive"<br>df['result'] = df['sentiment'].apply(lambda x:convert(x['compound']))
              # df.groupby(['brand','result']).size()<br># df.groupby(['brand','result']).count()<br>x = df.groupby(['review','name'])['result'].value_counts(normalize=True)
              x = df.groupby(['review'])['result'].value_counts(normalize=True)<br>y = x.loc[(x.index.get_level_values(1) == 'negative')]
              #print(y[y)\theta.2])<br>
print(df.shape)<br>
df-head()
```
 $(652, 5)$ 

 $Out[36]:$ rating sentiment result name review 0 4.0 9999stephenh amazing building collection buildings well res... ('neg': 0.065, 'neu': 0.651, 'pos': 0.284, 'co... positive  $\overline{1}$   $\overline{4}$   $\overline{0}$ deddy p want come hassle free use public transport tax... {'neg': 0.0, 'neu': 0.656, 'pos': 0.344, 'comp... positive 2 5.0 TravelwithArben interesting experience historic place place ki... {'neg': 0.145, 'neu': 0.449, 'pos': 0.406, 'co... positive  $\overline{3}$ 3.0 Stefanus Wijaya place previously known haunted house already r... {'neg': 0.155, 'neu': 0.599, 'pos': 0.246, 'co... positive 4.0 Ubud98 good landmark suggest visit night close {'neg': 0.0, 'neu': 0.488, 'pos': 0.512, 'comp... positive

In  $[37]$ : # banyak data yang berlabel positif & negatif

df['result'].value\_counts()

 $Out[37]:$  positive 555 negative<br>negative Name: result, dtvpe: int64

# **METODE KLASIFIKASI**

```
In [38]: classification<br>LawangSewu = df.drop(columns=['rating', 'name', 'sentiment'])<br>classification<br>LawangSewu.head()
Out[38]:
```

```
review result
                0 amazing building collection buildings well res... positive
                 1 want come hassle free use public transport tax... positive
                2 interesting experience historic place place ki... positive
                3 place previously known haunted house already r... positive
                4 good landmark suggest visit night close positive
In [39]: # mengubah result
              label = []<br>for index, row in classificationLawangSewu.iterrows():<br>if row["result"] == 'positive':<br>label.append(1)<br>else:<br>else:
                           label.append(0)
               classificationLawangSewu["label"] = label<br>classificationLawangSewu = classificationLawangSewu.drop(columns=['result'])<br>classificationLawangSewu.head()
Out[39]:review label
                0 amazing building collection buildings well res...
                                                                                   \overline{1}1 want come hassle free use public transport tax...
                2 interesting experience historic place place ki... 1
                3 place previously known haunted house already r...
                                                                                  \overline{1}4 good landmark suggest visit night close 1
In [40]: from sklearn.feature_extraction.text import TfidfVectorizer<br>from sklearn import model_selection, svm<br>from sklearn.metrics import accuracy_score<br>from sklearn.metrics import accuracy_score<br>from sklearn.preprocessing
In [41]: # data training & data testing
               Train_X, Test_X, Train_Y, Test_Y = model_selection.train_test_split(classificationLawangSewu['review'],classificationLawangSewu['
               Encoder = LabelEncoder()<br>Train_Y = Encoder.fit_transform(Train_Y)<br>Test_Y = Encoder.fit_transform(Test_Y)
               Tfidf_vect = TfidfVectorizer(max_features-5000)<br>Tfidf_vect.fit(classificationLawangSewu['review'])<br>Train_X_Tfidf = Tfidf_vect.transform(Train_X)<br>Test_X_Tfidf = Tfidf_vect.transform(Test_X)
               \left\langle \cdot \right\rangleIn [42]: len(Train_X)Out[42]: 521In [43]: len(Test_X)Out[43]: 131Support Vector Mechine
In [44]: # Support Vector Mechine
               SVM = svm.SVC(C=1.0, kernel='linear', degree=3, gamma='scale')<br>SVM.fit(Train_X_Tfidf,Train_Y)
               predictions SVM = SVM.predict(Test X Tfidf)
```

```
Naive Bayes
```
SVM Accuracy Score -> 89.31297709923665

```
In [45]: # Naive Bayes
            from sklearn import naive_bayes<br>NB = naive_bayes.MultinomialNB()<br>NB.fit(Train_X_Tfidf,Train_Y)
            predictions\_NB = NB.predict(Test_X_Tfidf)print("NB Accuracy Score -> ", accuracy_score(predictions_NB, Test_Y)*100)
            NB Accuracy Score -> 87.78625954198473
```
print("SVM Accuracy Score -> ",accuracy\_score(predictions\_SVM, Test\_Y)\*100)

#### **Random Forest**

```
In [95]: # Random Forest
```
from sklearn.ensemble import RandomForestClassifier<br>RF = RandomForestClassifier()<br>RF.fit(Train\_X\_Tfidf,Train\_Y)

predictions\_RF = RF.predict(Test\_X\_Tfidf)

print("RF Accuracy Score -> ", accuracy\_score(predictions\_RF, Test\_Y)\*100)

RF Accuracy Score -> 87.78625954198473

#### **Decision Tree**

```
In [97]: # Decision Tree
```

```
from sklearn.tree import DecisionTreeClassifier<br>DT = DecisionTreeClassifier()<br>DT.fit(Train_X_Tfidf,Train_Y)
```
predictions\_DT = DT.predict(Test\_X\_Tfidf)

print("DT Accuracy Score -> ", accuracy\_score(predictions\_DT, Test\_Y)\*100)

DT Accuracy Score -> 76.33587786259542

#### **Logistic Regression**

In [48]: # Logistic Regression

```
from sklearn.linear_model import LogisticRegression<br>LR = LogisticRegression()<br>LR.fit(Train_X_Tfidf,Train_Y)
```
predictions\_LR = LR.predict(Test\_X\_Tfidf)

 $print("LR Accuracy Score \rightarrow ", accuracy\_score(predictions\_LR, Test_Y)*100)$ 

LR Accuracy Score -> 87.78625954198473

#### **Confusion Matrix**

#### In [49]:  $#$  confusion matrix

from sklearn.metrics import confusion\_matrix import seaborn as sns conf\_mat = confusion\_matrix(Test\_Y, predictions\_SVM)<br>class\_label = ["negative", "positive"]<br>test = pd.DataFrame(conf\_mat, index = class\_label, columns = class\_label)<br>sns.heatmap(test, annot = True,fmt="d")<br>plt.xlabel("Conf  $plt.show()$ 

Confusion Matrix for test data

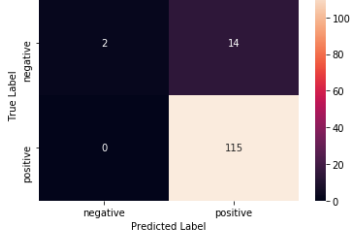

# **VISUALISASI**

#### **Sentimen Negatif**

<code>In</code> [51]: LawangSewuNeg = classificationLawangSewu.loc[classificationLawangSewu['label']== 0]<br>LawangSewuNeg.head()

 $Out[51]:$ 

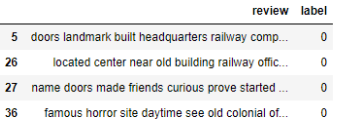

43 considered mustsee nothing wander old building... 0

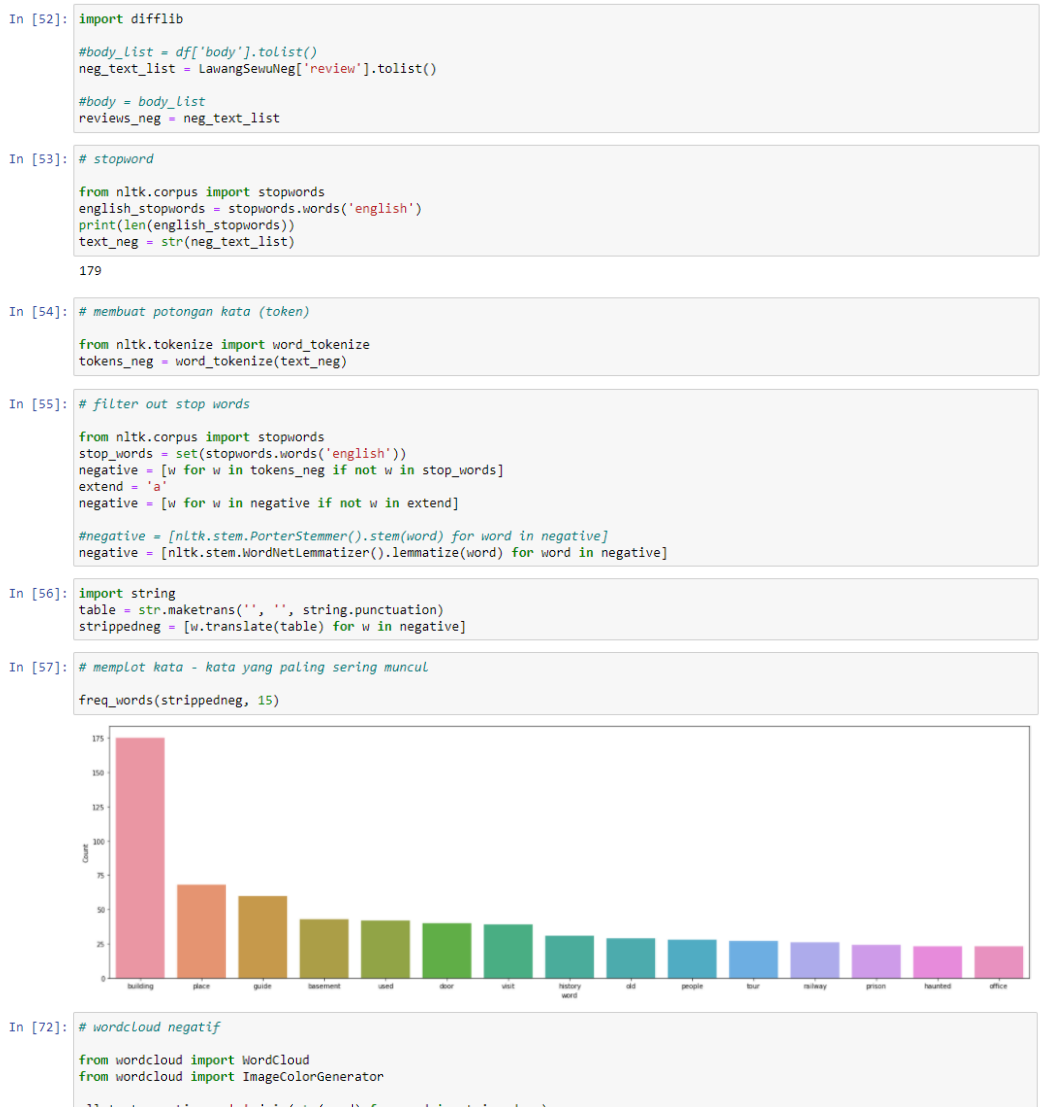

from wordcloud import ImageColorGenerator<br>all\_text\_negative = ''.join(str(word) for word in strippedneg)<br>wordcloud = WordCloud(max\_font\_size=260, max\_words=50, width=1000, height=1000, mode='RGBA', background\_color='white' plt.margins(x= $0, y=0$ )<br>plt.show()

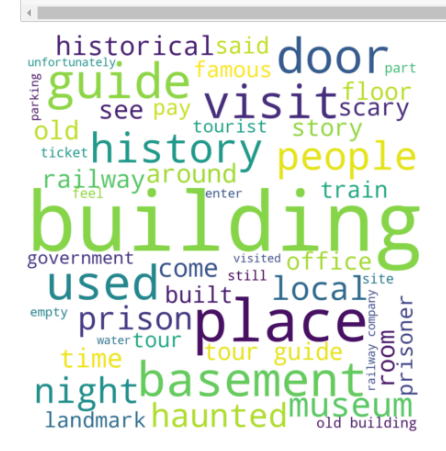

**Sentimen Positif** 

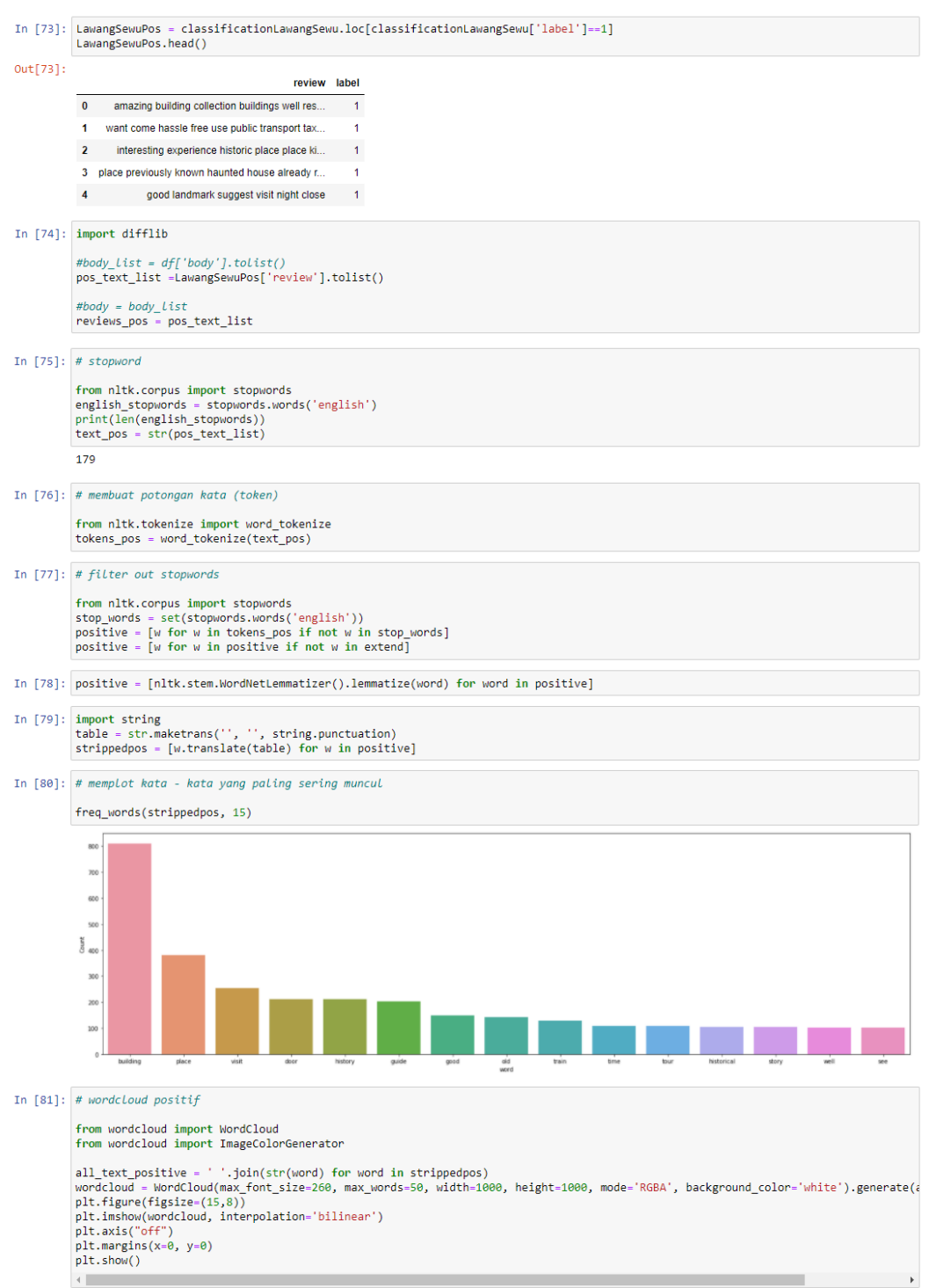

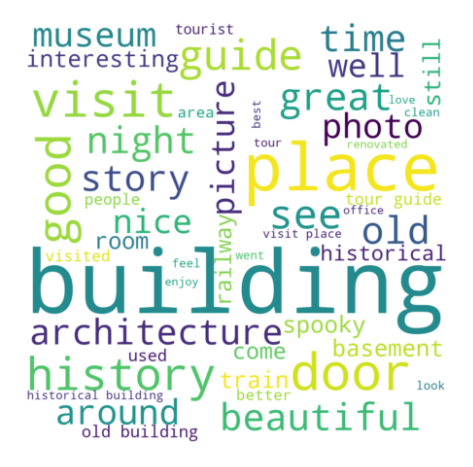

# Lampiran 4. Script Analisis Data Berbahasa Indonesia

#### **Load data**

Dataset yang digunakan adalah data ulasan pengunjung objek wisata Lawang Sewu Kota Semarang berbahasa Indonesia dari situs TripAdvisor yang tercatat<br>sejak Januari 2011 hingga Maret 2020. Pengumpulan data tersebut dilakukan

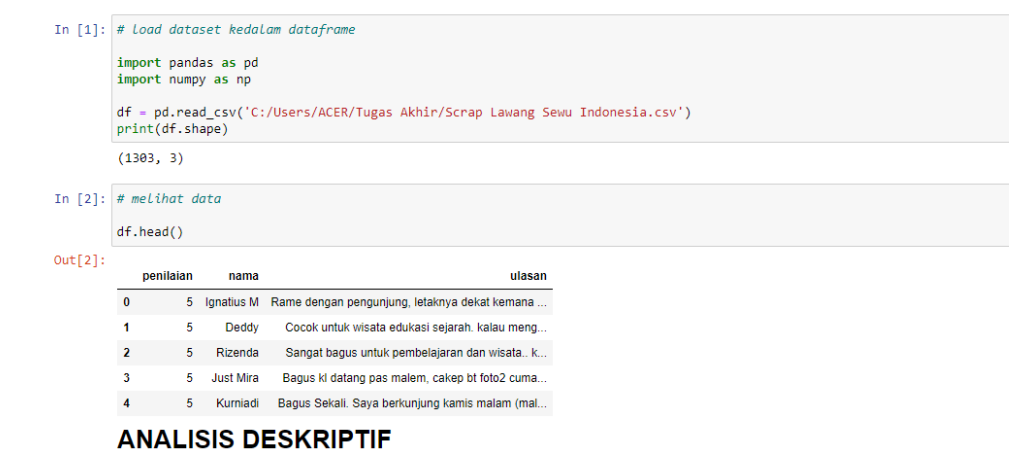

Melihat informasi secara umum tentang penilaian data ulasan pengunjung objek wisata Lawang Sewu Kota Semarang

In [3]: # melihat banyak ulasan dari tiap penilaian df['penilaian'].value\_counts()  $Out[3]: 4$ 620  $rac{1}{456}$  $\overline{3}$ 213  $\overline{2}$  $11$ Name: penilaian, dtype: int64

#### In  $[4]$ : # melihat distribusi banyak ulasan berdasar penilaian

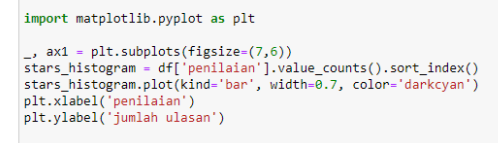

plt.tight\_layout()<br>plt.show()

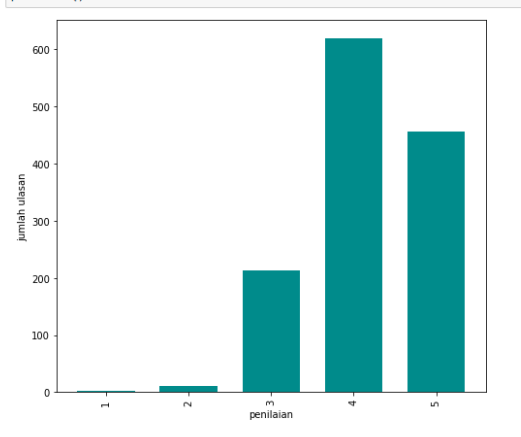

#### **PREPROCESSING**

Pada tahap ini tujuannya adalah mengubah dataset supaya dapat diolah pada algoritma Machine Learning

In [5]: # menghapus baris jika ada data yang kosong  $df = df.dropna()$ <br> $print(df.shape)$  $(1303, 3)$ 

**Case folding** 

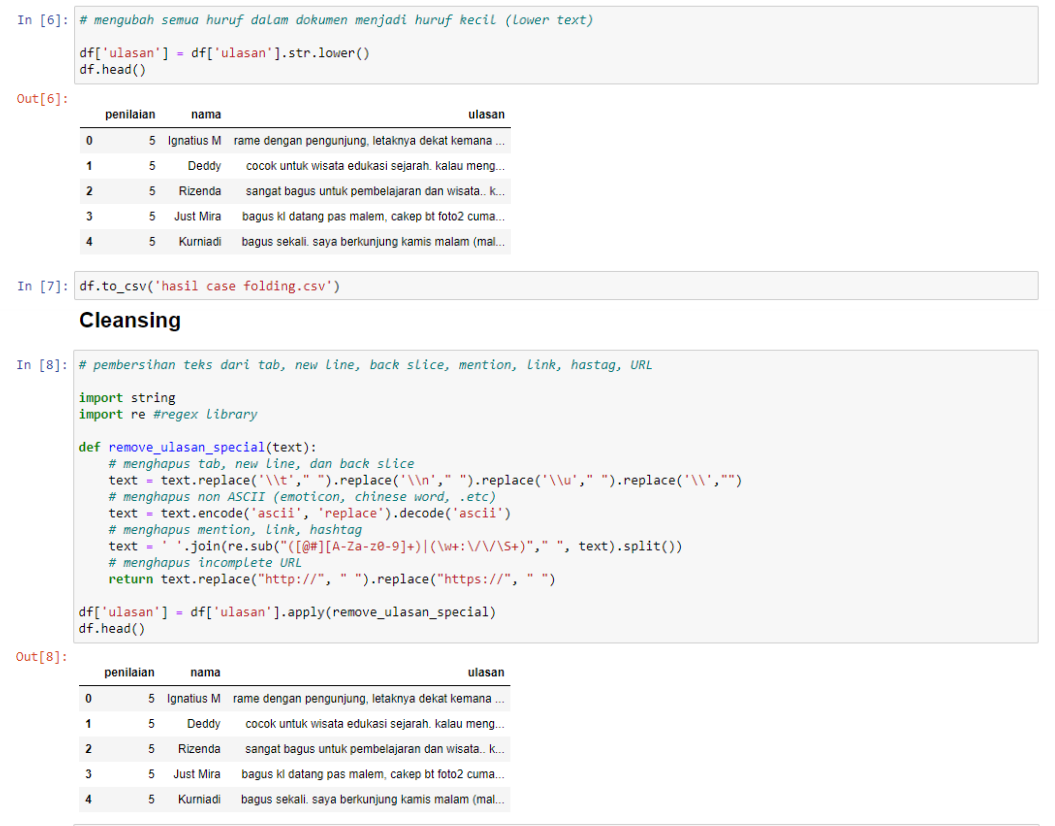

In [9]:  $df.to\_csv('hasil cleaning.csv')$ 

## Remove number

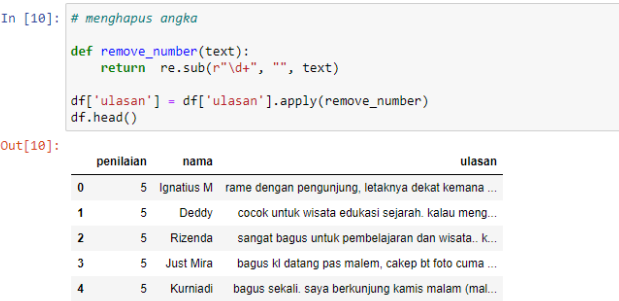

In [11]:  $df.to\_csv('hasil$  remove number.csv')

## **Remove punctuation**

```
In [12]: # menghapus tanda baca
```
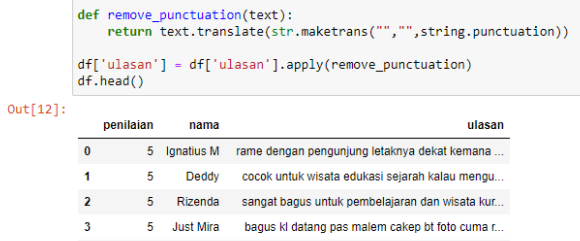

4 5 Kurniadi bagus sekali saya berkunjung kamis malam malam...

In [13]: df.to\_csv('hasil remove punctuation.csv')

# Remove single char

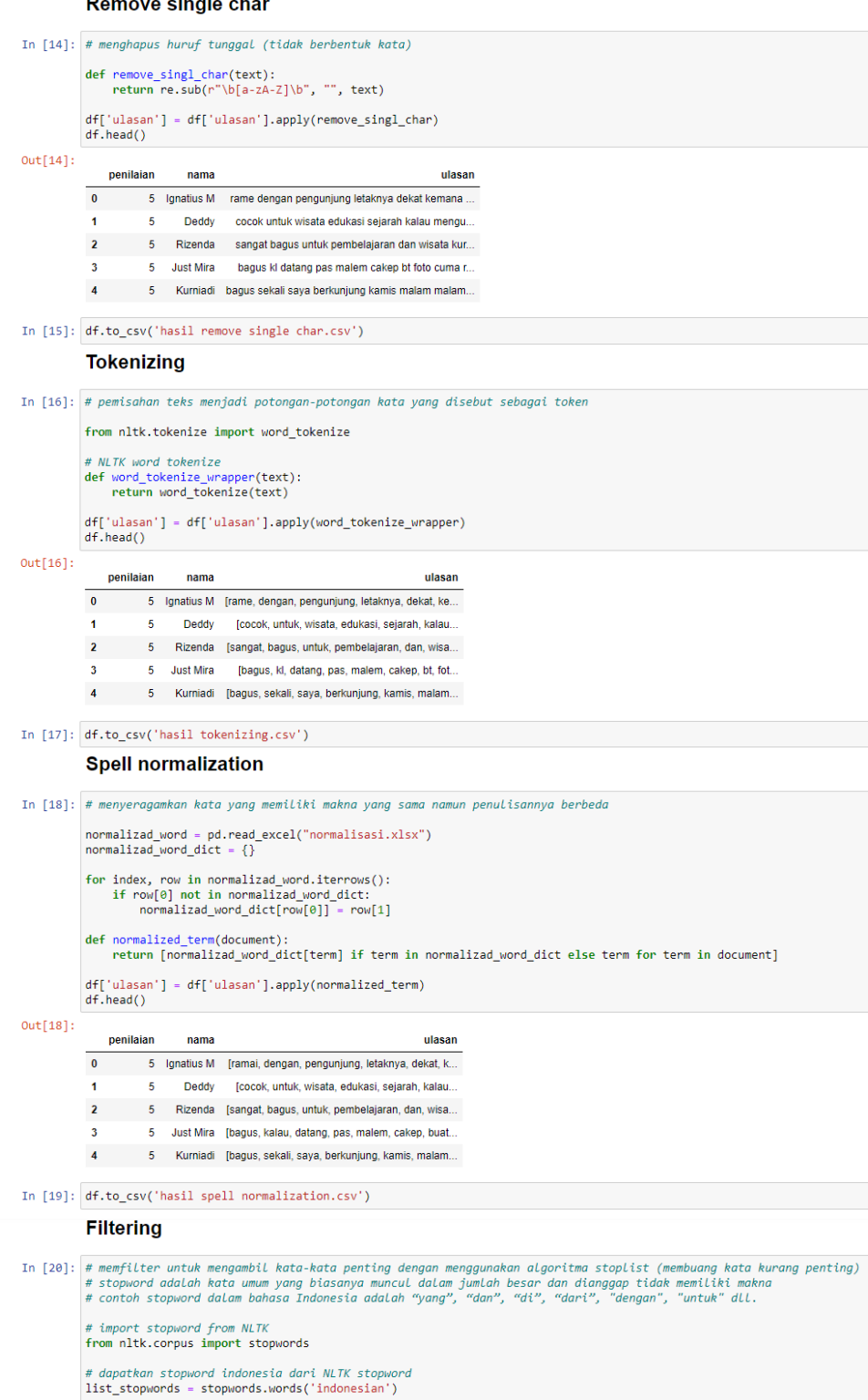

# menambahkan stopword tambahan<br>list\_stopwords.extend(['pas', 'ya', 'sih', 'deh', 'loh', 'oiya', 'nih', 'ok', 'ah'])

```
# menambahkan stopword dari file csv<br>txt_stopword = pd.read_csv('C:/Users/ACER/Tugas Akhir/stopword indonesia.txt', names= ["stopwords"], header = None)
            # mengkonversi kata stopword tambahan & stopword pada file csv ke list<br>list_stopwords.extend(txt_stopword["stopwords"][0].split(' '))
            # mengkonversi List ke dictionary<br>list_stopwords = set(list_stopwords)
            # menghapus stopword pada data<br>def stopwords_removal(words):<br>return [word for word in words if word not in list_stopwords]
             df['ulasan'] = df['ulasan'].apply(stopwords_removal)
            df.head()
Out[20]:penilaian
                                nama
                                                                                  ulasan
             0 5 Ignatius M [ramai, pengunjung, letaknya, kemana, disekita...
                               Deddy [cocok, wisata, edukasi, sejarah, mengunjungi,..
              \ddot{\mathbf{1}}5<sup>1</sup>2 5 Rizenda [bagus, pembelajaran, wisata, leluasa, mengeks...
             \overline{\mathbf{3}}5 Just Mira [baqus, malem, cakep, foto, ngeri, sedap, angk...
             4 5 Kurniadi [bagus, berkunjung, kamis, malam, malam, jumat...
In [21]: df.to_csv('hasil filtering.csv')
In [22]: df.to_csv('hasil preprocessing indonesia.csv')
In [23]: # Load data hasil preprocessing kedalam dataframe
            import pandas as pd<br>import numpy as np
            df = pd.read_csv('C:/Users/Acer/Tugas Akhir/hasil preprocessing indonesia.csv', usecols=['penilaian', 'nama', 'ulasan'])<br>df.columns = ['penilaian', 'nama', 'ulasan']
            df.head()
Out[23]:penilaian nama
                                                                             ulasan
             0 5 Ignatius M ['ramai', 'pengunjung', 'letaknya', 'kemana', ...
                         5 Deddy ['cocok', 'wisata', 'edukasi', 'sejarah', 'men.
              \overline{1}2 5 Rizenda ['bagus', 'pembelajaran', 'wisata', 'leluasa',...
             \overline{\mathbf{3}}5 Just Mira ['bagus', 'malem', 'cakep', 'foto', 'ngeri', '.
             4 5 Kurniadi ['bagus', 'berkunjung', 'kamis', 'malam', 'mal...
In [24]: # menggabungkan daftar token menjadi dokumen string tunggal
            import ast
            def join text list(texts):
                  texts = ast.literal_eval(texts)<br>return ' '.join([text for text in texts])
             df['ulasan'] = df['ulasan'].apply(join_text_list)
            df. head()Out[24]:penilaian
                               nama
                                                                                     ulasan
             0 5 Ignatius M ramai pengunjung letaknya kemana disekitaran p...
                         5 Deddy
                                           cocok wisata edukasi sejarah mengunjungi sejar..
              \ddot{\mathbf{r}}2 5 Rizenda bagus pembelajaran wisata leluasa mengeksplor ...
                        5 Just Mira bagus malem cakep foto ngeri sedap angker bang...
              \overline{\mathbf{3}}4 5 Kurniadi bagus berkunjung kamis malam malam jumat senga...
In [25]: df.to_csv('hasil Indonesia.csv')
In [26]: import difflib
            \begin{array}{l} \# body\_list = \mathit{df['body'].tolts} \left( / \right) \\ \mathsf{review\_text\_list = df['ulasan'].tolts} \left( / \right) \end{array}#body = body\_listrousy - uour_<br>
s = difflib.SequenceMatcher(None, reviews).ratio()<br>
print ("ratio:", s, "\n")
            ratio: 0.0
```
### **Frekuensi & TFIDF**

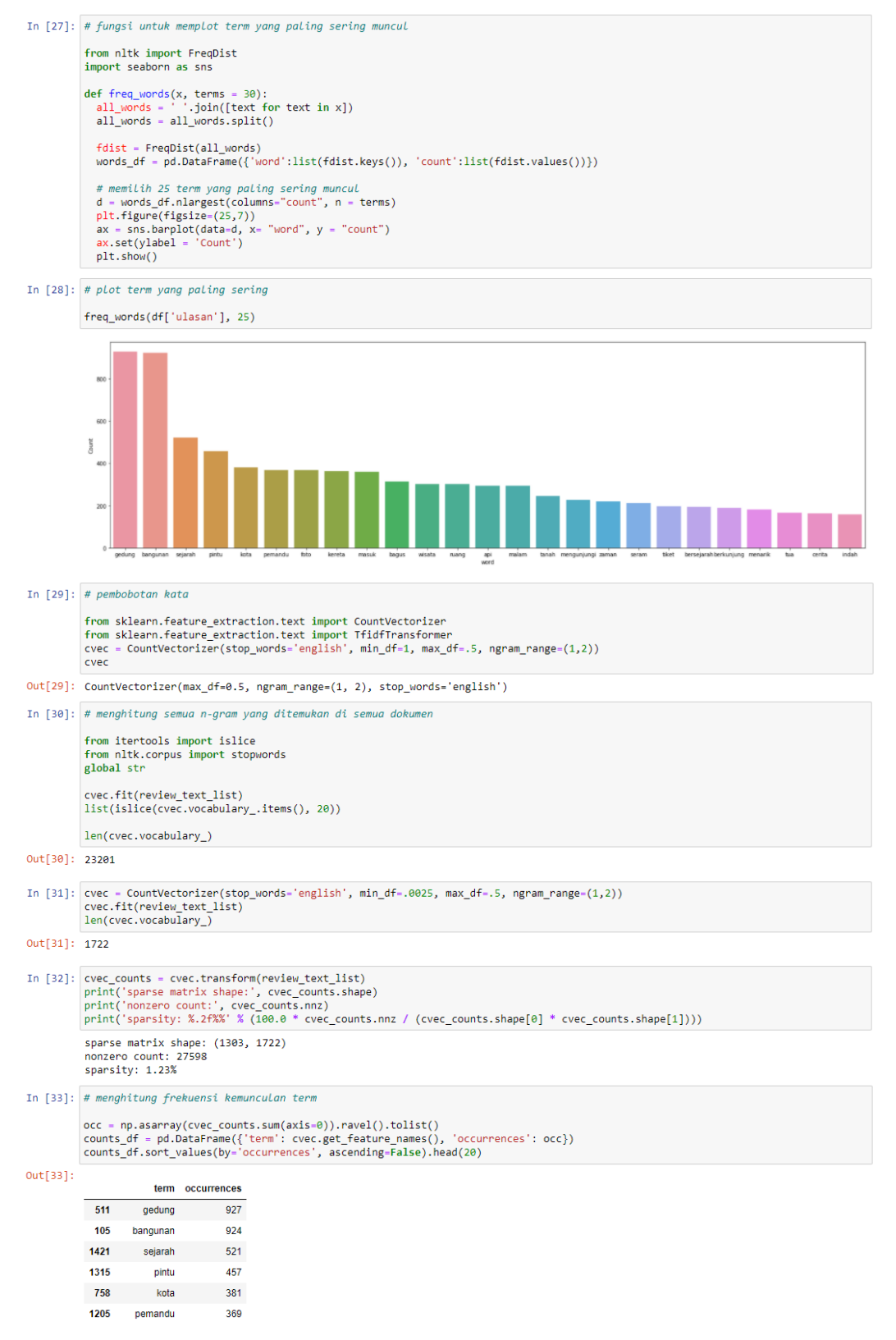
```
In [34]: # Sekarang kita memiliki jumlah term untuk setiap dokumen kita dapat menggunakan Tfidf Transformer untuk menghitung<br># Bobot untuk setiap istilah dalam setiap dokumen
                transformer = TfidfTransformer()<br>transformed_weights = transformer.fit_transform(cvec_counts)
                transformed_weights
Out[34]: <1303x1722 sparse matrix of type '<class 'numpy.float64'>'<br>with 27598 stored elements in Compressed Sparse Row format>
In [35]: # melihat 20 term teratas dengan weight rata-rata tf-idf
                weights = np.asarray(transformed_weights.mean(axis=0)).ravel().tolist()<br>weights_df = pd.DataFrame({'term': cvec.get_feature_names(), 'weight': weights})<br>weights_df.sort_values(by='weight', ascending=False).head(20)
Out[35]:term weight
                  105 bangunan 0.055212
                  511
                               gedung 0.053636
                 1421 sejarah 0.038385
                                pintu 0.033533
                 1315
                758 kota 0.032356
                   81
                                bagus 0.031646
                PELABELAN
In [36]: # membuat kamus kata
                word\_dict = \{\}word_uster {}<br>for i in range(0,len(df['ulasan'])):<br>sentence = df['ulasan'][i]<br>word_token = word_tokenize(sentence)
                       for j in word_token:<br>f j not in word_dict:<br>if j not in word_dict:<br>word_dict[j] = 1
                            \begin{aligned} \text{word}_\text{enc}(\text{right}[j] = 1) \\ \text{else:} \\ \text{word}_\text{dict}[j] &\text{+= 1} \end{aligned}In [37]: len(word\_dict)Out[37]: 4157
In [38]: len({k:v for (k,v) in word_dict.items() if v < 4})Out[38]: 3113
In [39]: # import Lexicon, dan hapus kata-kata negasi dari Leksikon
               negasi = ['bukan','tidak','ga','gk']<br>lexicon = pd.read_csv('C:/Users/ACER/Tugas Akhir/modified_full_lexicon.csv')<br>lexicon = lexicon.drop(lexicon[(lexicon['word'] == 'bukan')<br>|(lexicon['word'] == 'tidak')<br>|[exicon = lexicon
                lexicon = lexicon.reset_index(drop=True)
In [40]: len(lexicon)
Out[40]: 10249In [41]: lexicon.head(10)
Out[41]:word weight number_of_words
                0 hai 3 1
                 1 merekam
                                         \overline{2}\overline{1}2 ekstensif
                                      \overline{\phantom{a}} 3
                                                                   \bar{1}3 paripurna
                                         \overline{1}\overline{1}4 detail 2
                                                             \sim 1
\begin{minipage}{0.9\linewidth} \begin{minipage}{0.9\linewidth} \texttt{lexicon\_word = lexicon['word'].to\_list()} \\ \texttt{lexicon\_num\_words = lexicon['number_of\_words']} \end{minipage} \end{minipage}In [43]: len(lexicon_word)
Out[43]: 10249In [44]: # Memeriksa apakah ada kata dalam kamus yang tidak termasuk dalam lexicon
                from Sastrawi.Stemmer.StemmerFactory import StemmerFactory
              ns_words = []<br>factory = StemmerFactory()<br>stemmer = factory.create_stemmer()<br>for word in word dict.keys():<br>if word not in lexicon_word:<br>kata_dasar = stemmer.stem(word)<br>if kata_dasar not in lexicon_word:<br>len(ns_words,append(
```

```
Out[44]: 2130
```

```
In [45]: # melihat jenis kata, dimulai dengan beberapa kata yang memiliki banyak kemunculan karena kemungkinan besar ini bukan tipe case
              len({k:v for (k,v) in word_dict.items() if ((k in ns_words)&(v>3)) })
Out[45]: 436In [46]: ns\_words\_list = \{k: v \text{ for } (k, v) \text{ in word\_dict.items() if } ((k \text{ in } ns\_words) \& (v \ge 3)))\}In [47]: # Ternyata kata-kata yang tidak termasuk dalam lexicon, adalah kata yang tidak memiliki arti sentimen
               sort_orders = sorted(ns_words_list.items(), key=lambda x: x[1], reverse=True)<br>sort_orders=sort_orders[0:20]<br>for i in sort_orders:
                     print(i[0], i[1])gedung 927
               bangunan 924
               sejarah 521
               pintu 457<br>kota 381
In [48]: # sentiment
               lexicon['number_of_words'].value_counts()
Out[48]: 1 9536
                         687
                          24Name: number of words, dtype: int64
In [49]: 'pekerti' in word_dict
Out[49]: FalseIn [50]: 'budi baik' in lexicon_word
Out[50]: True
In [51]: # menghitung sentimen kata dengan menghitungnya menjadi Lexicon
               sencoI = 1\begin{array}{ll}\n\text{senrow} & \text{in.} \\
\text{senrow} & \text{in.} \\
\text{nsen} & = & 0\n\end{array}nsen = 0<br>factory = StemmerFactory()<br>stemmer = factory.create_stemmer()<br>sentiment_list = []
               # fungsi untuk menuliskan sentimen kata jika sudah ditemukan<br>def found_word(ind,words,word,sen,sencol,sentiment,add):<br># jika sudah termasuk dalam bag of words matrix, maka naikkan (tambahkan) saja nilainya<br>if word in senco
                            sen[sencol.index(word)] += 1
                     else:
                      # jika tidak, maka tambahkan kata baru
                           sencol.append(word)
                         sen.append(1)<br>add += 1<br>jika ada kata negasi sebelumnya, sentimennya adalah negasi sentimennya<br>jika ada kata negasi sebelumnya, sentimennya adalah negasi sentimennya
                     if (words[ind-1] in negasi : sentimenty dual minegasi :<br>if (words[ind-1] in negasi):<br>sentiment += -lexicon['weight'][lexicon_word.index(word)]
                     else:sentiment += lexicon['weight'][lexicon_word.index(word)]
                     return sen, sencol, sentiment, add
               " culture and string has mentioned the memorial string has setiap kata, jika muncul dalam lexicon, dan kemudian menghitung sentimennya<br>for i in range(len(df)):<br>nsen = senrow.shape[0]<br>words = word_tokenize(df['ulasan'][i])
                      sentiment = \overline{\theta}add = 0<br>\text{pred} = \{0 \text{ for it in range}(\text{len}(\text{words}))\}n_ words = len(words)<br>if len(sencol)>0:
                            sen(sencoi)%);<br>sen =[0 for j in range(len(sencol))]
                     else:
                            sen = []for word in words:
                            word in words:<br>ind = words.index(word)<br># periksa apakah mereka termasuk dalam lexicon<br>if word in lexicon_word :<br>sen,sencol,sentiment,add= found_word(ind,words,word,sen,sencol,sentiment,add)
                            else:else:<br>
# jika tidak, maka periksa kata dasarnya<br>
* kata_dasar = stemmer.stem(word)<br>
if kata_dasar in lexicon_word:<br>
sen,sencol,sentiment,add= found_word(ind,words,kata_dasar,sen,sencol,sentiment,add)<br>
# jika masih negatif,
                                  \frac{ell(f(n_0) \cdot 1)}{if \cdot ind - 1}:
                                                                 = words[ind-1]+' '+word
                                               back 1
                                               back_1 = words[ind-1]+' '+word<br>if (back_1 in lexicon_word):<br>sen,sencol,sentiment,add= found_word(ind,words,back_1,sen,sencol,sentiment,add)<br>elif(ind-2)--1):<br>back_2 = words[ind-2]+' '+back_1<br>if back_2 in lexicon_word:
                                                            sen,sencol,sentiment,add= found word(ind,words,back 2,sen,sencol,sentiment,add)
```

```
# jika ada kata baru yang ditemukan, maka perluas matriks<br>if add>0:
                        if i>0:
                             if (nsen==0):11 (user=0).<br>senrow = np.zeros([i,add],dtype=int)<br>elif(i!=nsen):<br>padding_h = np.zeros([nsen,add],dtype=int)
                                   pearanch = np.hstack((senrow,padding_h))<br>padding_v = np.zeros([(i-nsen),senrow.shape[1]],dtype=int)<br>padding_v = np.zeros([(i-nsen),senrow.shape[1]],dtype=int)<br>senrow = np.vstack((senrow,padding_v))
                             else:
                                .<br>| padding =np.zeros([nsen,add],dtype=int)<br>| senrow = np.hstack((senrow,padding))
                             senrow = np.vstack((senrow,sen))
                   senrow = np.vstack((senrow,sen))<br>
if in-0:<br>
senrow = np.array(sen).reshape(1,len(sen))<br>
# jika tidak ada maka perbarui saja matriks lama<br>
alika tidak ada maka perbarui saja matriks lama
                  elif(nsen>0):<br>senrow = np.vstack((senrow,sen))
                  sentiment_list.append(sentiment)
In [52]: # membangun kerangka data yang berisi sekumpulan kata dan sentimen yang telah dihitung sebelumnya
             sencol.append('sentiment')
            Schwarter (Schement, 2017)<br>
Sentiment_array = np.array(Sentiment_list).reshape(Senrow.shape[0],1)<br>
Sentiment_data = np.hstack((Senrow,sentiment_array))<br>
df_sen = pd.DataFrame(sentiment_data,columns = sencol)
In [53]: df_sen.head(5)
Out[53]:ramai pilihan hotel cocok anak bagus ajar ruang tersedia malem ... marah menghapus acu rendah latihan memeriksa menetap selebaran ji
              \overline{\phantom{a}}\mathbf{0} \mathbf{0} \mathbf{0} \mathbf{0}\overline{\mathbf{0}}\mathbf{0}_{\mathrm{max}}\overline{\phantom{0}}\overline{\mathbf{0}}\bullet\overline{a}-1 -1\overline{0}0 \qquad 0\bullet\overline{0}\mathbf{0}\sqrt{2}\blacksquare\overline{2}A_{\rm{max}}\mathbf{0}\mathbf{0}^-\bullet\bullet\bullet1 \qquad 0\bullet\bullet\mathbf 0\mathbf{0} \mathbf{0}\bullet\overline{\mathbf{0}}\bullet\bullet\overline{\mathbf{3}}\pmb{0}5 rows × 1352 columns
            \left\langle \cdot \right\rangleIn [54]: # meilihat sentimen dari data original
            res_df = pd.DataFrame([])<br>res_df['penilaian'] = df['penilaian'].copy()<br>res_df['nama'] = df['nama'].copy()<br>res_df['ulasan'] = df['ulasan'].copy()<br>res_df['sentimen'] = df_sen['sentiment'].copy()
In [55]: res_df.\text{head}()Out[55]:penilaian
                                 nama
                                                                                      ulasan sentimen
              0 5 Ignatius M ramai pengunjung letaknya kemana disekitaran p...
                                                                                                     \overline{9}5 Deddy cocok wisata edukasi sejarah mengunjungi sejar...
              \mathbf{1}2 5 Rizenda bagus pembelajaran wisata leluasa mengeksplor ...
                                                                                                       \overline{A}\overline{\mathbf{3}}5 Just Mira bagus malem cakep foto ngeri sedap angker bang...
                                                                                                       \overline{\mathbf{8}}4 5 Kurniadi bagus berkunjung kamis malam malam jumat senga...
                                                                                                     22In [56]: # mengubah penilain menjadi label
             » …….<br># pelabelan data, data akan berlabel negatif(0) jika nilai compound <0,0 dan akan berlabel positif(1) jika nilai compound >=0,0
             label = []The right<br>or index, row in res_df.iterrows():<br>if row["sentimen"] >= 0:<br>label.append(1)
                  else:
                        label.append(0)
            res_df["label"] = label<br>res_df = res_df.drop(columns=['sentimen'])<br>res_df.head()
Out[56]:penilaian nama
                                                                                     ulasan label
              0 5 Ignatius M ramai pengunjung letaknya kemana disekitaran p... 1
              \mathbf{1}5 Deddy cocok wisata edukasi sejarah mengunjungi sejar...
                                                                                                   \overline{1}5 Rizenda bagus pembelajaran wisata leluasa mengeksplor ...
              \overline{2}\overline{1}\overline{3}5 Just Mira bagus malem cakep foto ngeri sedap angker bang...
                                                                                                  \overline{1}4 5 Kurniadi bagus berkunjung kamis malam malam jumat senga... 1
In [57]: # melihat banyak ulasan dari tiap label
            res_df['label'].value_counts()
Out[57]: 1 1017286
            Name: label, dtype: int64
```
# **METODE KLASIFIKASI**

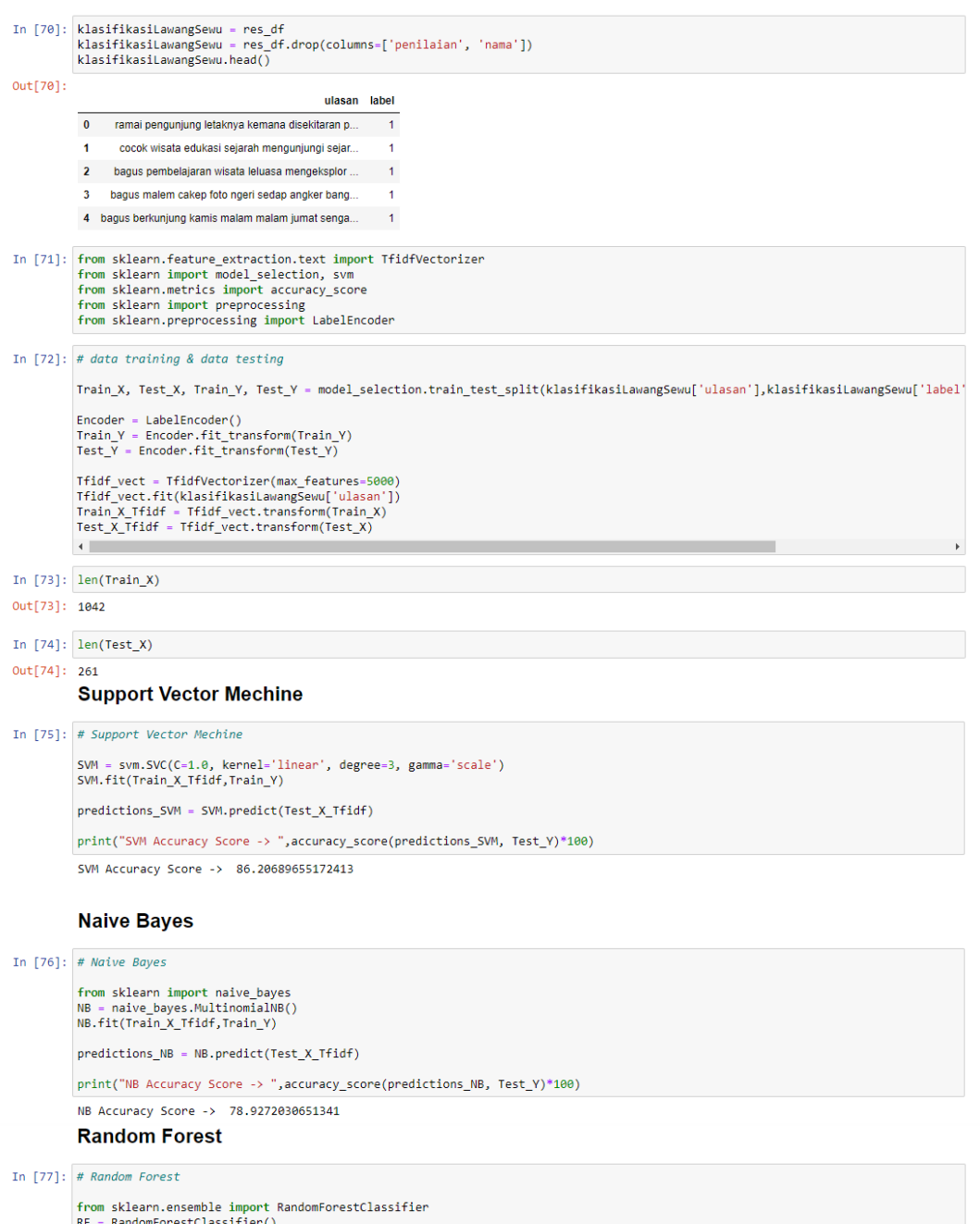

RF = NandomronestclassITIer()<br>RF.fit(Train\_X\_Tfidf,Train\_Y)  $predictions\_RF = RF.predict(Test_X_Tffidf)$ 

print("RF Accuracy Score -> ", accuracy\_score(predictions\_RF, Test\_Y)\*100)

RF Accuracy Score -> 80.07662835249042

### **Decision Tree**

```
In [87]: # Decision Tree
```

```
from sklearn.tree import DecisionTreeClassifier<br>DT = DecisionTreeClassifier()<br>DT.fit(Train_X_Tfidf,Train_Y)
```
 $\verb|predictions_DT = DT.predict(Test_X_Tfidf)| \\$ 

print("DT Accuracy Score -> ", accuracy\_score(predictions\_DT, Test\_Y)\*100)

DT Accuracy Score -> 72.41379310344827

#### **Logistic Regression**

In [79]: # Logistic Regression

from sklearn.linear\_model import LogisticRegression LR = LogisticRegression()<br>LR.fit(Train\_X\_Tfidf,Train\_Y) predictions\_LR = LR.predict(Test\_X\_Tfidf) print("LR Accuracy Score -> ", accuracy\_score(predictions\_LR, Test\_Y)\*100) LR Accuracy Score -> 80.45977011494253

In  $[80]$ : # confusion matrix

from sklearn.metrics import confusion\_matrix import seaborn as sns conf\_mat = confusion\_matrix(Test\_Y, predictions\_SVM)<br>class\_label = ["negative", "positive"]<br>test = pd.DataFrame(conf\_mat, index = class\_label, columns = class\_label)<br>sns.heatmap(test, annot = True,fmt="d")<br>plt.title("confu plt.show()

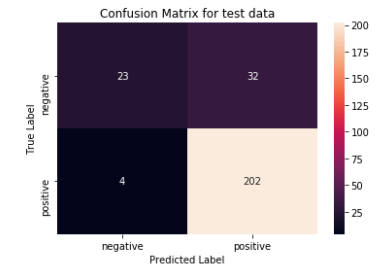

## **VISUALISASI**

#### Sentimen negatif

```
In [69]: LawangSewuNeg = klasifikasiLawangSewu.loc[klasifikasiLawangSewu['label']== 0]<br>LawangSewuNeg.head()
Out[69]:ulasan label
            \boxed{9} lumayan ngeluarin kocek yak mitosnya percaya a... \boxed{0}13 kesemarang ketemu teman disana perjalanan kosa..
                                                                   \overline{0}18 masyarakat menyebut bangunan tua bersejarah pe... 0
            19 wisata unik mencekam disana hawa lumayan angke... 0
            21 ketempat jam sore menghabiskan senja sembari d... 0
In [71]: import difflib
           In [72]: # stopword
           from nltk.corpus import stopwords<br>english_stopwords = stopwords.words('english')<br>print(len(english_stopwords))<br>text_neg = str(neg_text_list)
```
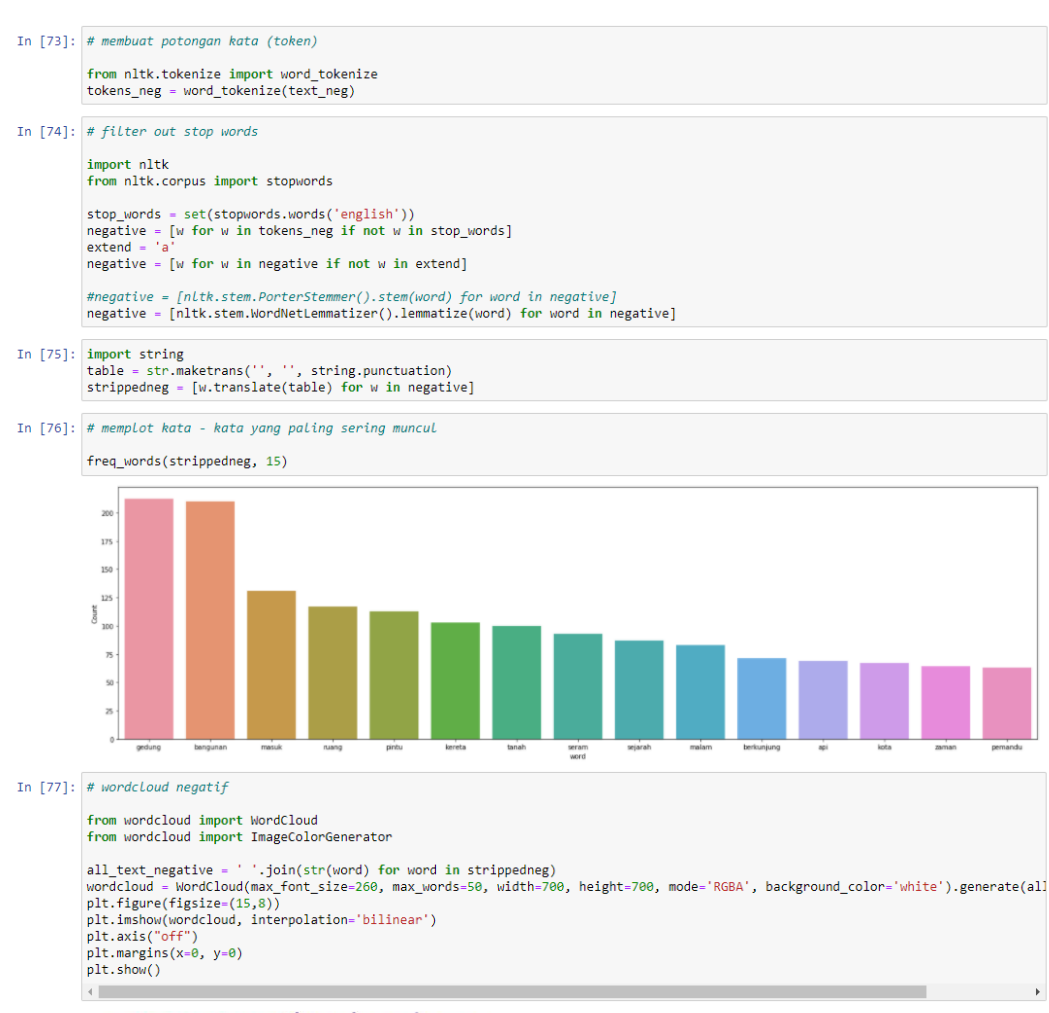

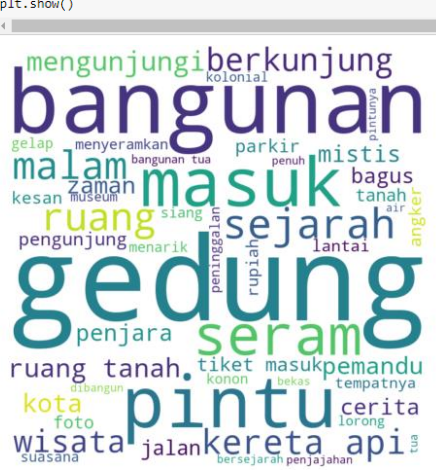

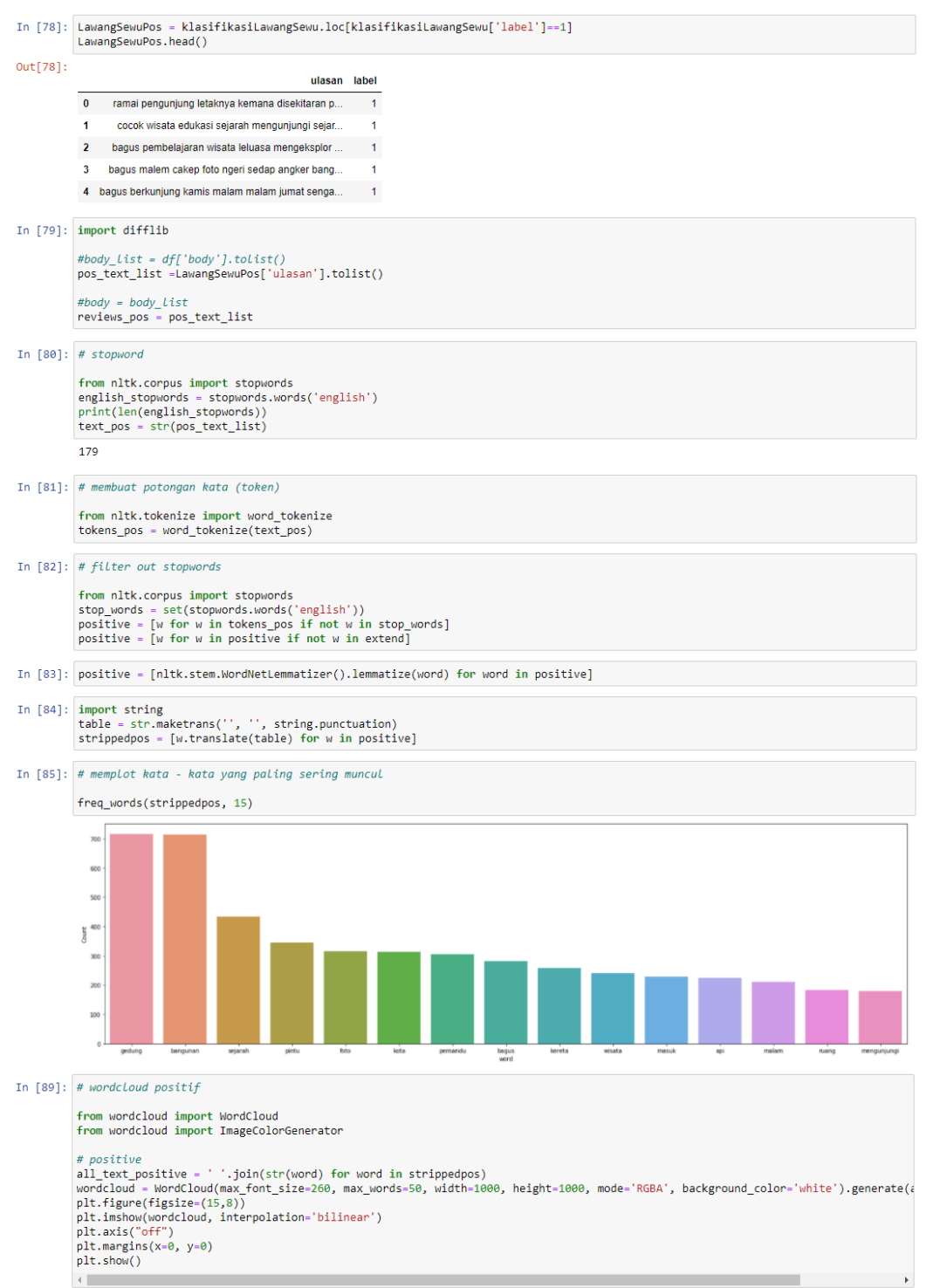

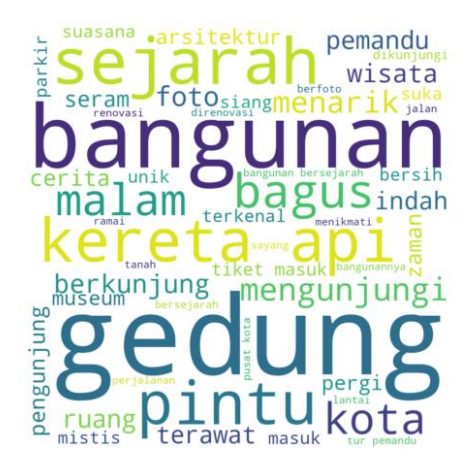